# **The interaction between LS-OPT, ANSA and μETA** Detween

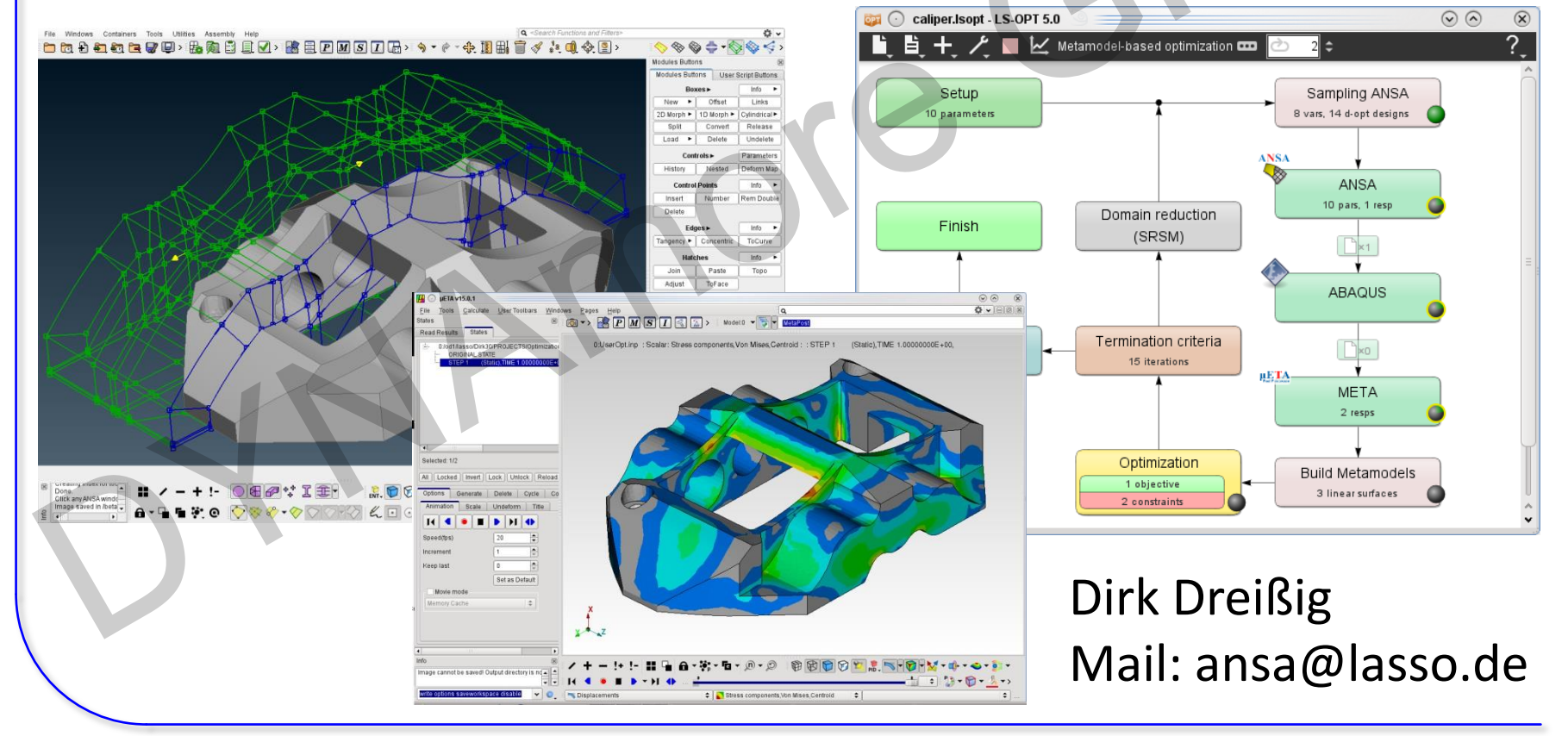

COMPUTER AIDED ENGINEERING

l.

 $\overline{\phantom{a}}$ 

# For what **ANSA** & **μETA**? For what ANSA & HETA? WY

l.

 $\overline{\phantom{a}}$ 

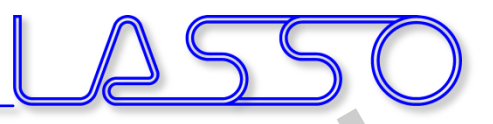

# For what **ANSA** & **μETA**?

• **ANSA** for model-change according to design variables (everything besides LS-DYNA with \*PARAMETER) For what ANSA & µETA?<br>
ANSA for model-change according to design variables<br>
(everything besides LS-DYNA with \*PARAMETER)

l.

 $\overline{\phantom{a}}$ 

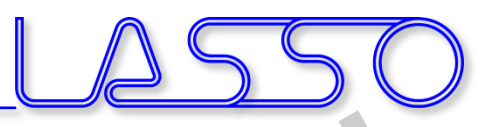

# For what **ANSA** & **μETA**?

- **ANSA** for model-change according to design variables (everything besides LS-DYNA with \*PARAMETER)
- **μETA** for results extraction of arbitrary (supported) solvers (besides LS-DYNA) For what ANSA &  $\mu$  ETA? \n\n**ANSA** for model-change according to design variables (everything besides LS-DYNA with \*PARAMETER) \n\n**"  $\mu$  ETA for results extraction of arbitrary (supported) solvers (besides LS-DYNA) \n**

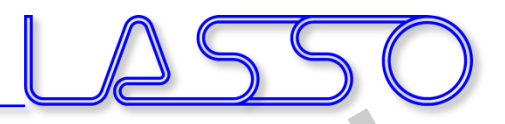

# For what **ANSA** & **μETA**?

- **ANSA** for model-change according to design variables (everything besides LS-DYNA with \*PARAMETER)
- **μETA** for results extraction of arbitrary (supported) solvers (besides LS-DYNA) For what ANSA &  $\mu$  ETA?  
\n• ANSA for model-change according to design variables  
\n(everything besides LS-DYNA with \*PARAMETER)  
\n•  $\mu$  ETA for results extraction of arbitrary (supported) solvers  
\n(besides LS-DYNA)  
\n• Setup phase  
\n– design variables defined in ANSA  $\rightarrow$  transfer to LS-OPT  
\n– histories and responses defined in  $\mu$ ETA  $\rightarrow$  transfer to  
\nLS-OPT

#### • **Setup phase**

 $\overline{\phantom{a}}$ 

- design variables defined in **ANSA** → transfer to LS-OPT
- $-$  histories and responses defined in  $\mu$ ETA  $\rightarrow$  transfer to LS-OPT

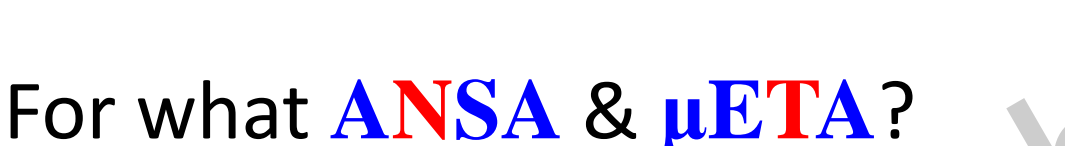

- **ANSA** for model-change according to design variables (everything besides LS-DYNA with \*PARAMETER)
- **μETA** for results extraction of arbitrary (supported) solvers (besides LS-DYNA) For what ANSA &  $\mu$  ETA?  
\n• ANSA for model-change according to design variables  
\n(everything besides LS-DYNA with \*PARAMETER)  
\n•  $\mu$  ETA for results extraction of arbitrary (supported) solvers  
\n(besides LS-DYNA)  
\n• Setup phase  
\n– design variables defined in ANSA  $\rightarrow$  transfer to LS-OPT  
\n– histories and responses defined in  $\mu$ ETA  $\rightarrow$  transfer to  
\nLS-OPT  
\n• Optimization (Run) phase  
\n– design variables controlled by LS-OPT  $\rightarrow$  transfer to ANSA  
\n– histories and responses calculated by  $\mu$ ETA  $\rightarrow$  transfer to

#### • **Setup phase**

- design variables defined in **ANSA** → transfer to LS-OPT
- $-$  histories and responses defined in  $\mu$ ETA  $\rightarrow$  transfer to LS-OPT

#### • **Optimization (Run) phase**

- $-$  design variables controlled by LS-OPT  $\rightarrow$  transfer to  $ANSA$
- histories and responses calculated by  $\mu ETA \rightarrow$  transfer to LS-OPT

COMPUTER AIDED ENGINEERING

# Optimization Setup Optimization Setup<br>ANSA -> Solver -> META -> LS-OPT<br>GMBH<br>CMBHAMORE

 $ANSA \rightarrow Solver \rightarrow META \rightarrow LS-OPT$ 

COMPUTER AIDED ENGINEERING

# Optimization Setup

#### $ANSA \rightarrow Solver \rightarrow META \rightarrow LS-OPT$

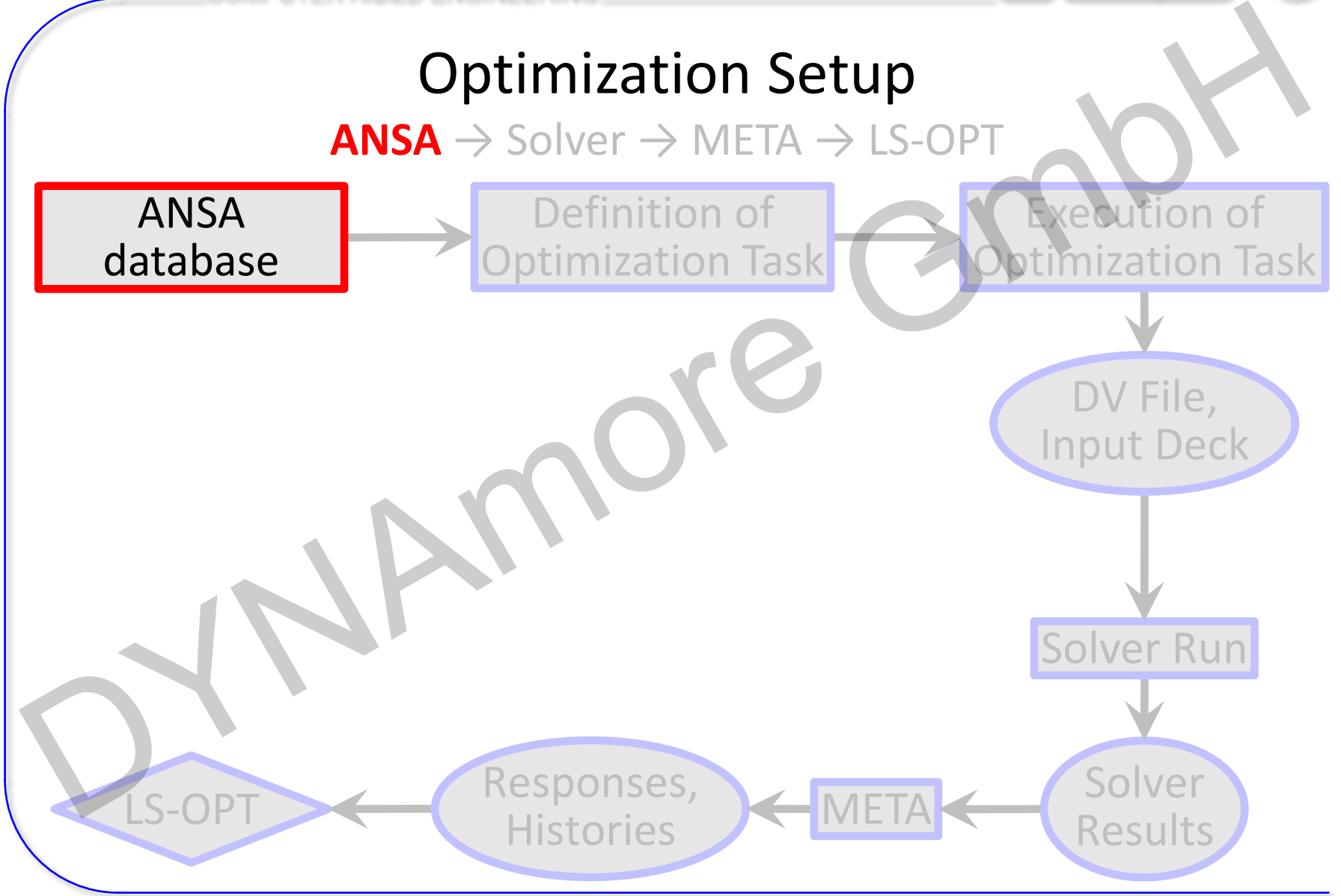

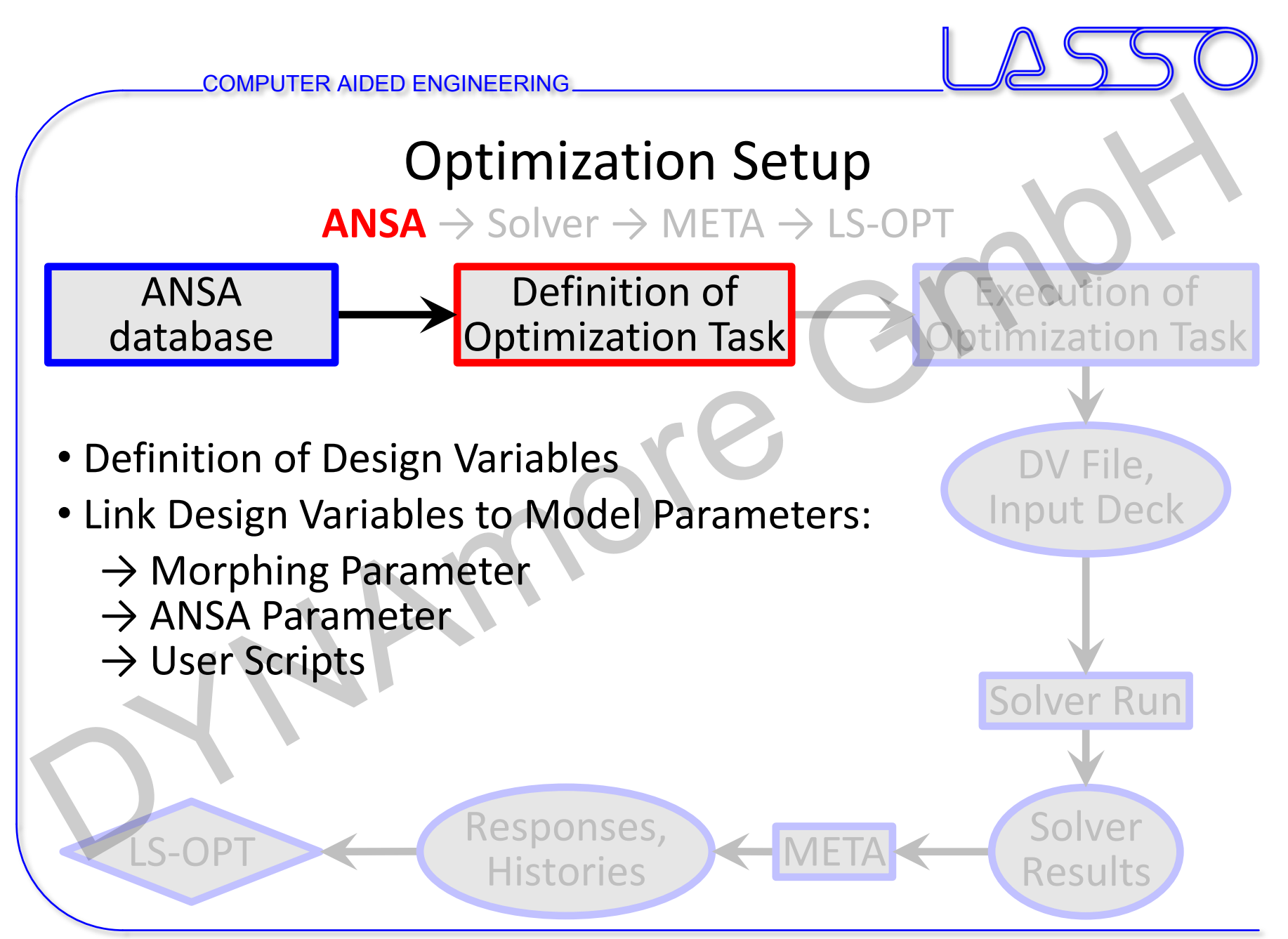

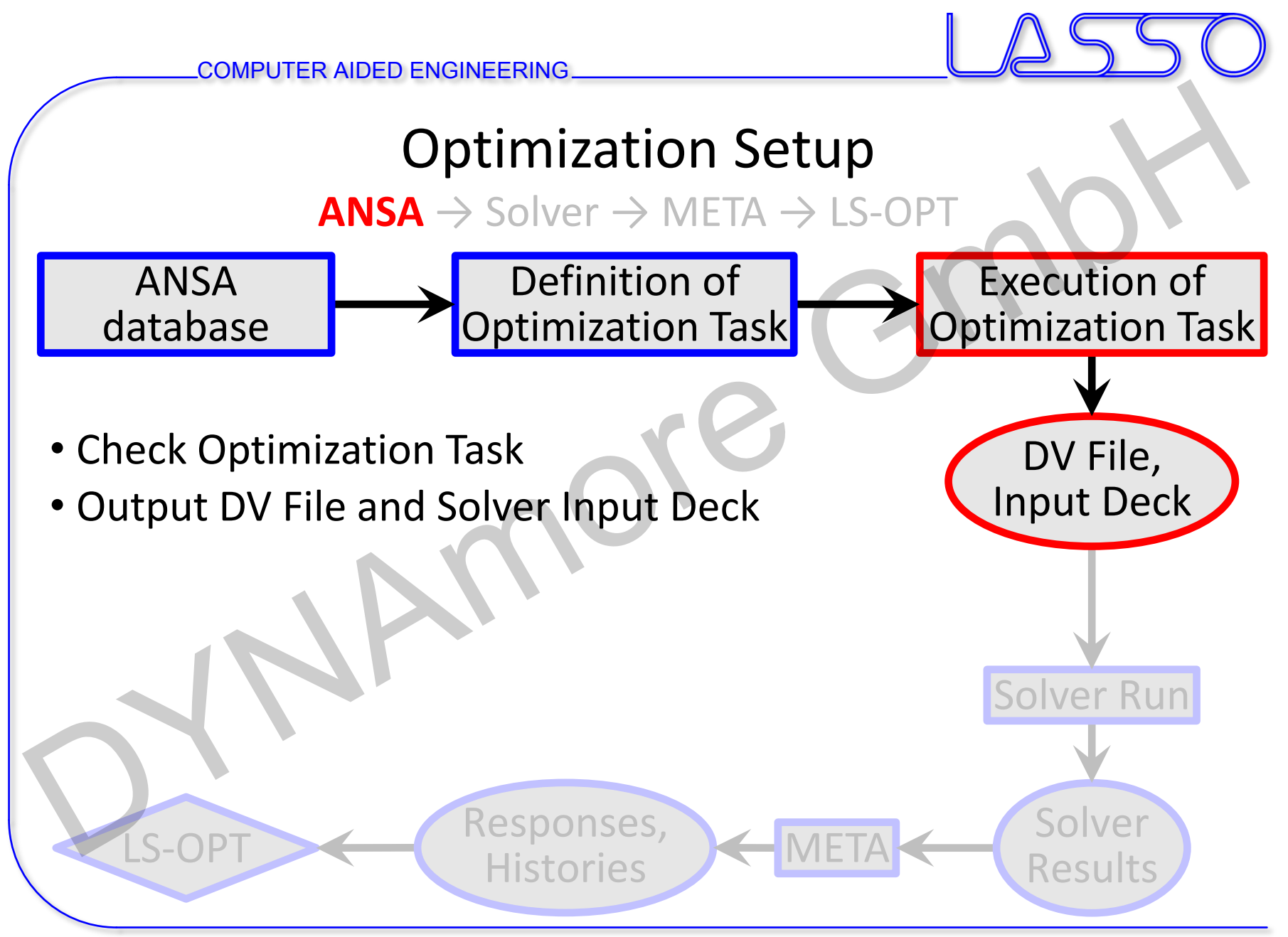

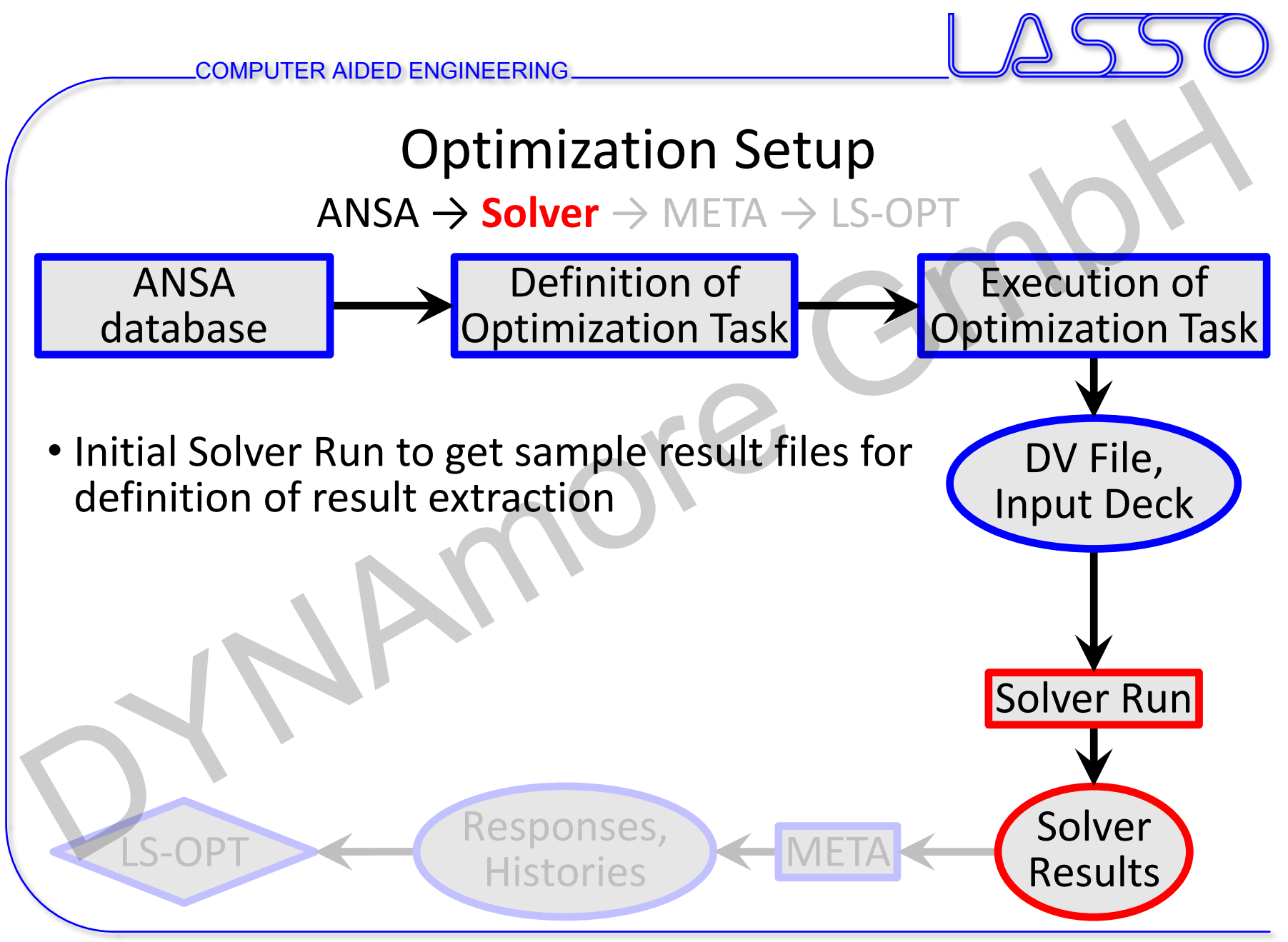

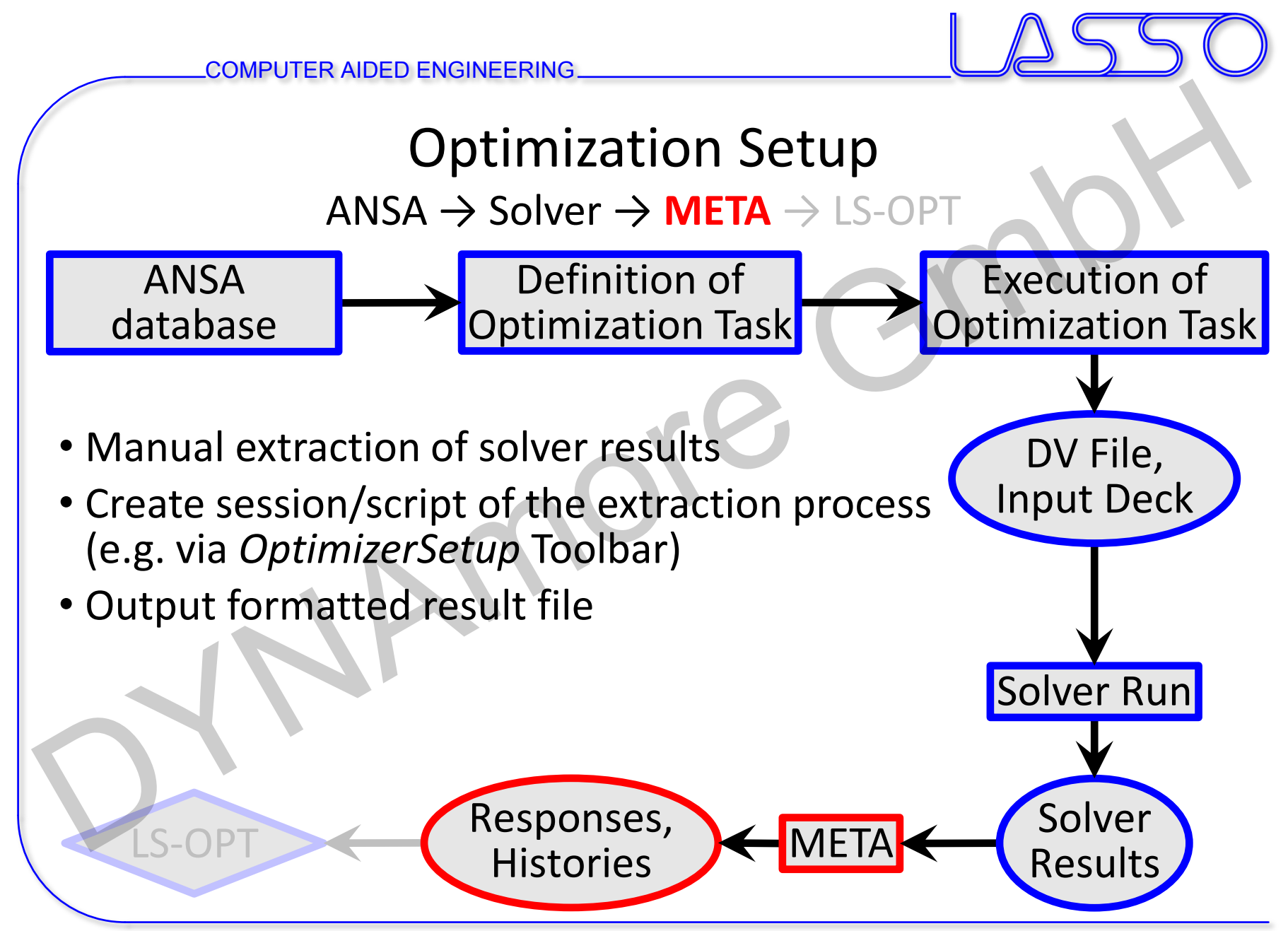

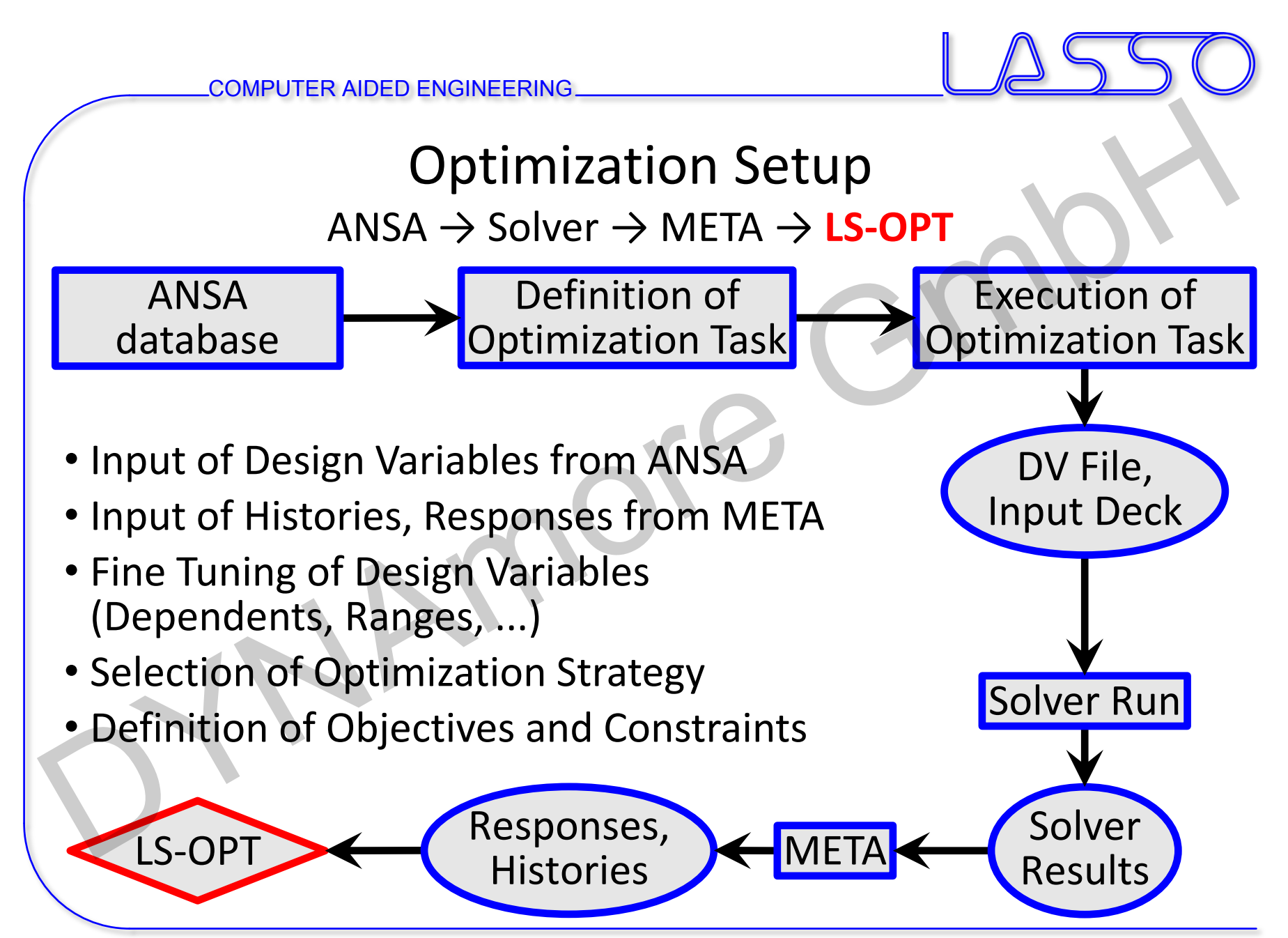

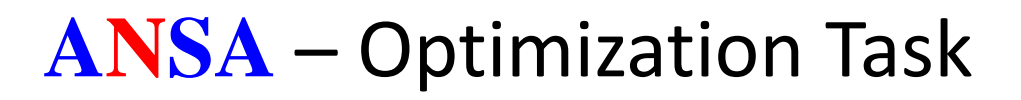

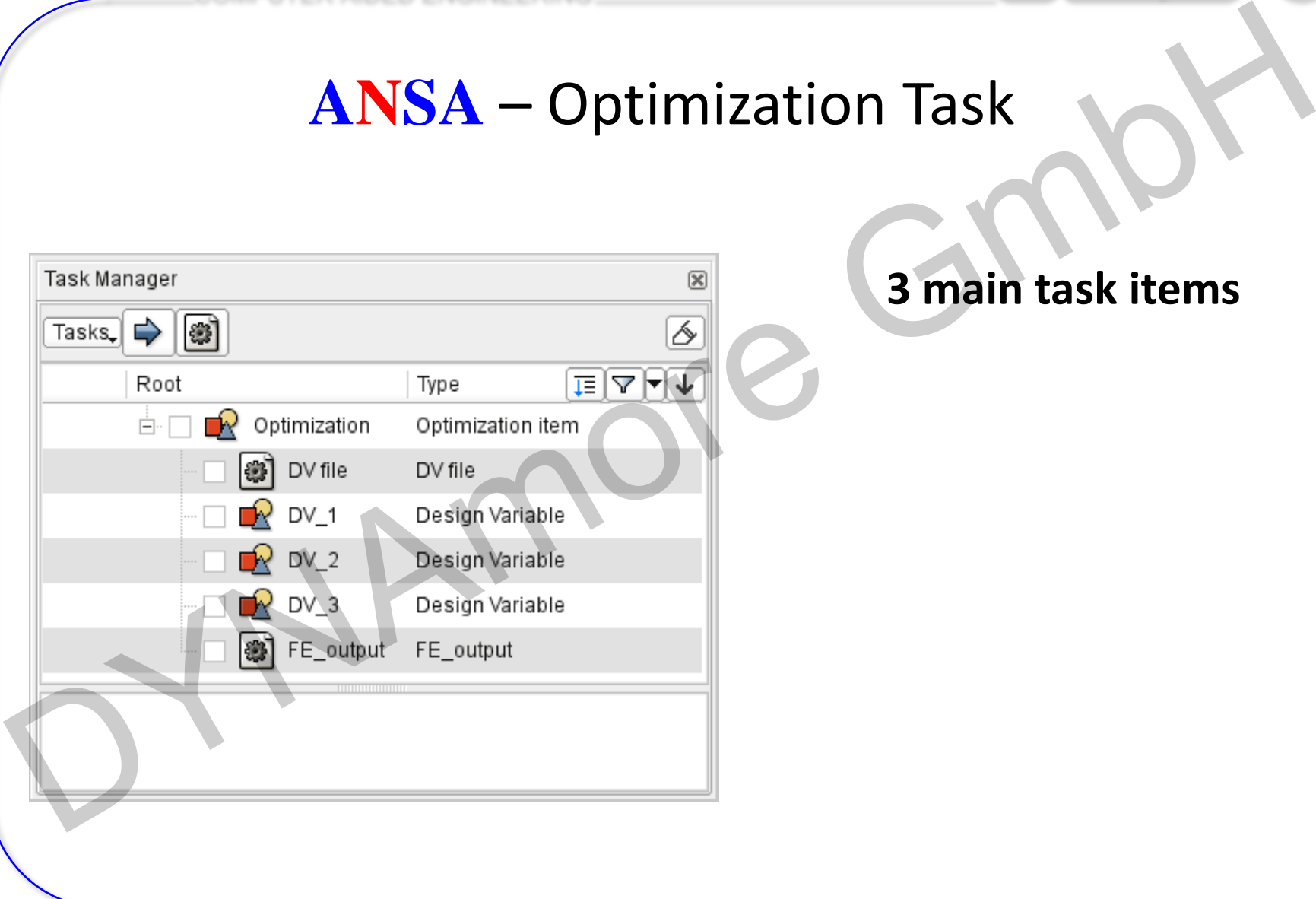

#### **3 main task items**

# **ANSA** – Optimization Task

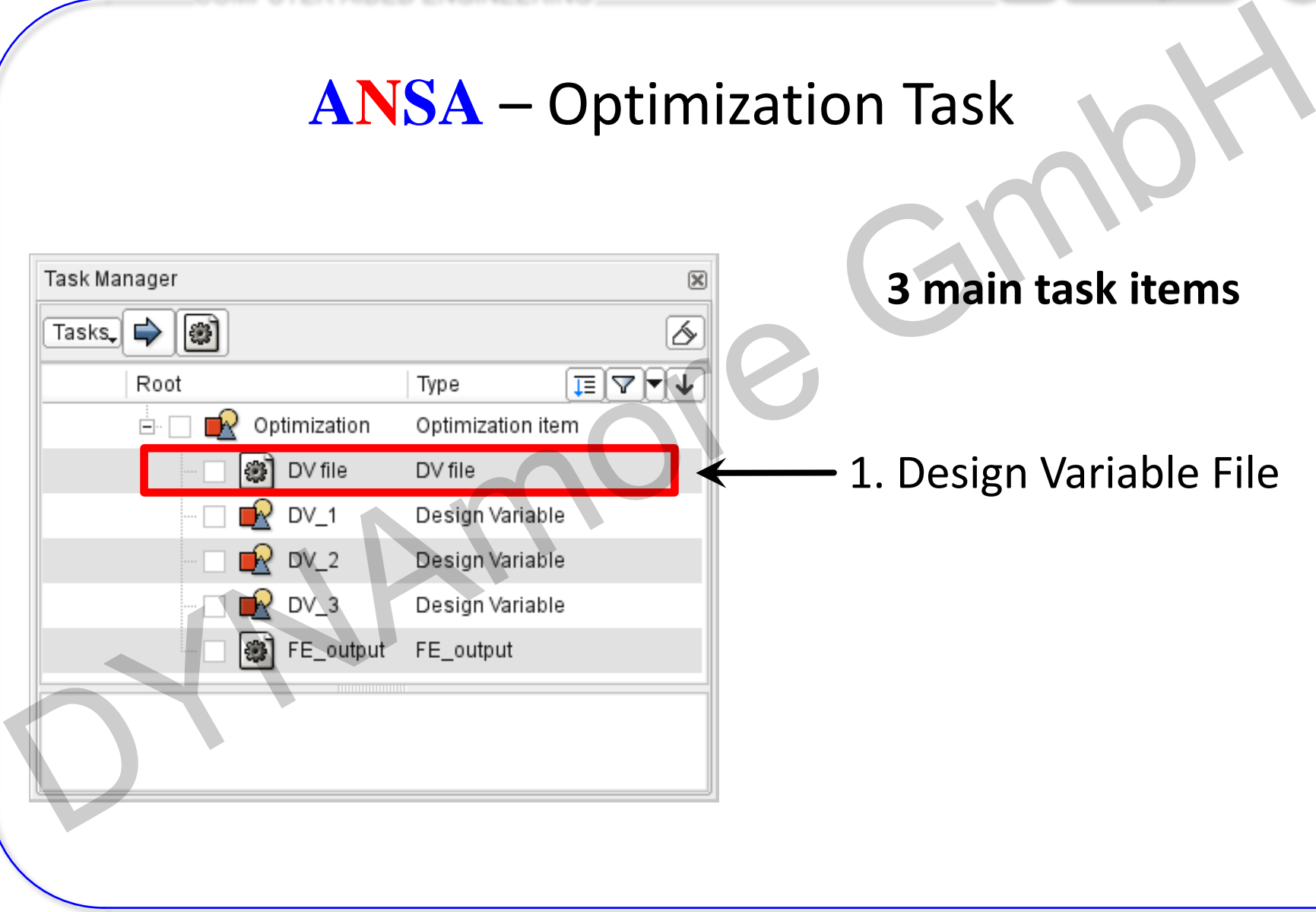

# **ANSA** – Optimization Task

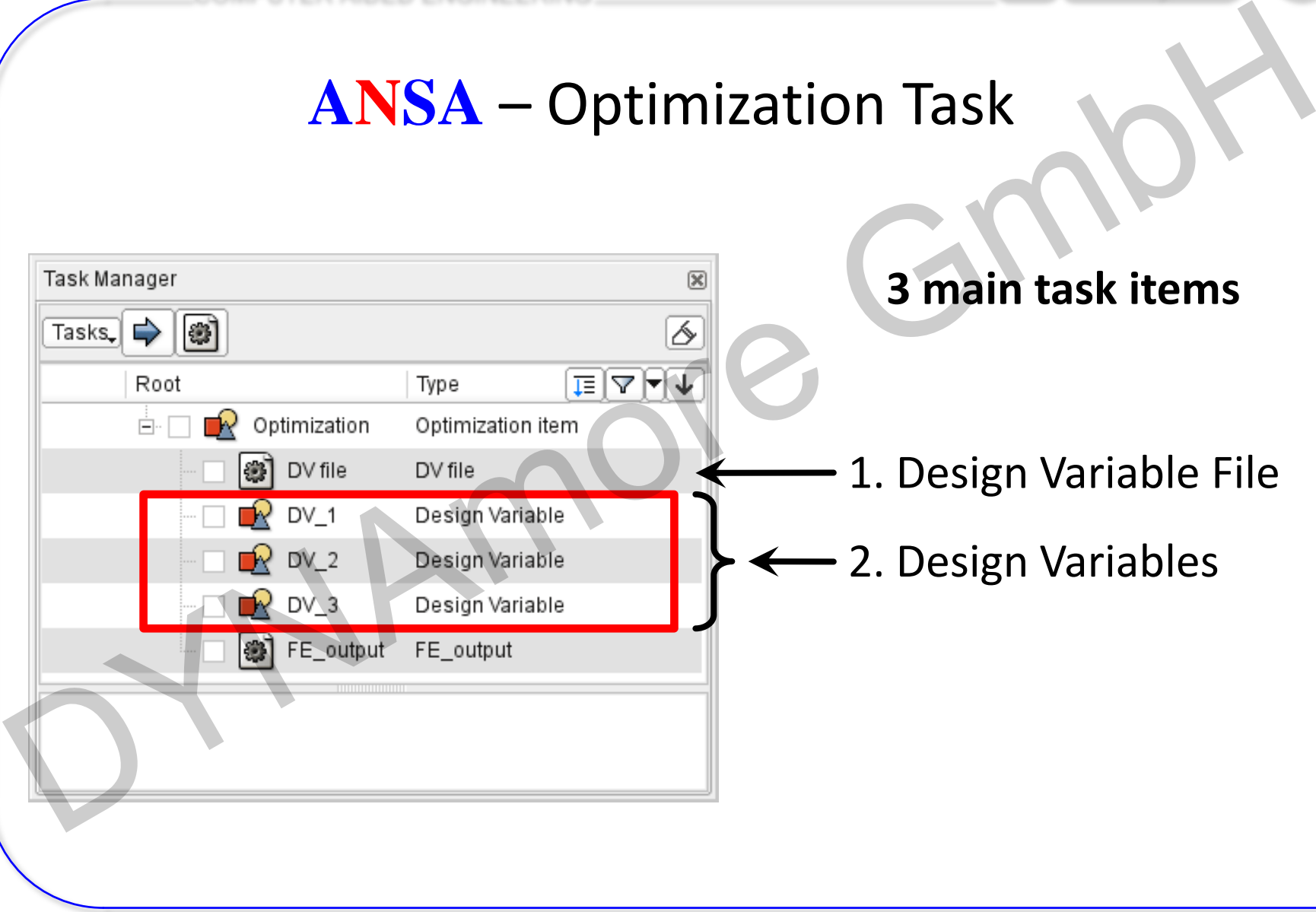

# **ANSA** – Optimization Task

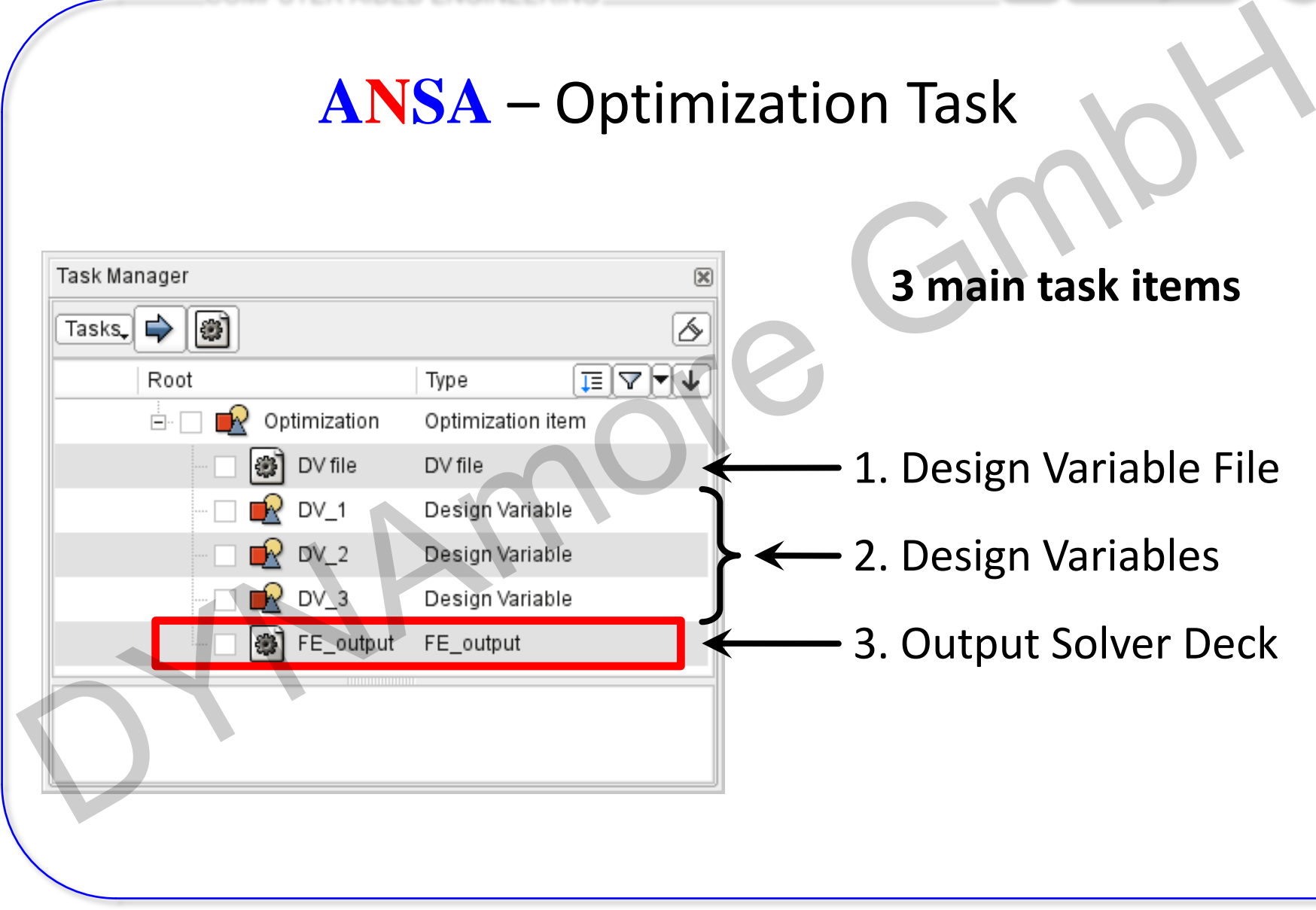

# **ANSA** – Optimization Task Design Variable File

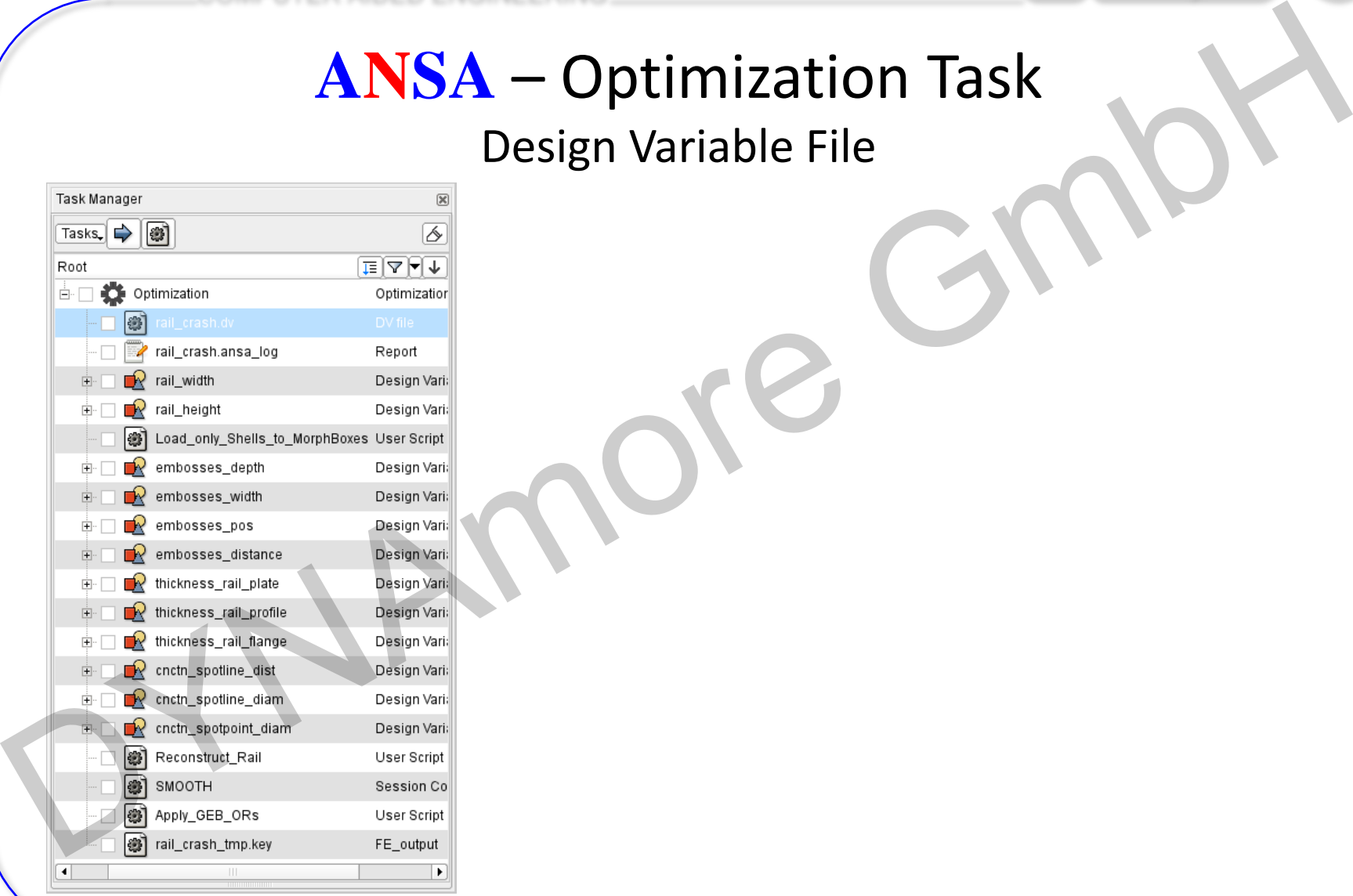

# **ANSA** – Optimization Task Design Variable File

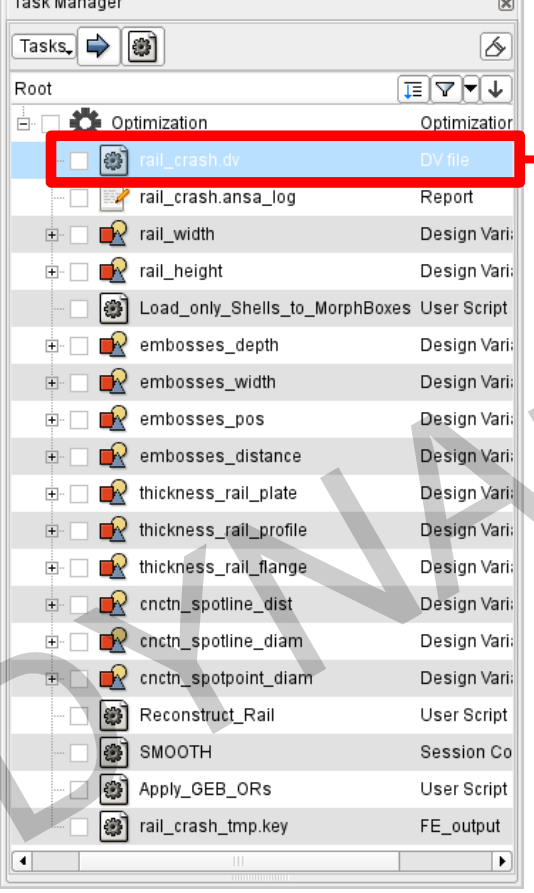

DYNAmore GmbH

#### Correctly formatted for import in LS-OPT

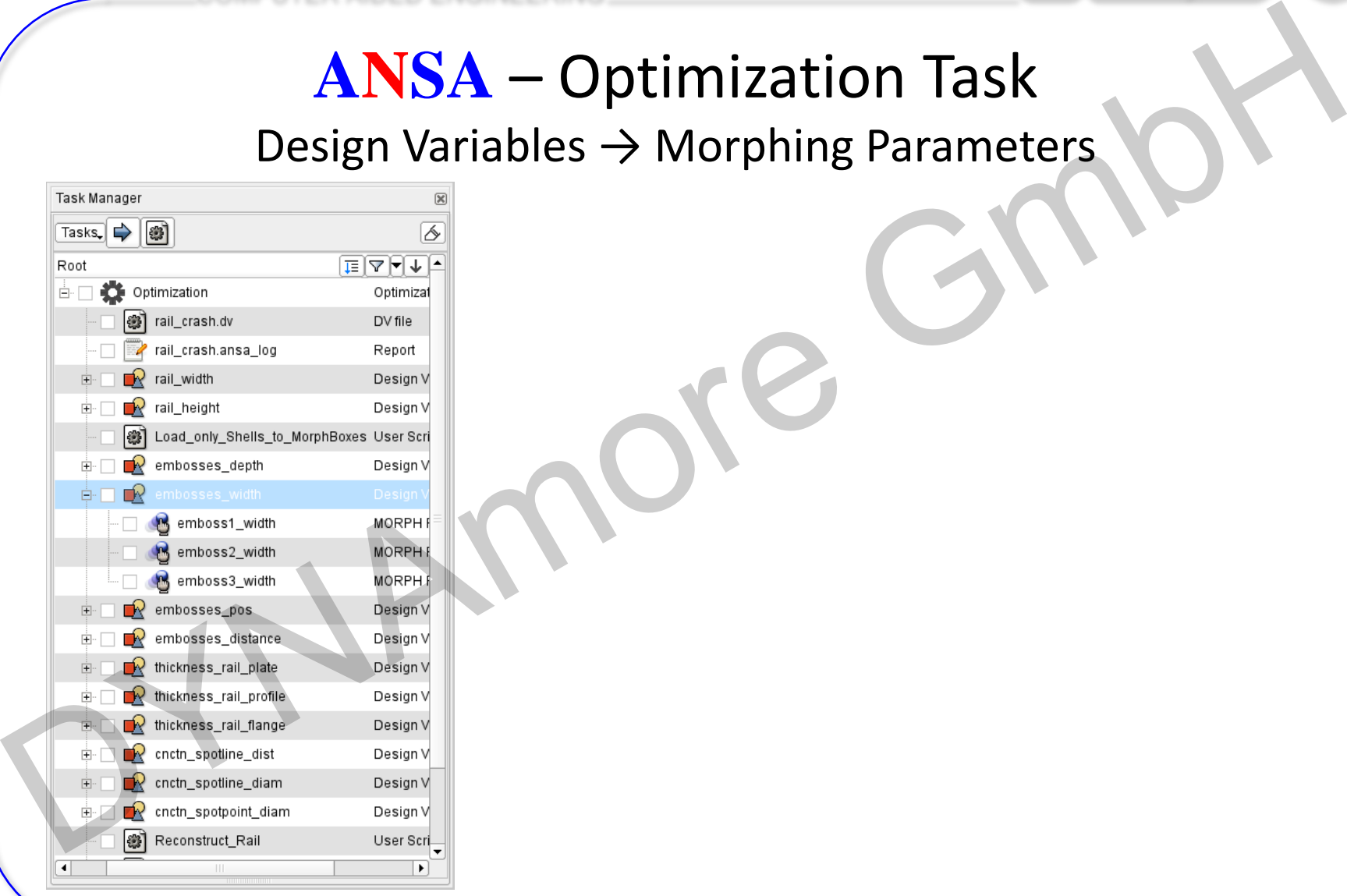

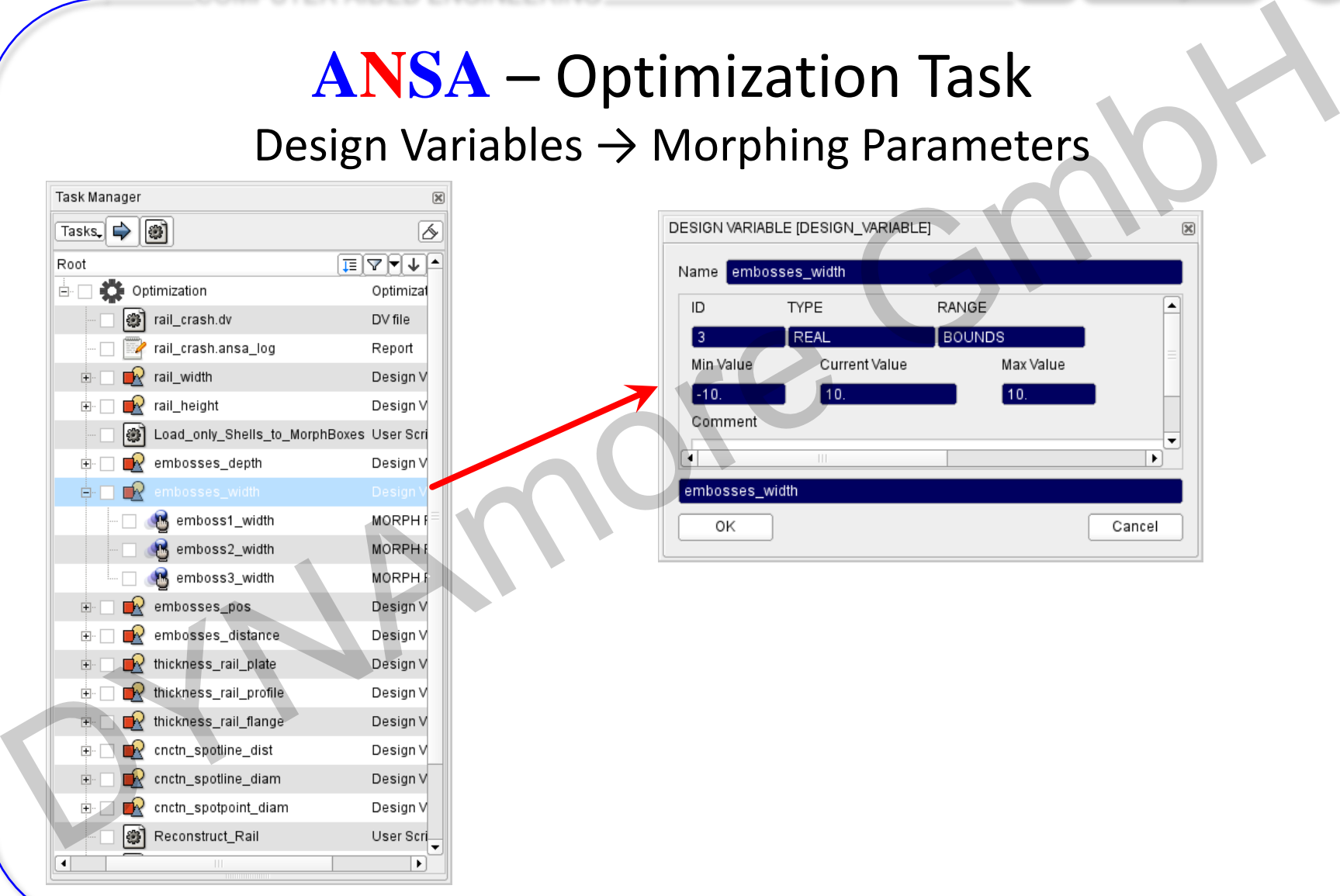

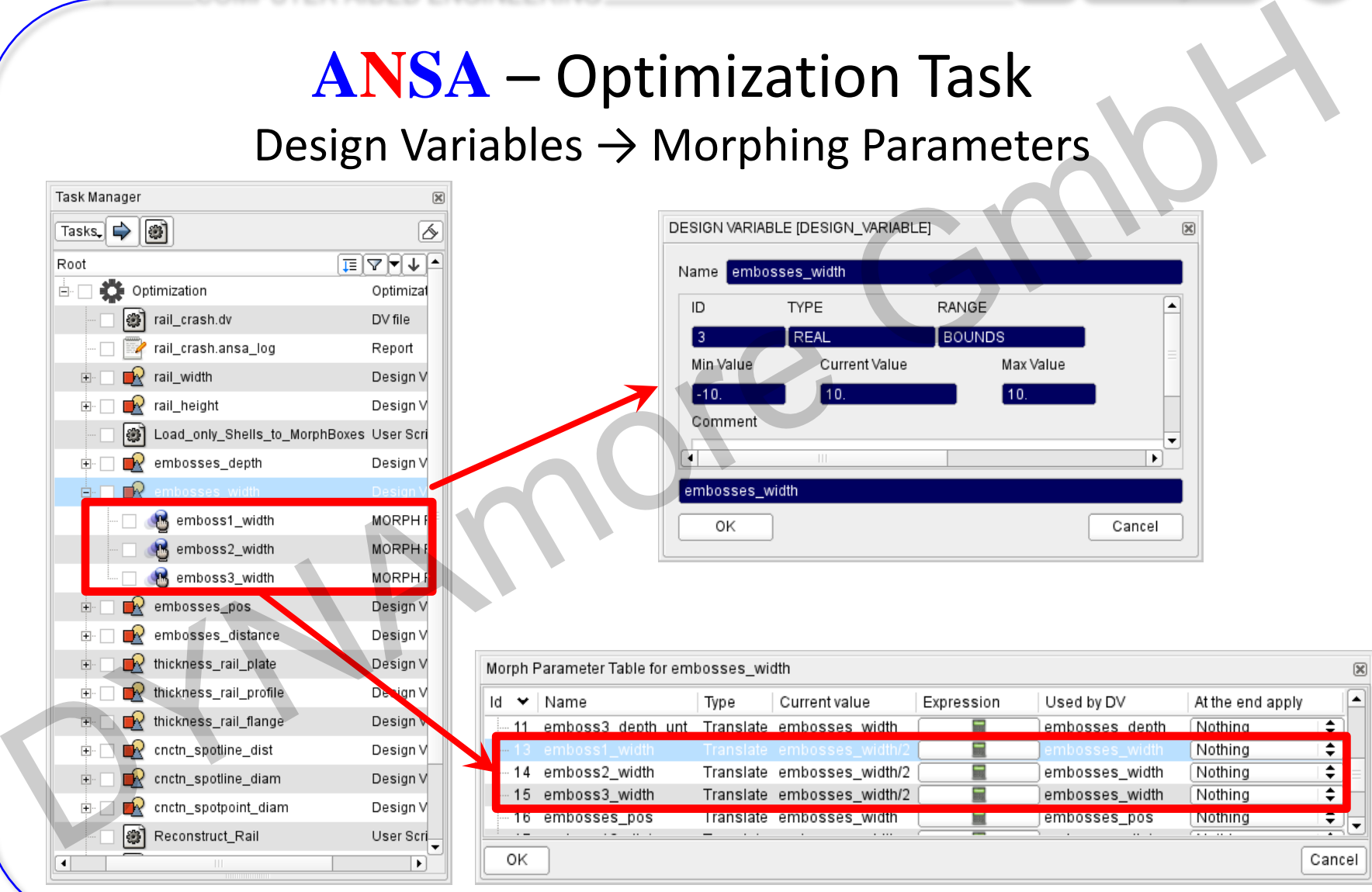

COMPUTER AIDED ENGINEERING

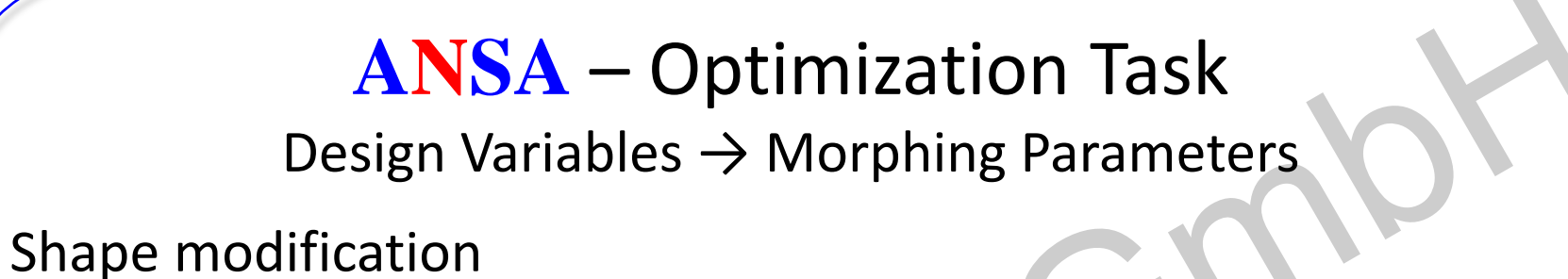

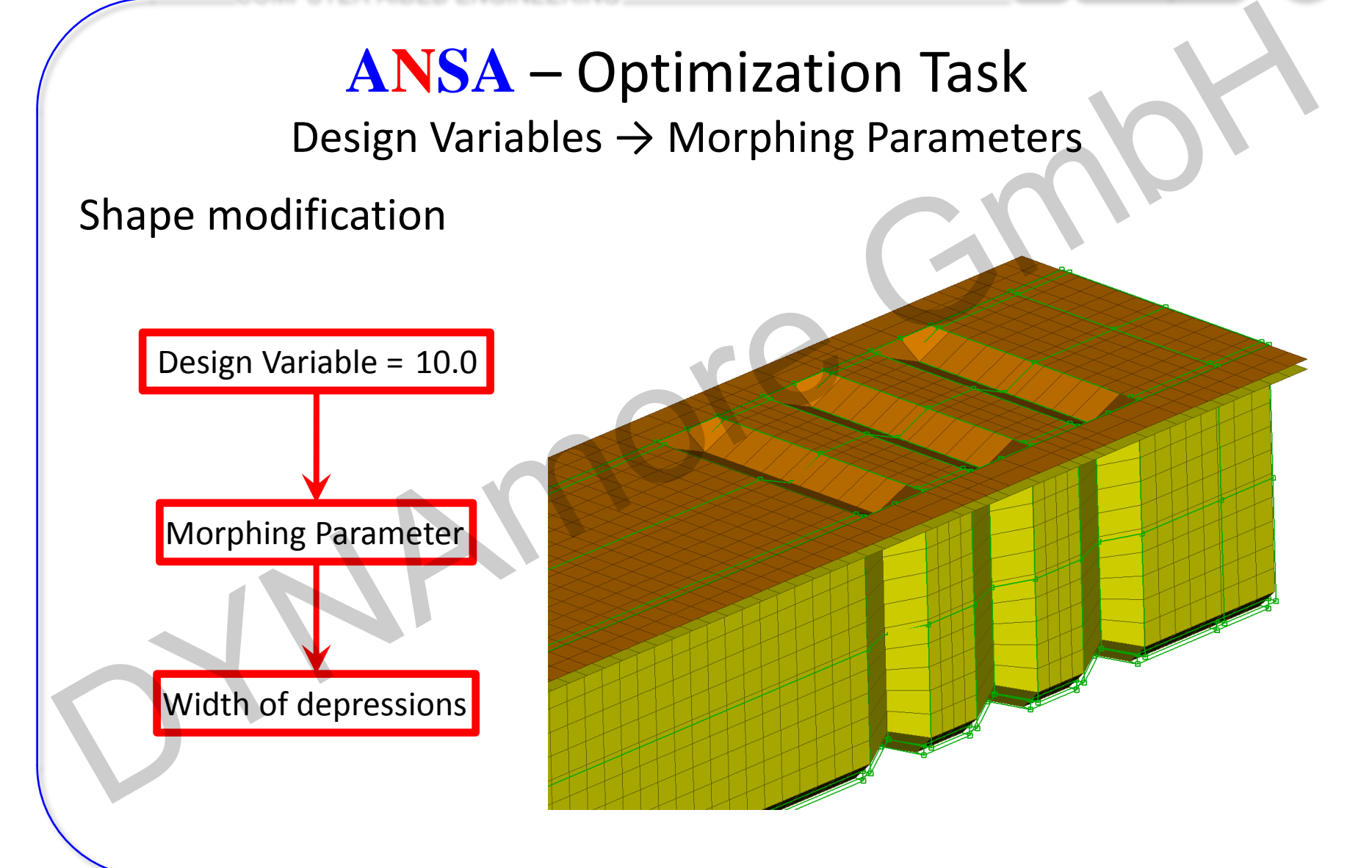

COMPUTER AIDED ENGINEERING

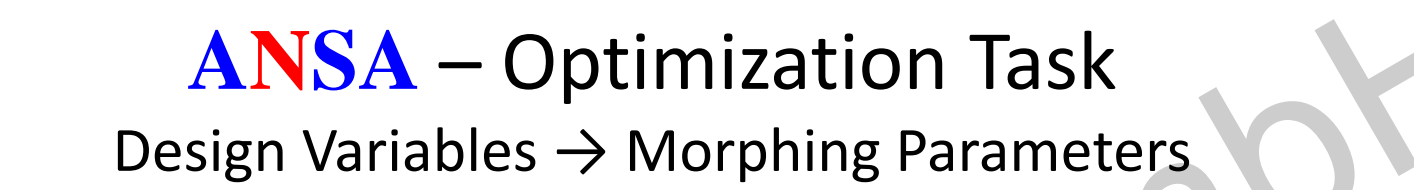

Shape modification

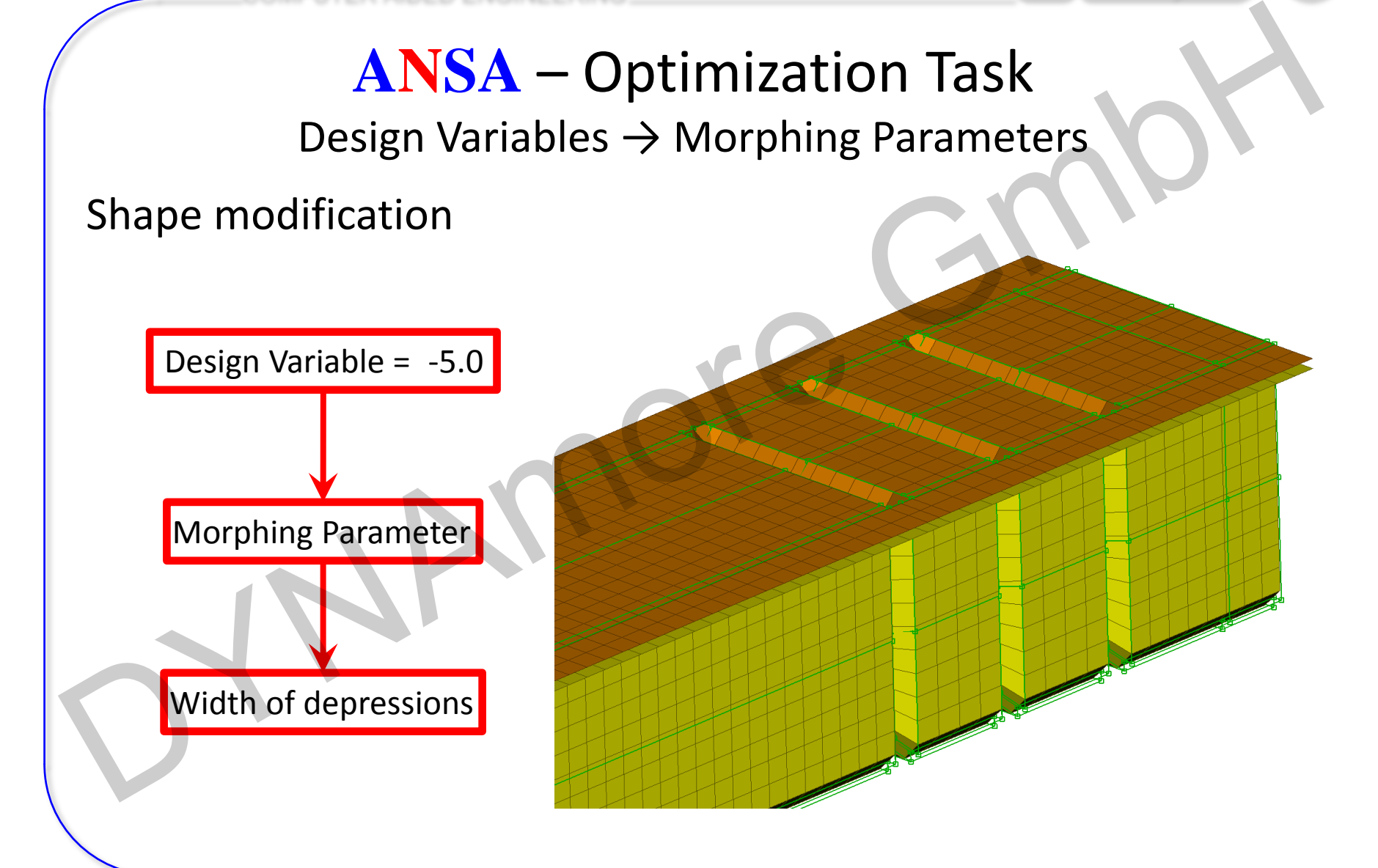

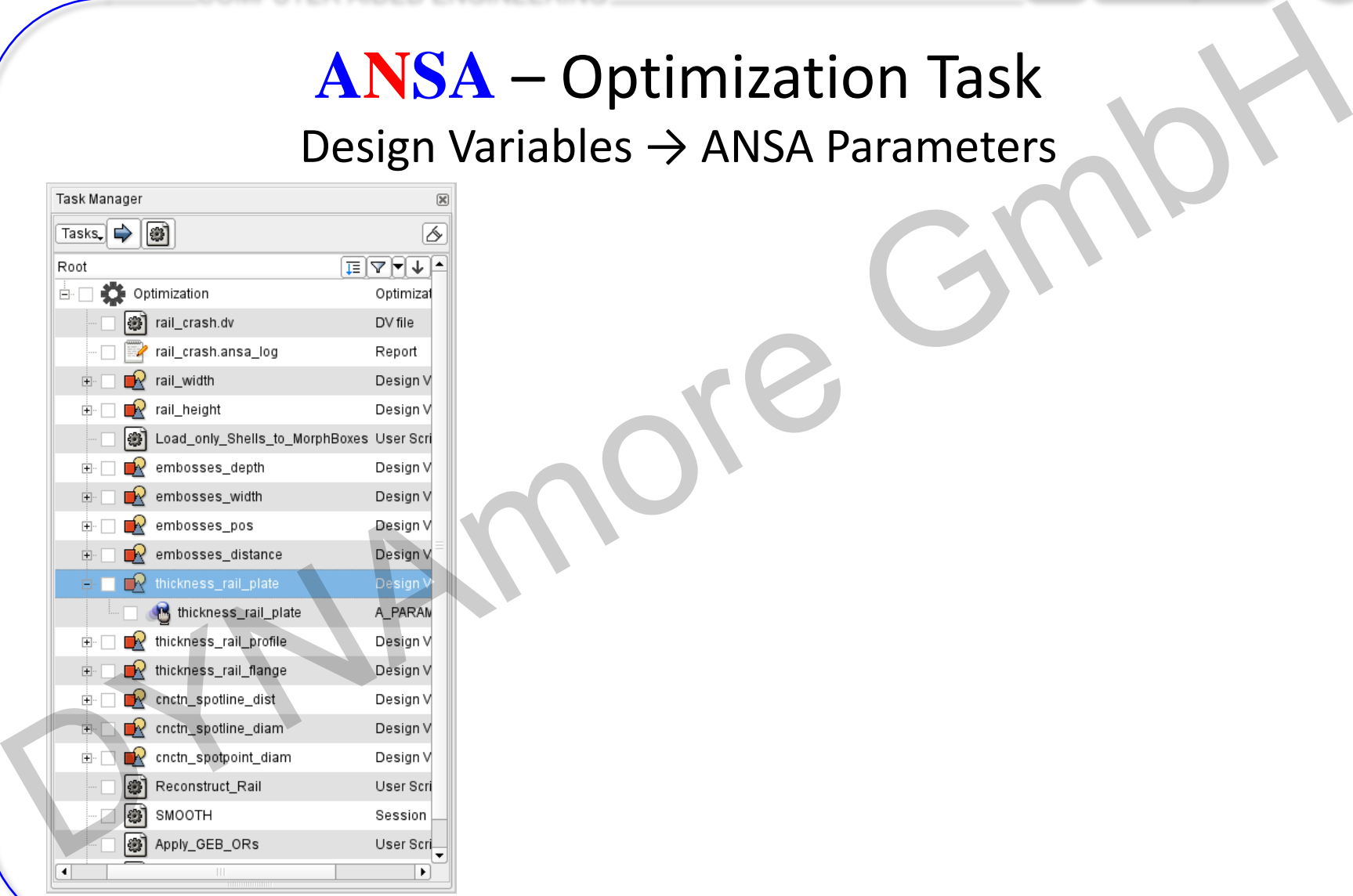

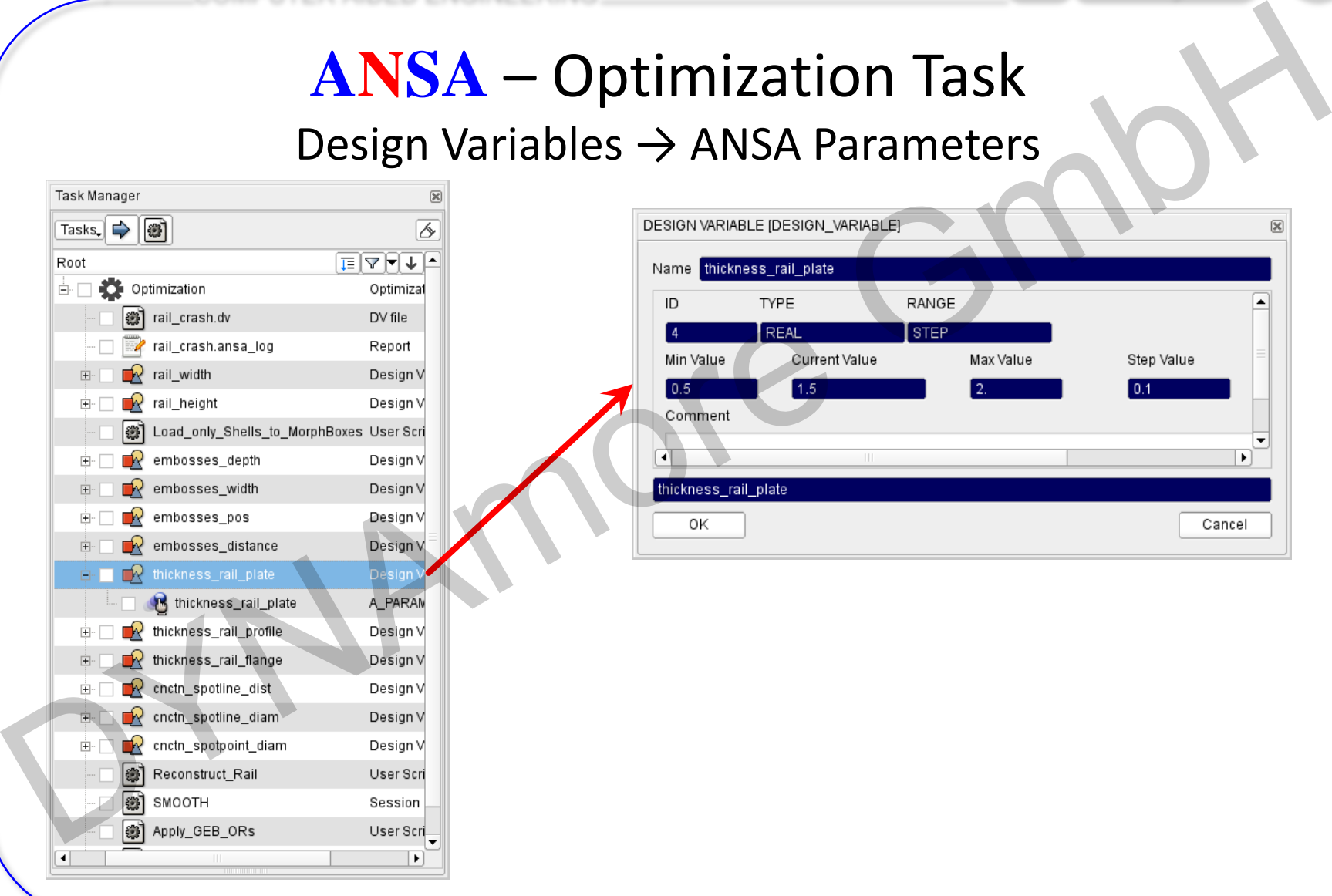

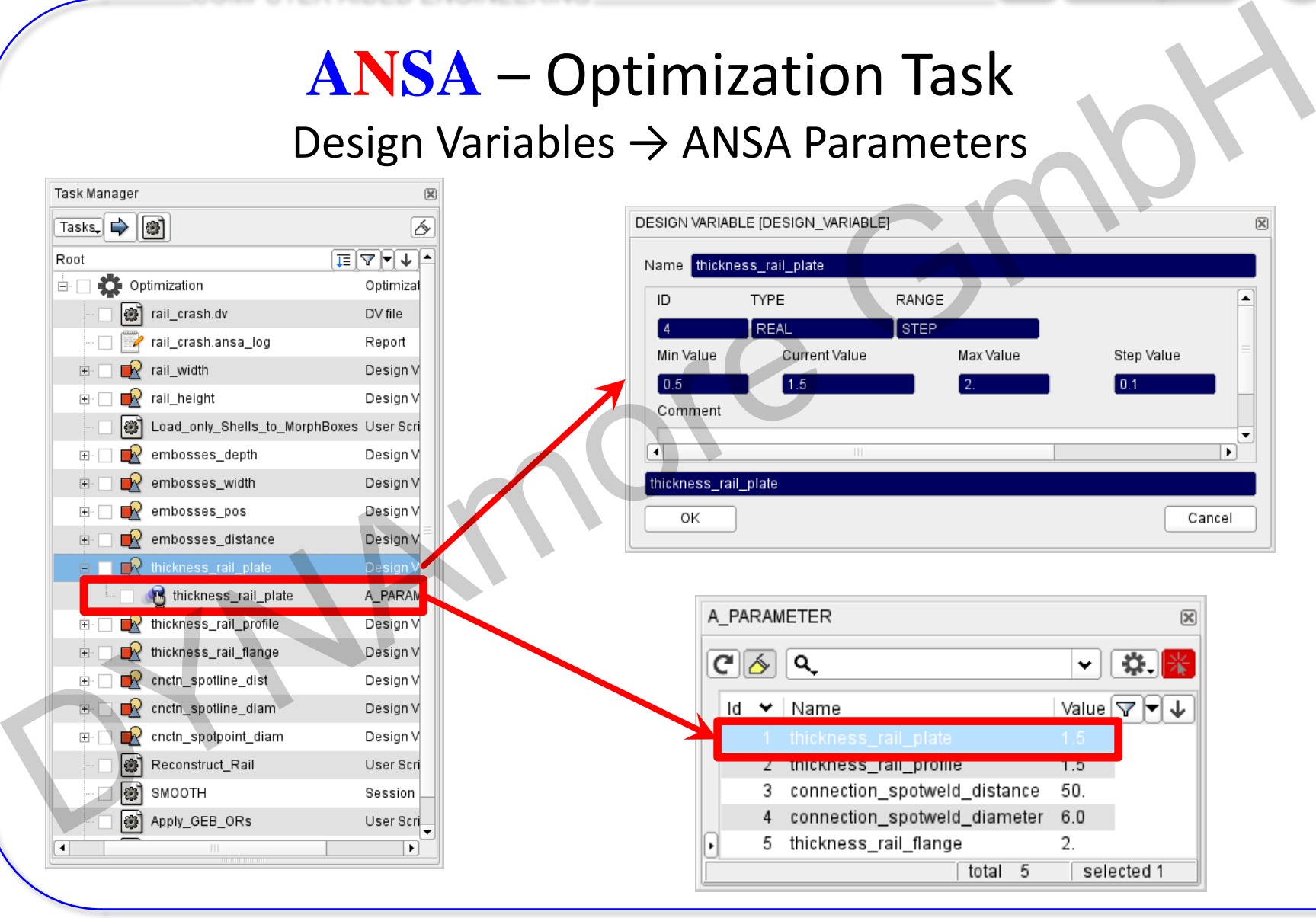

COMPUTER AIDED ENGINEERING

# **ANSA** – Optimization Task Design Variables → ANSA Parameters

#### Modification of **shell thicknesses**, materials, etc.

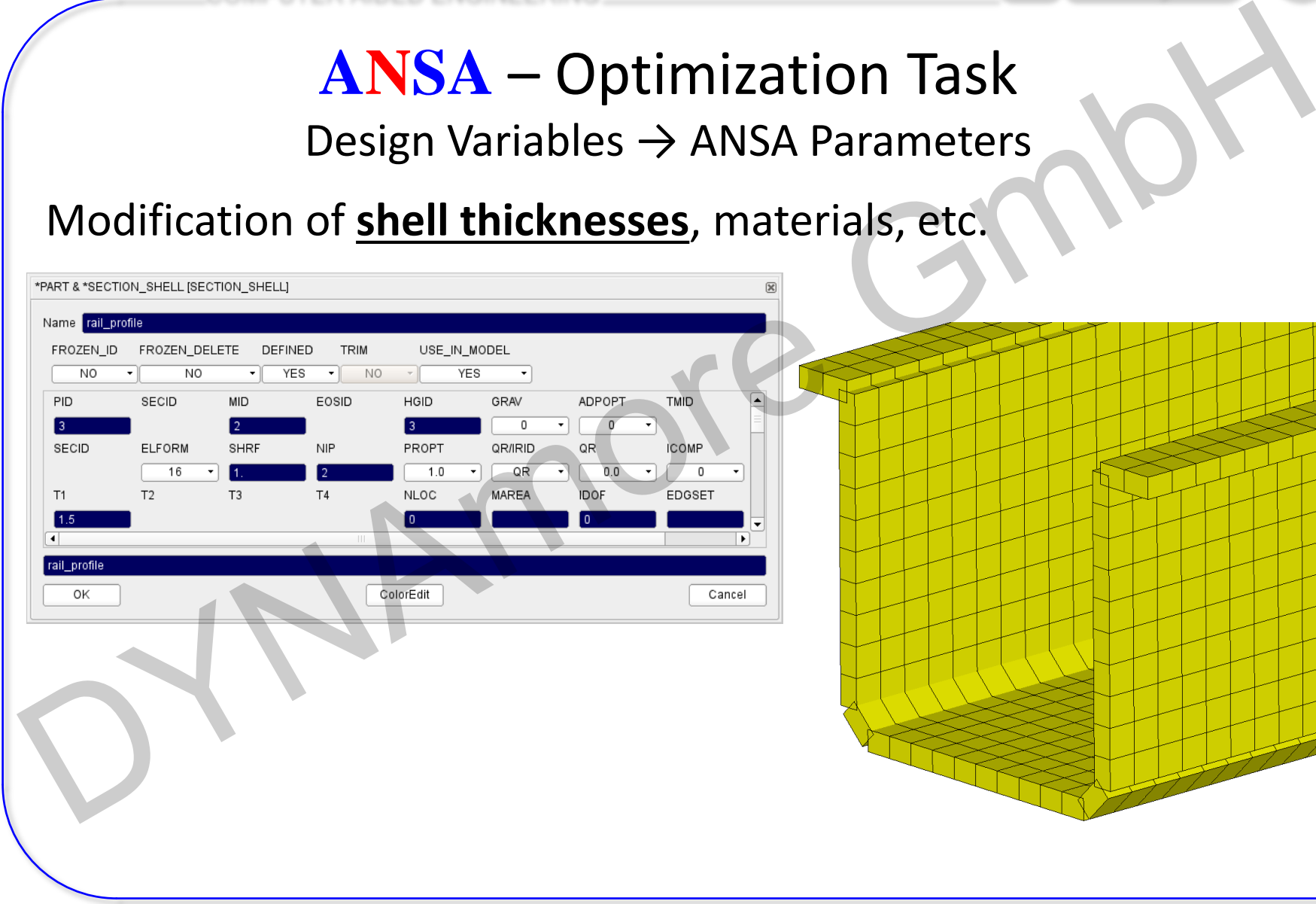

#### Modification of **shell thicknesses**, materials, etc.

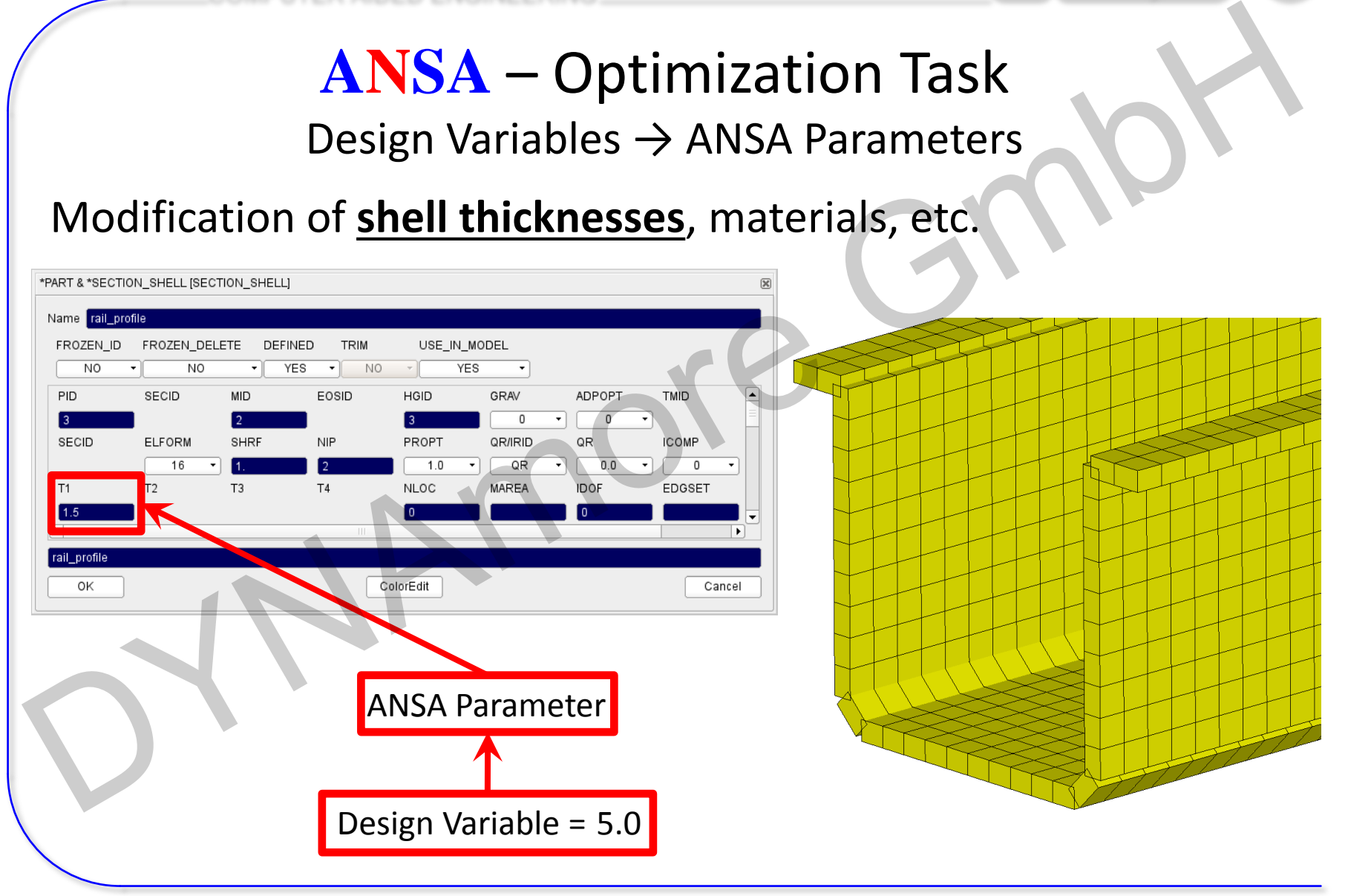

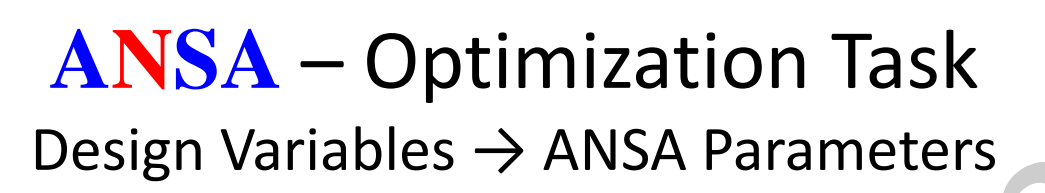

#### Modification of **shell thicknesses**, materials, etc.

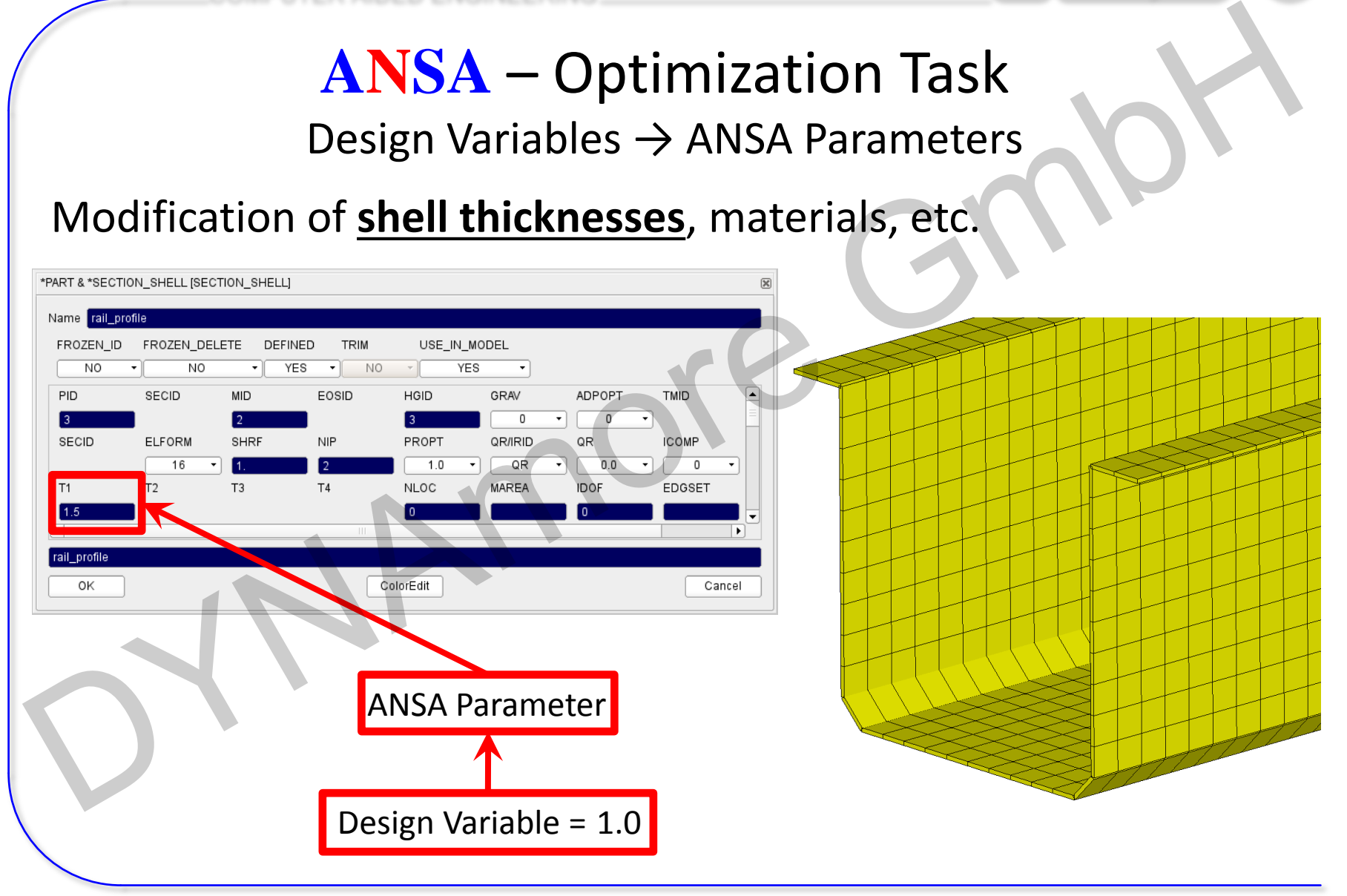

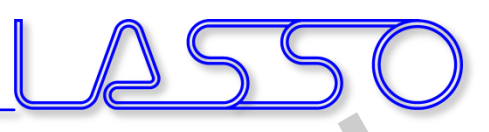

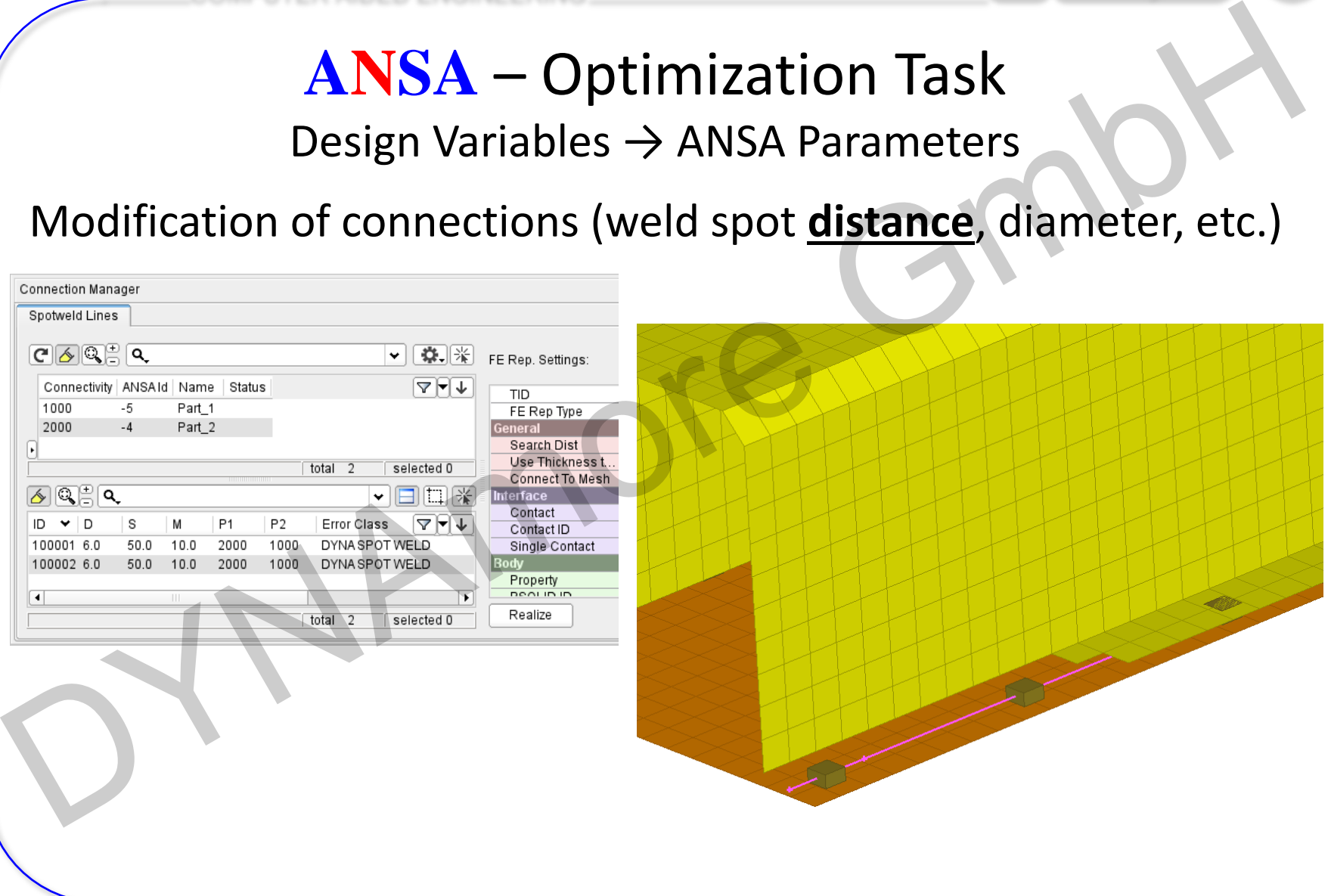

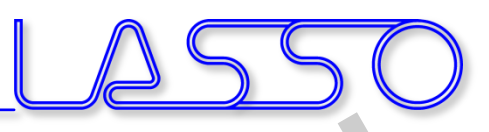

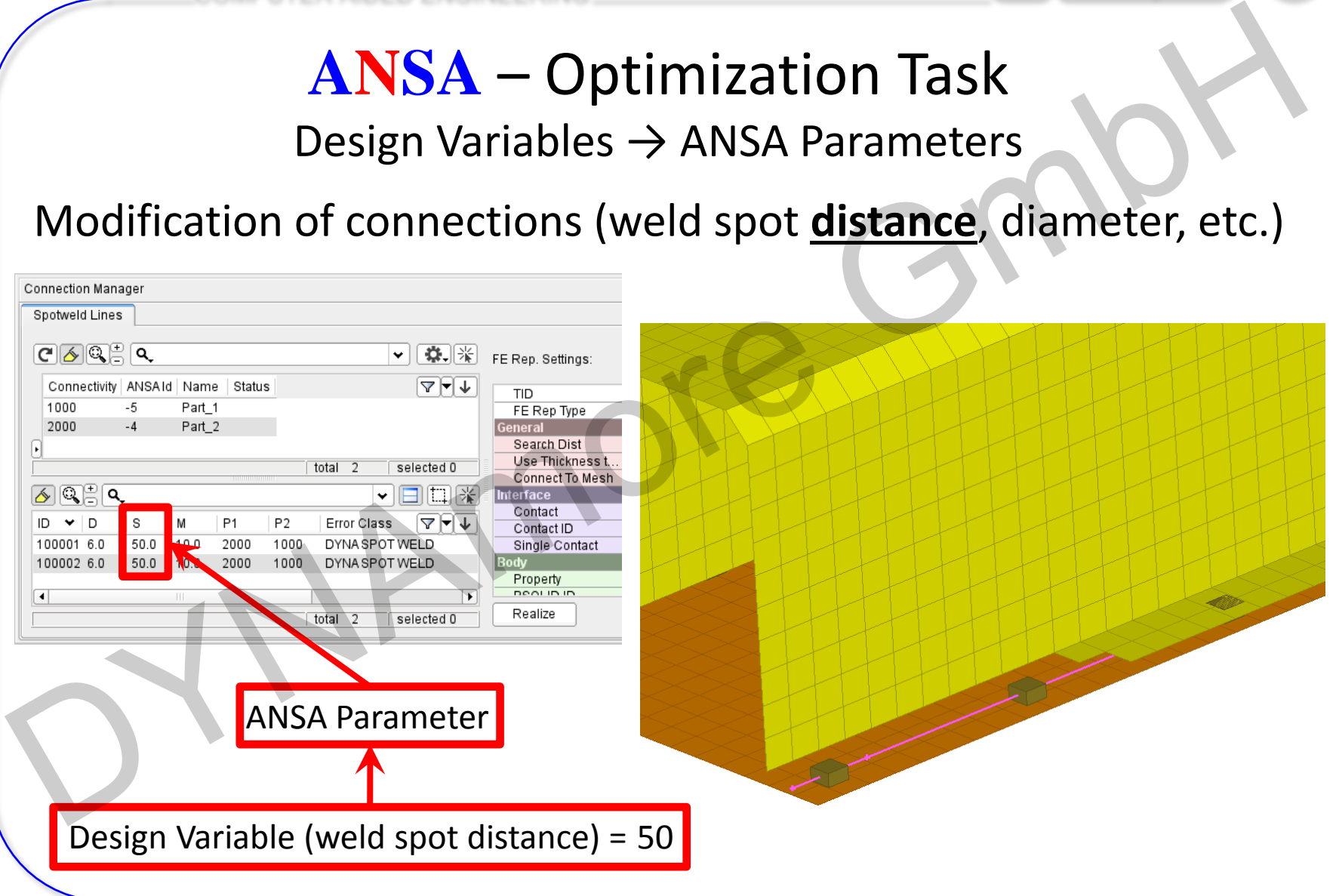

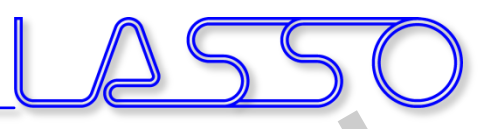

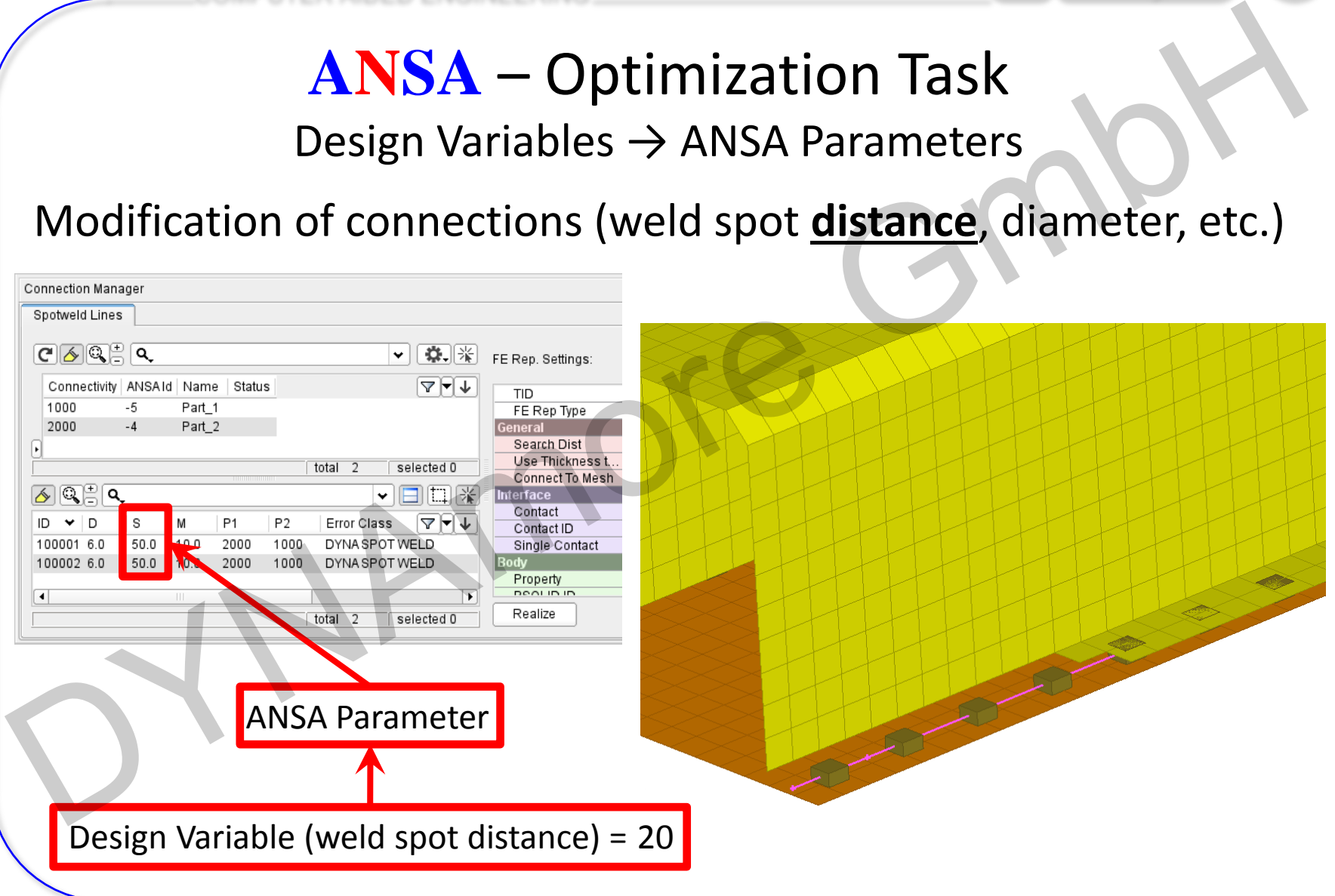

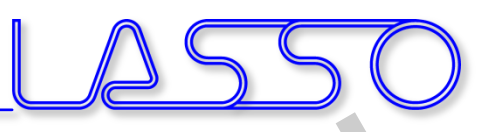

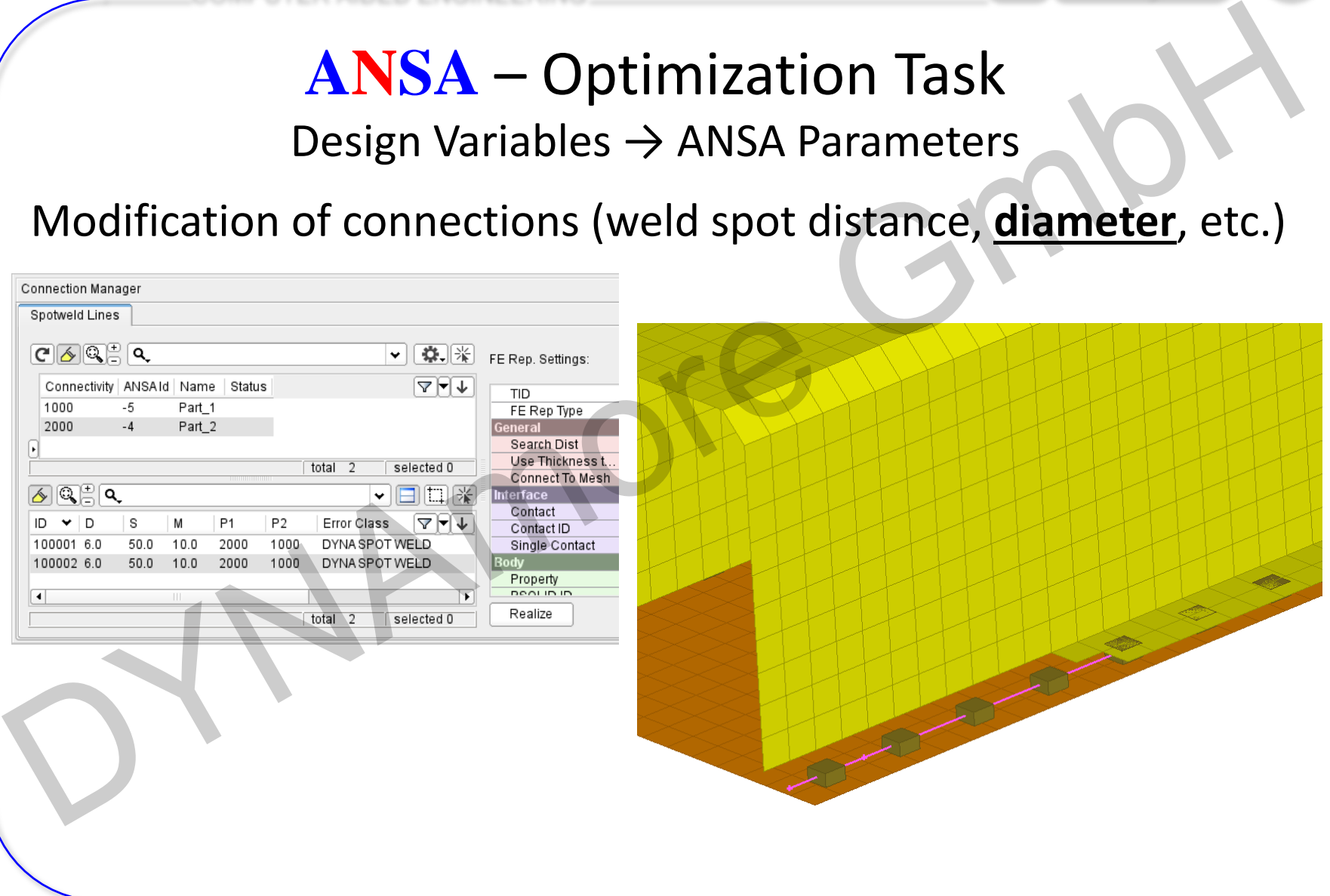

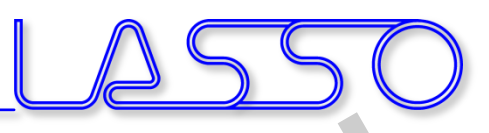

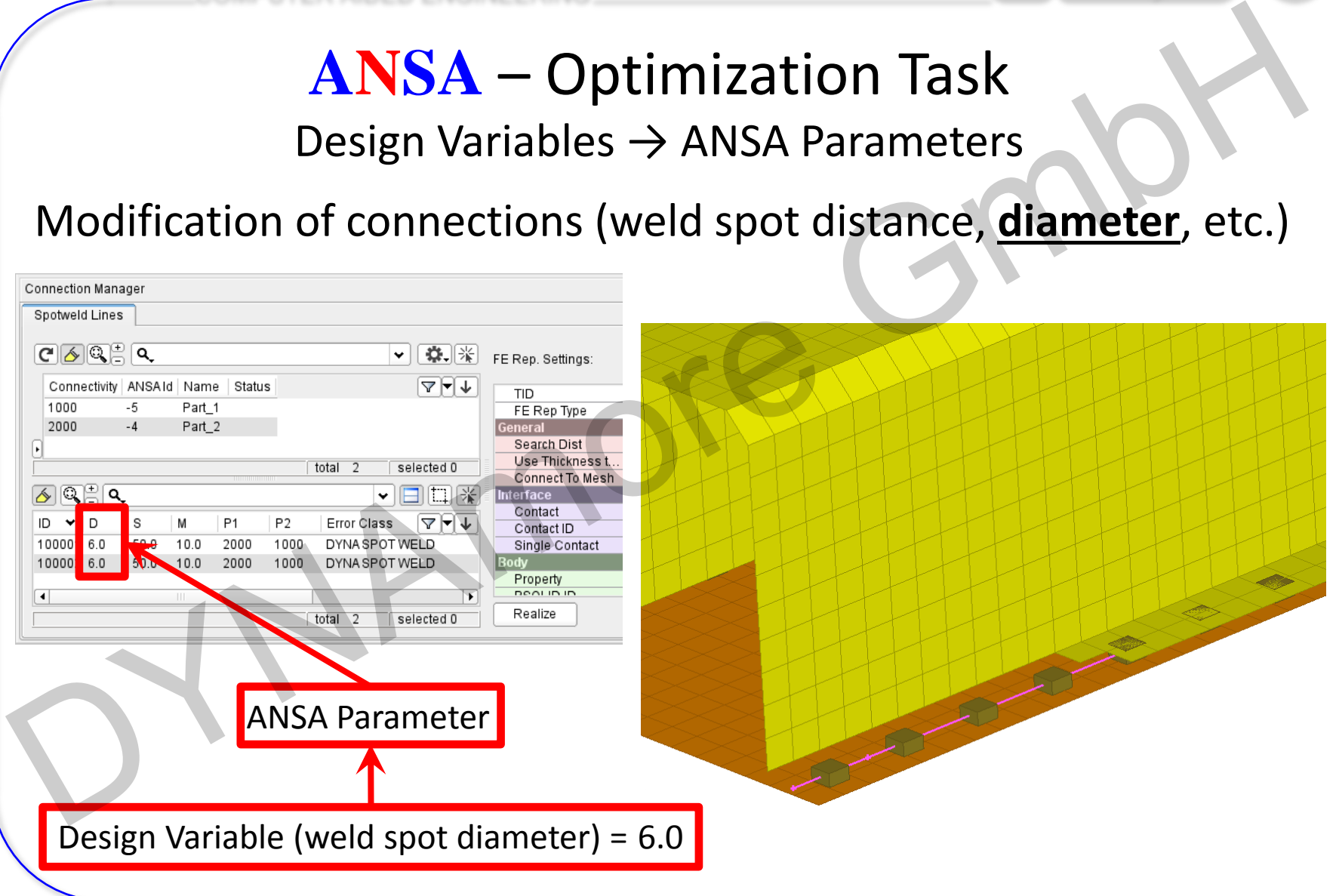

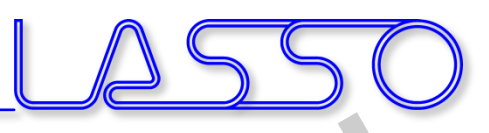

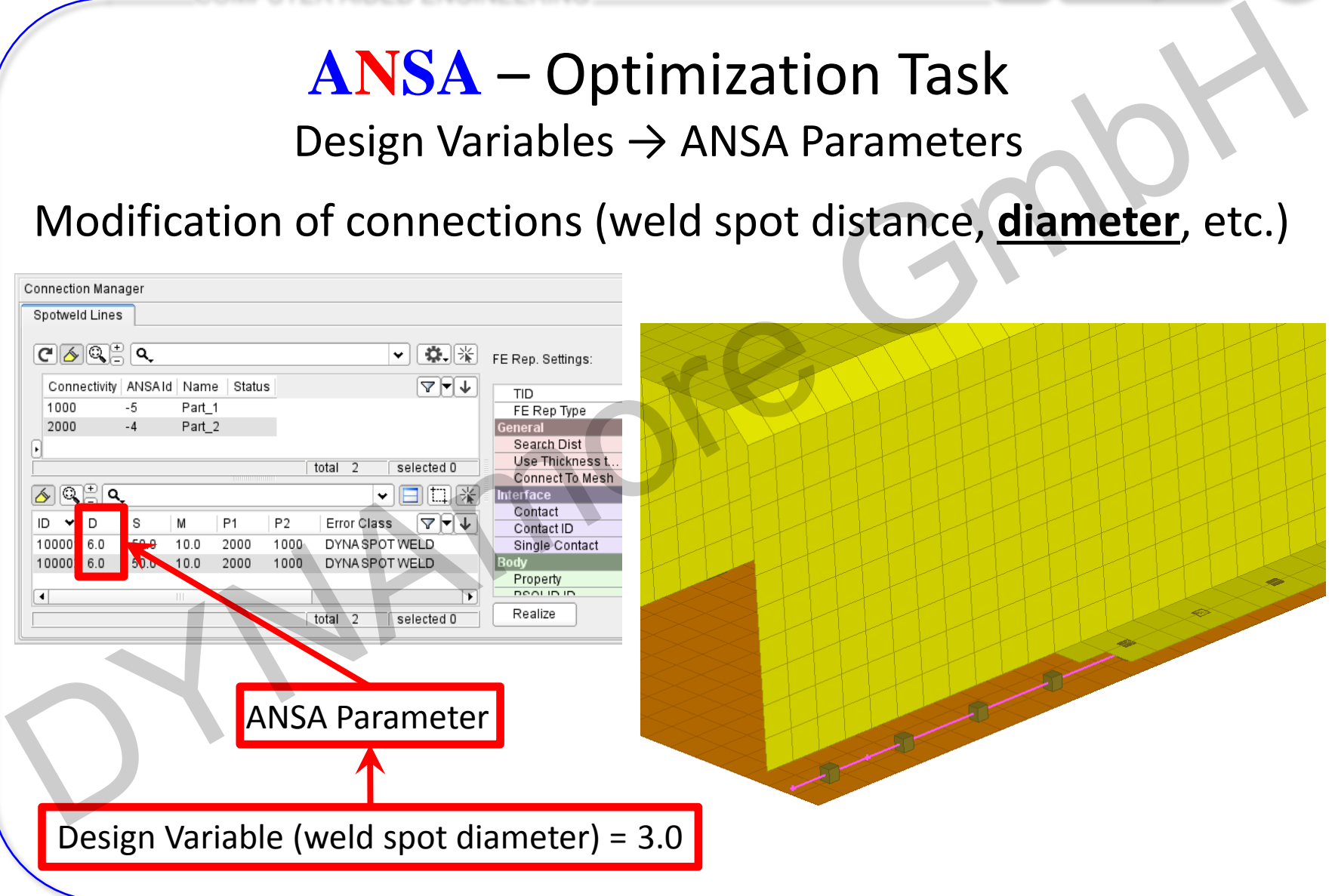
#### **ANSA** – Optimization Task Simulation & DOE

- Checking Combinations of DV (Full Factorial)  $\rightarrow$  Model Validity
- Checking Element Criteria

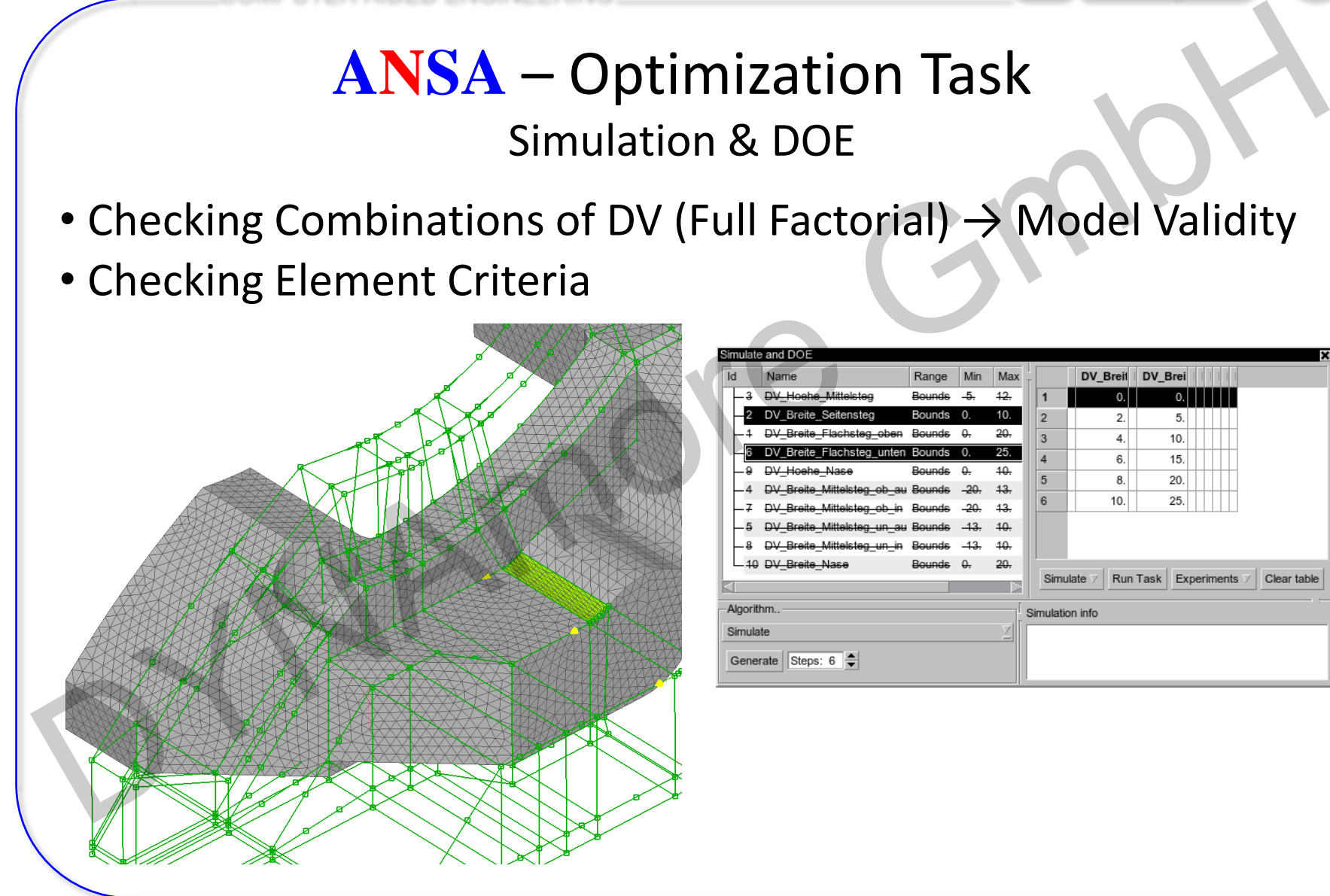

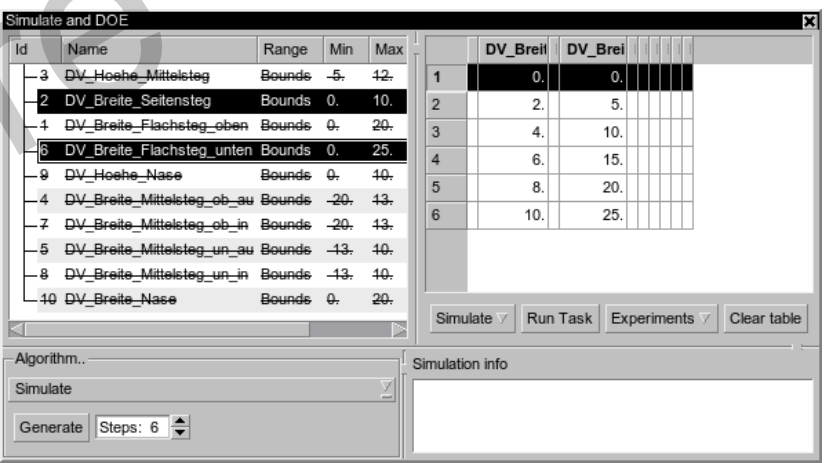

#### **ANSA** – Optimization Task Simulation & DOE

- Checking Combinations of DV (Full Factorial)  $\rightarrow$  Model Validity
- Checking Element Criteria

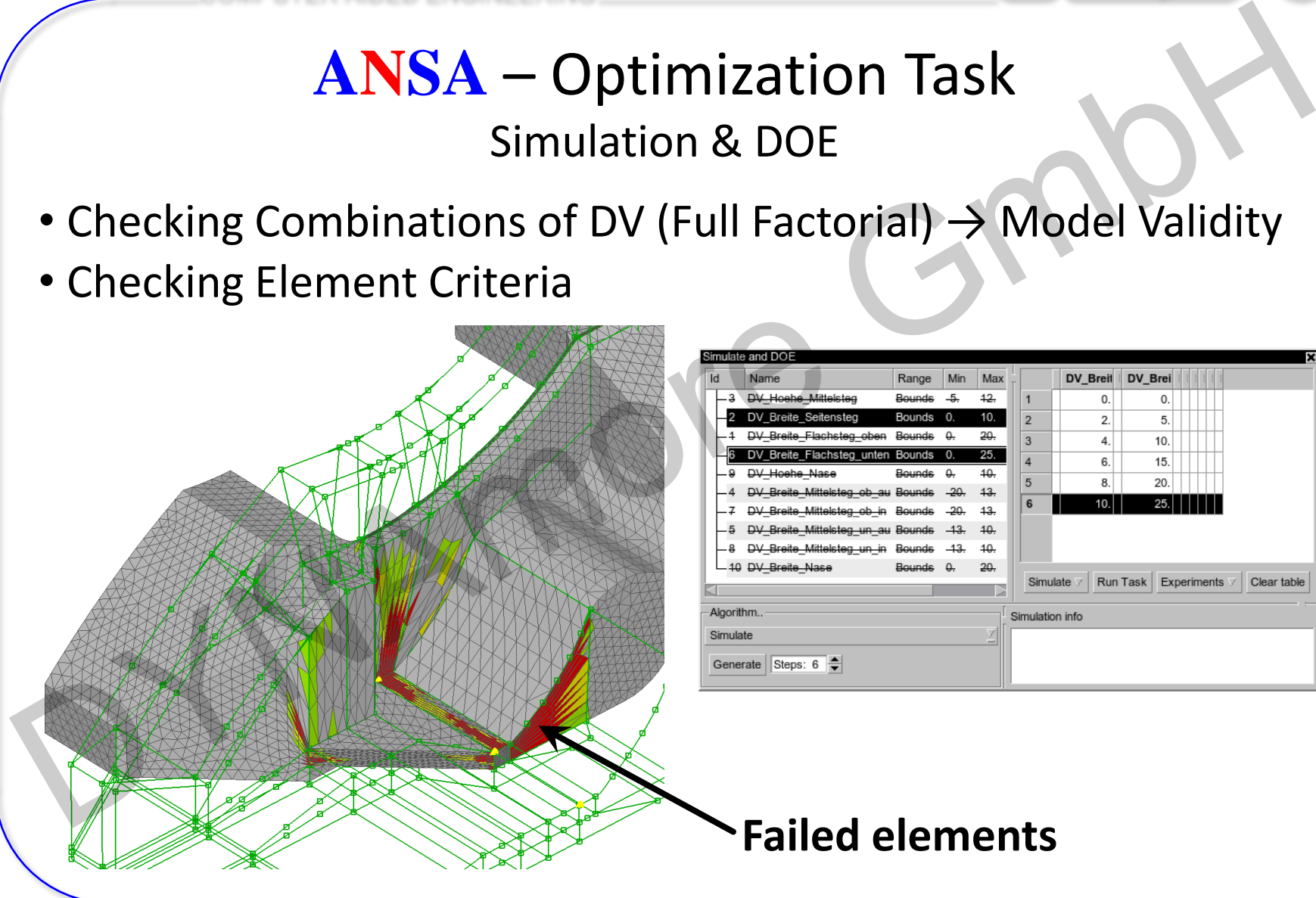

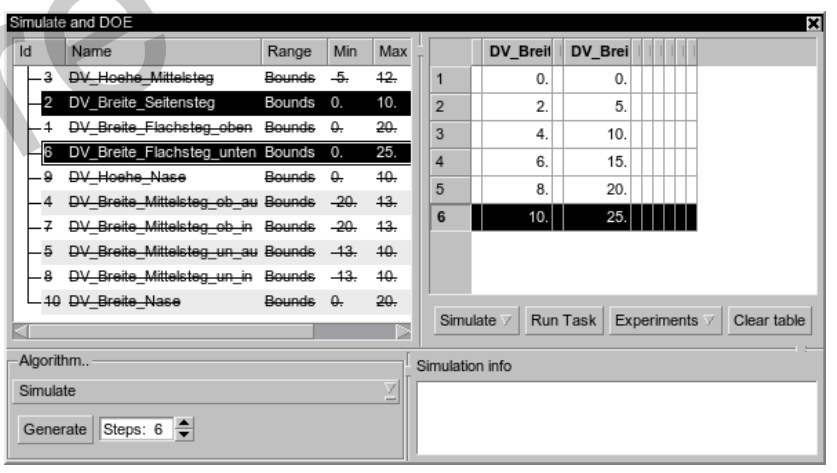

#### **ANSA** – Optimization Task Additional commands for improving mesh quality

#### Fix Quality, Smooth, Reconstruct, etc. for morphed mesh

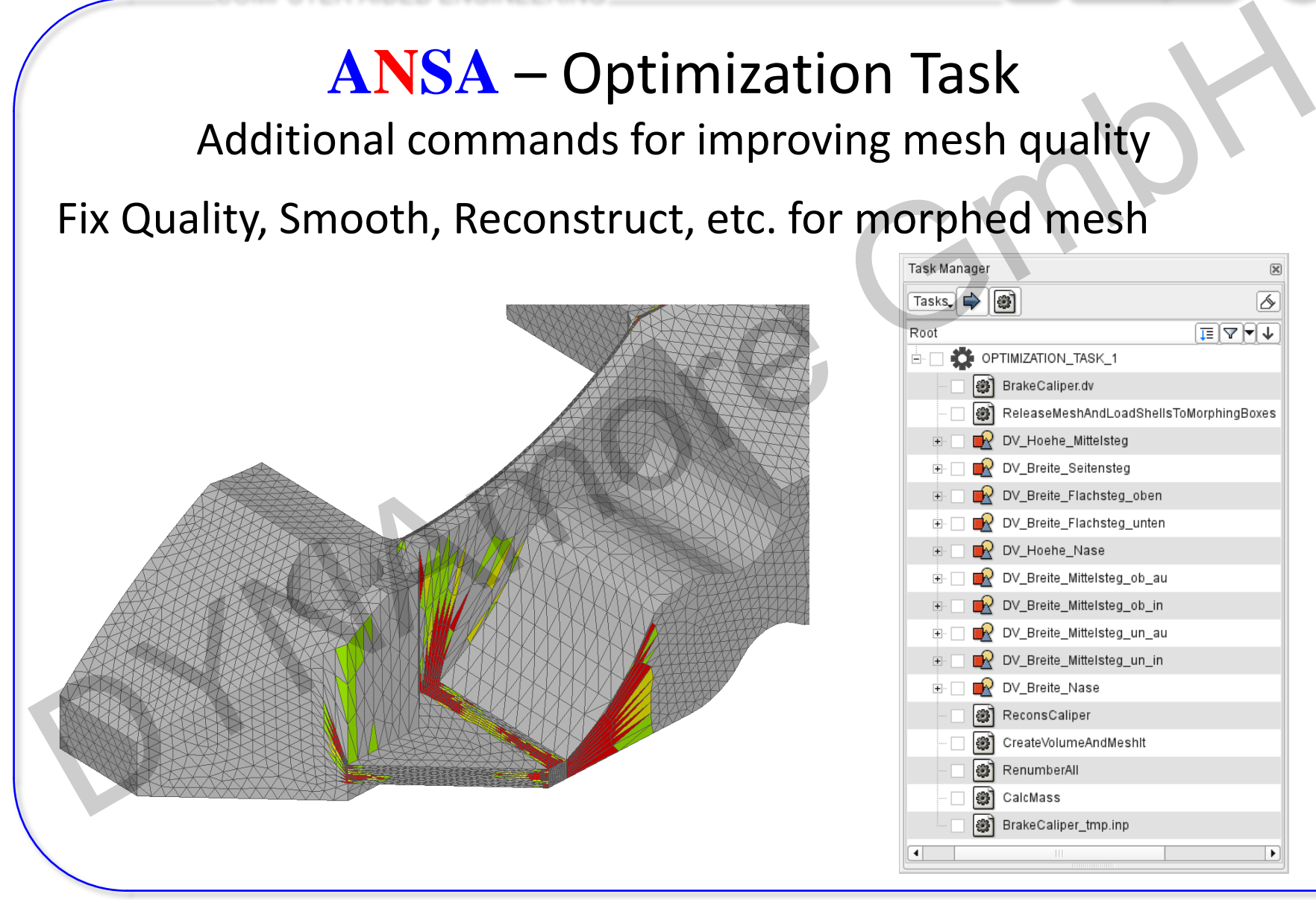

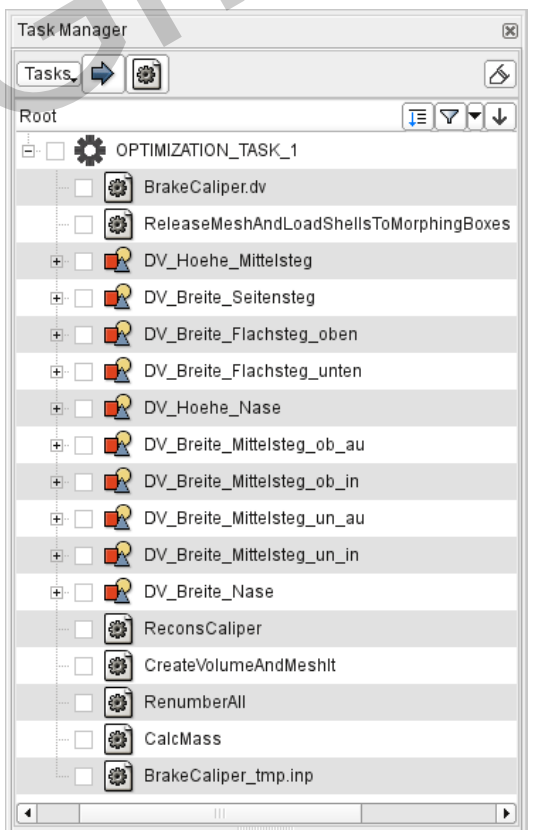

#### **ANSA** – Optimization Task Additional commands for improving mesh quality

#### Fix Quality, Smooth, Reconstruct, etc. for morphed mesh

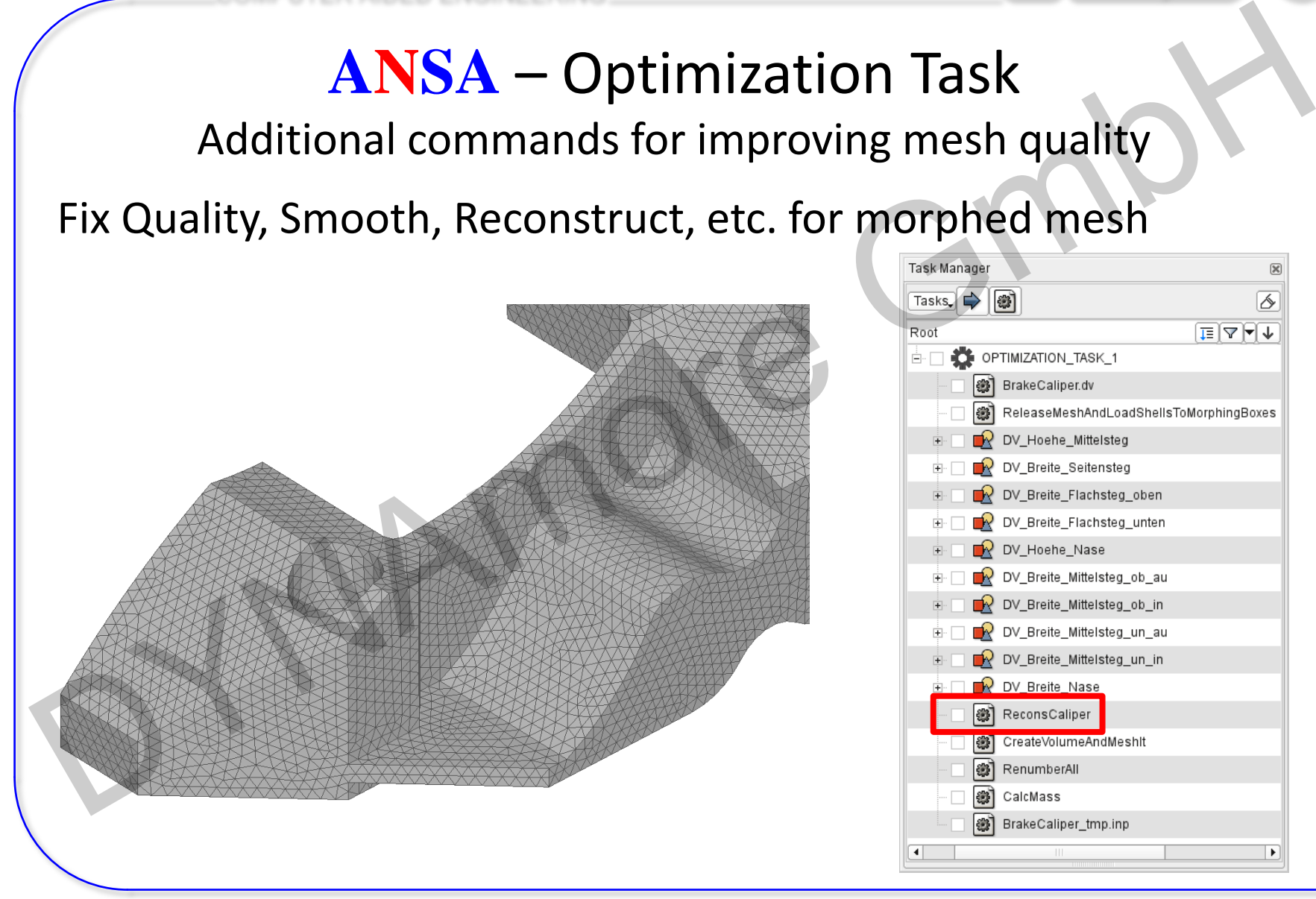

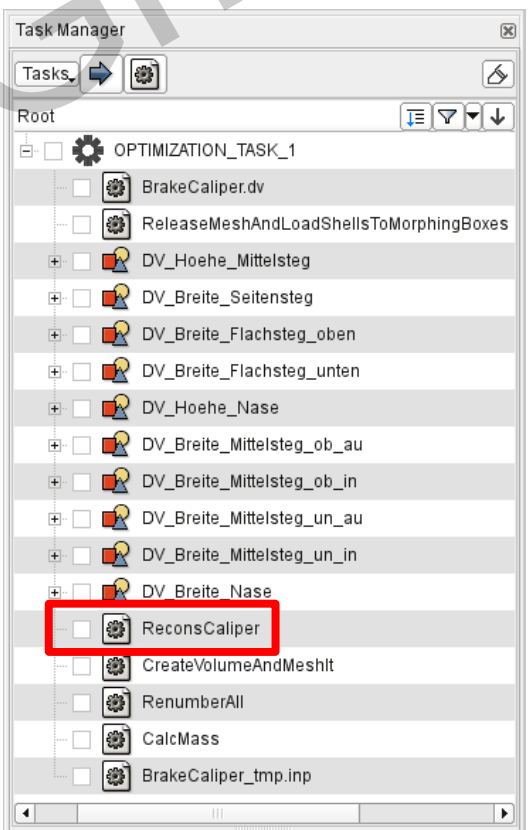

COMPUTER AIDED ENGINEERING

#### **μETA** – OptimizerSetup Toolbar

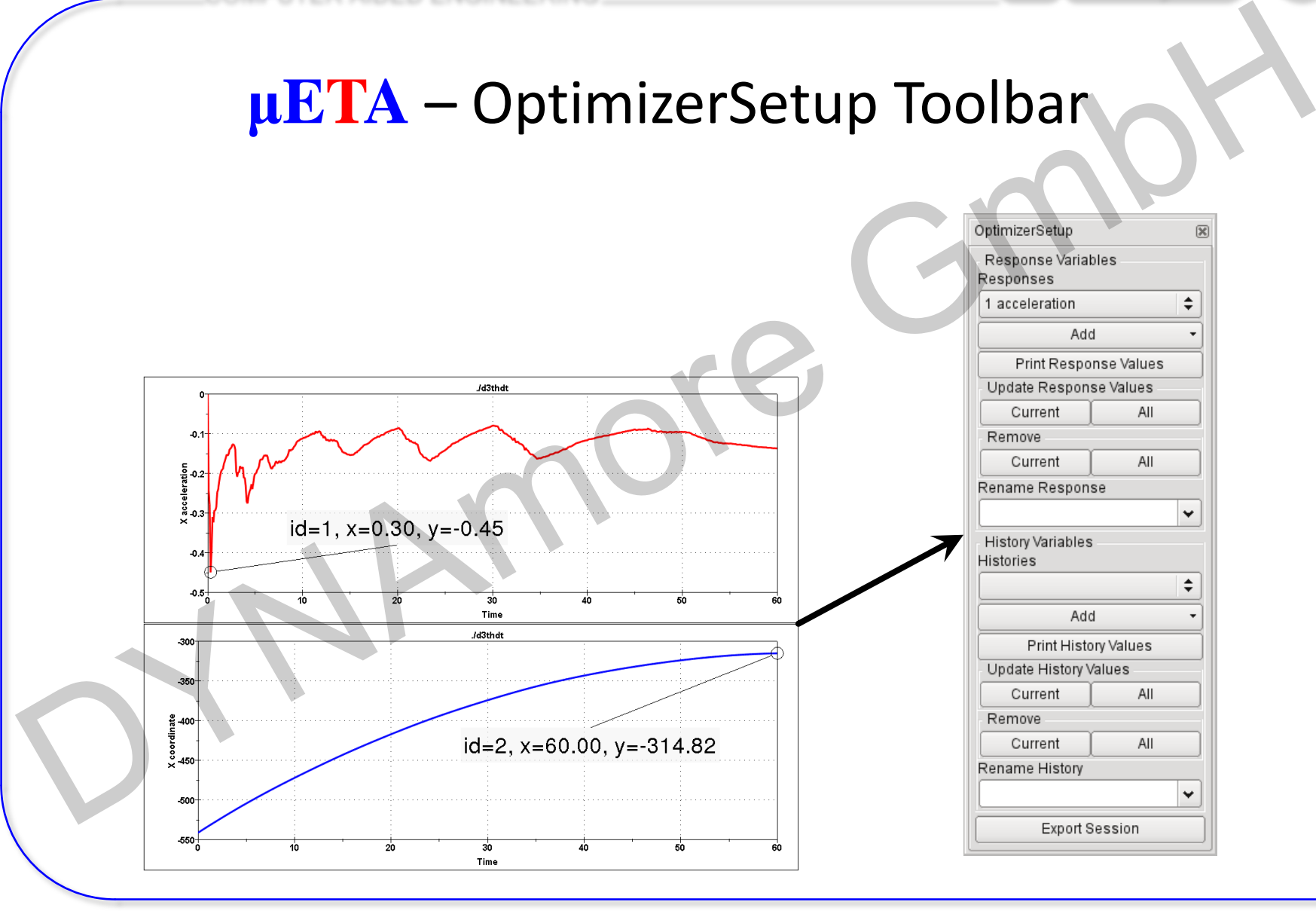

Webinar ANSA – LS-OPT – META, 28.04.2015

 $\begin{array}{|l|}\n\hline\n\text{Response from annotations, variables,}\n\end{array}$ <br>
Nesponses from annotations, variables,<br>  $\begin{array}{|l|}\n\hline\n\text{system} & \text{F} \\
\hline\n\text{F} \\
\hline\n\text{F} \\
\hline\n\text{F} \\
\hline\n\text{F} \\
\hline\n\text{F} \\
\hline\n\text{F} \\
\hline\n\text{F} \\
\hline\n\text{F} \\
\hline\n\text{F} \\
\hline\n\text{F} \\
\hline\n\text{F} \\
\hline\n\text{F} \\$ • Responses from annotations, variables, advanced expressions  $-550 -$ 30 20 ۵'n 50 60 Time

- Responses from annotations, variables, advanced expressions
- Histories from 2D plot curves

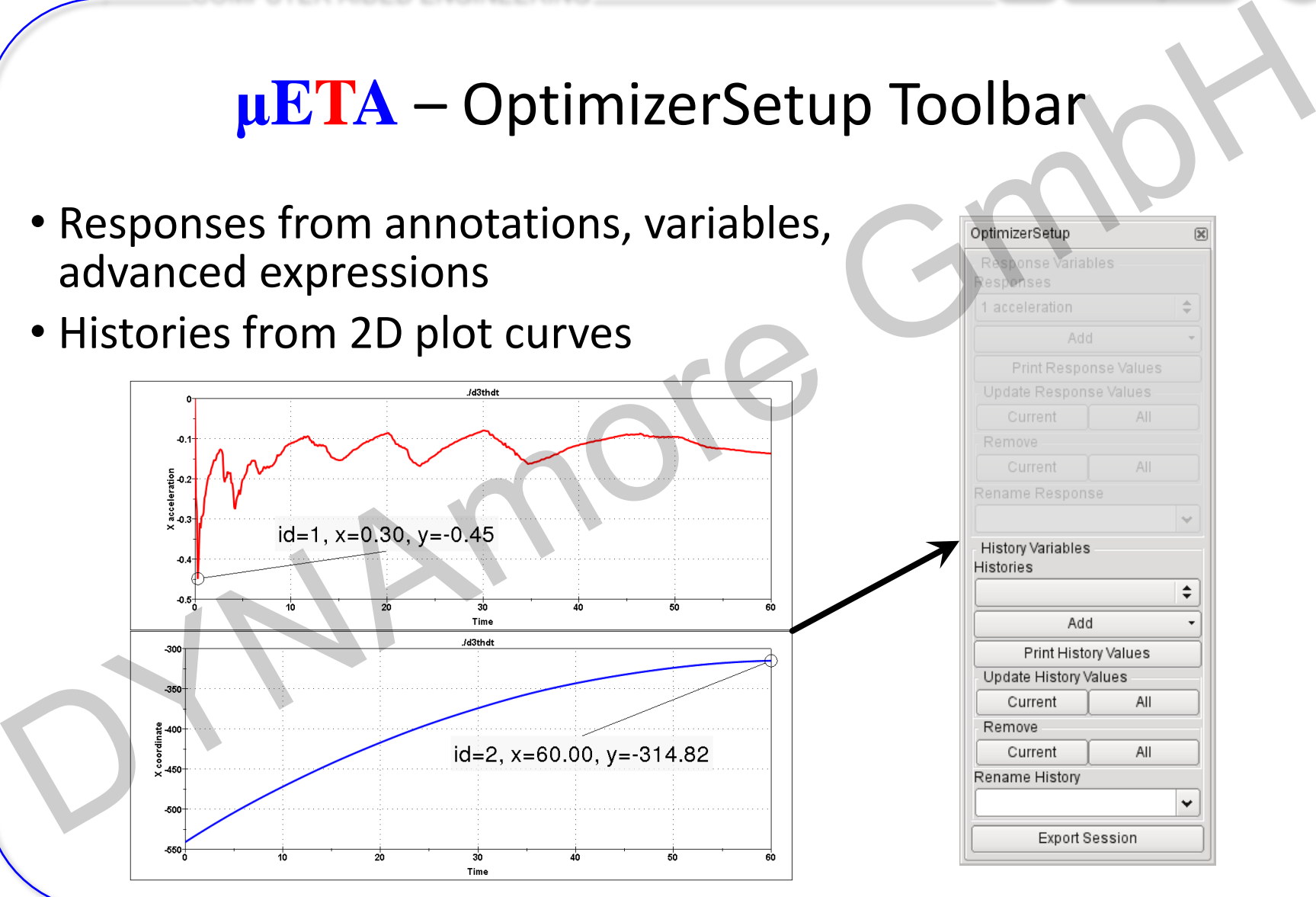

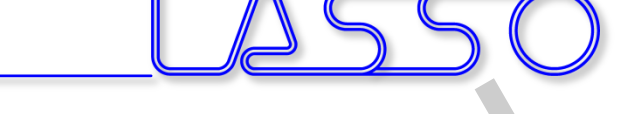

 $\ddot{\phantom{0}}$ 

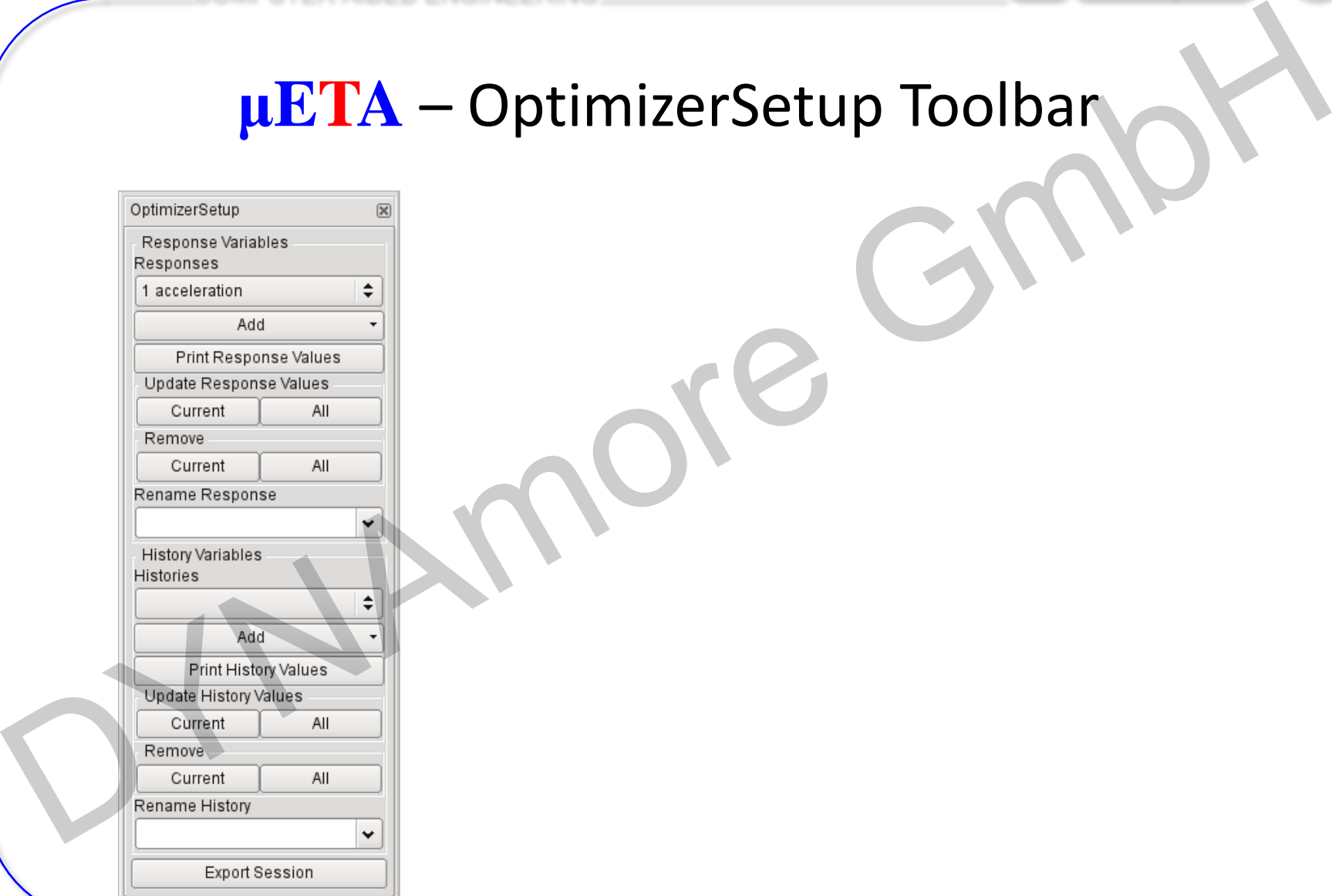

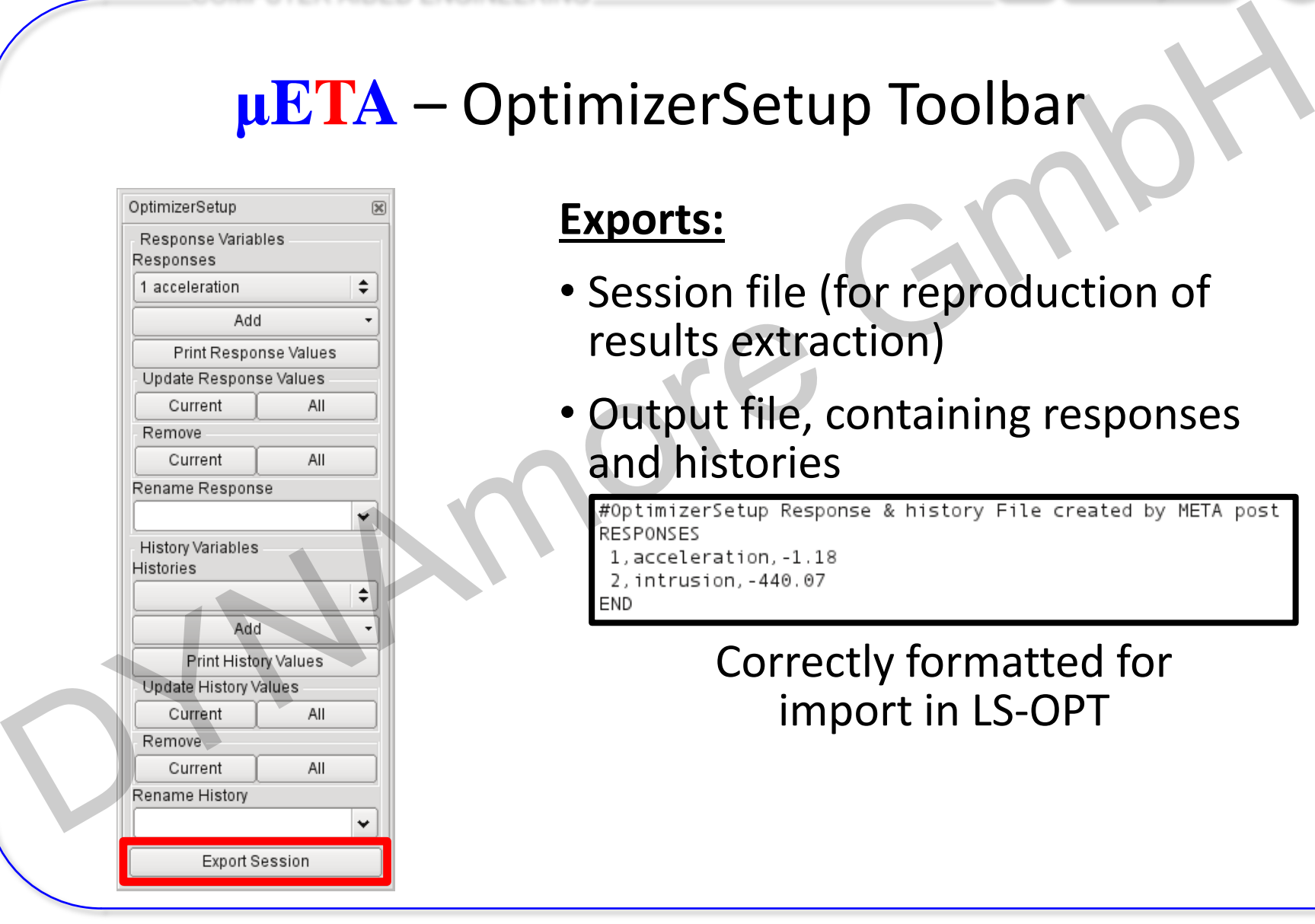

#### **Exports:**

- Session file (for reproduction of results extraction)
- Output file, containing responses and histories

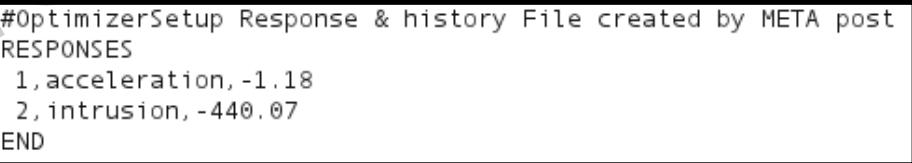

#### Correctly formatted for import in LS-OPT

COMPUTER AIDED ENGINEERING

# Connecting **ANSA** to LS-OPT Connecting ANSA to LS-OPT DIM

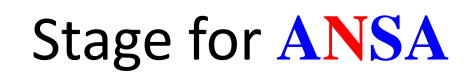

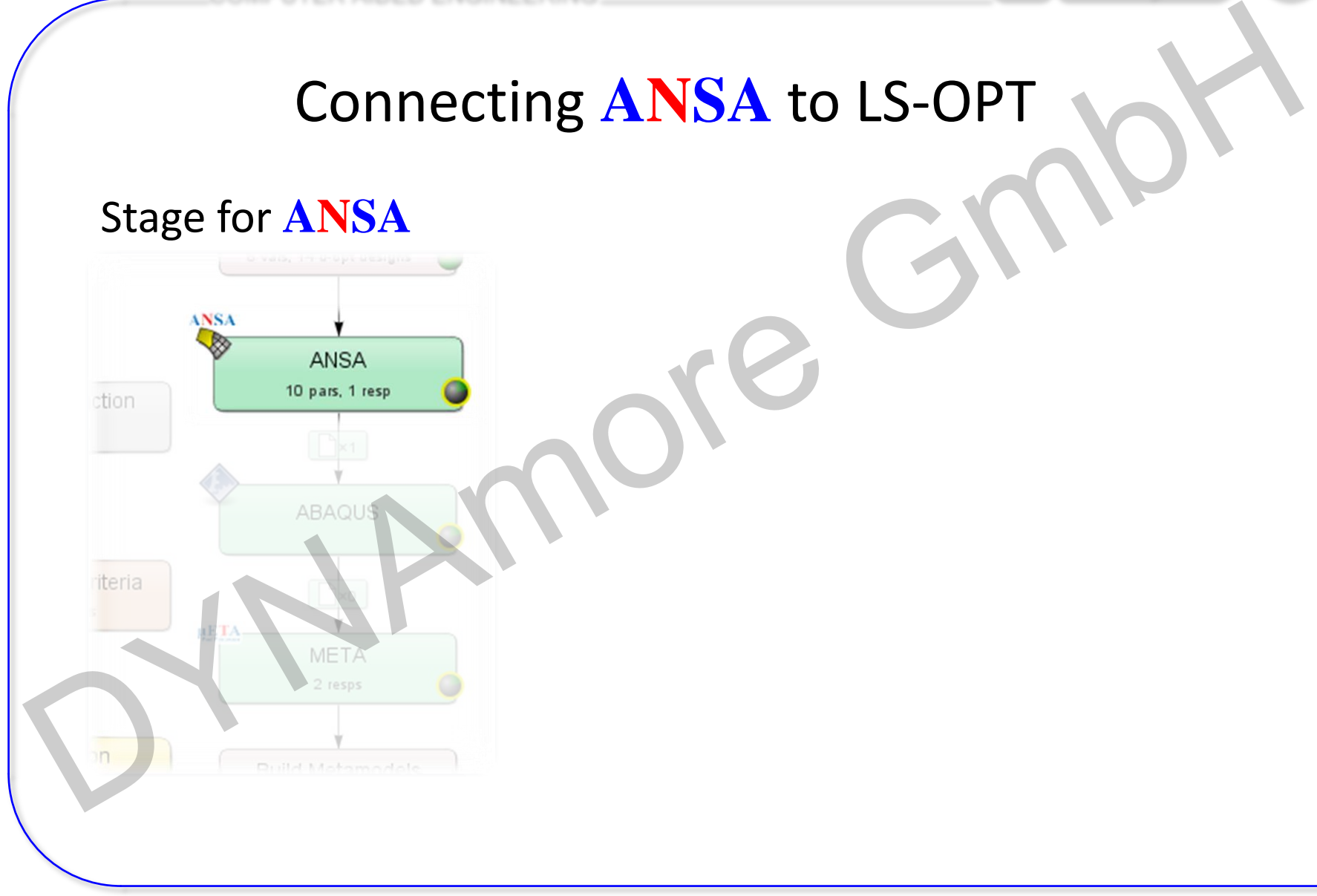

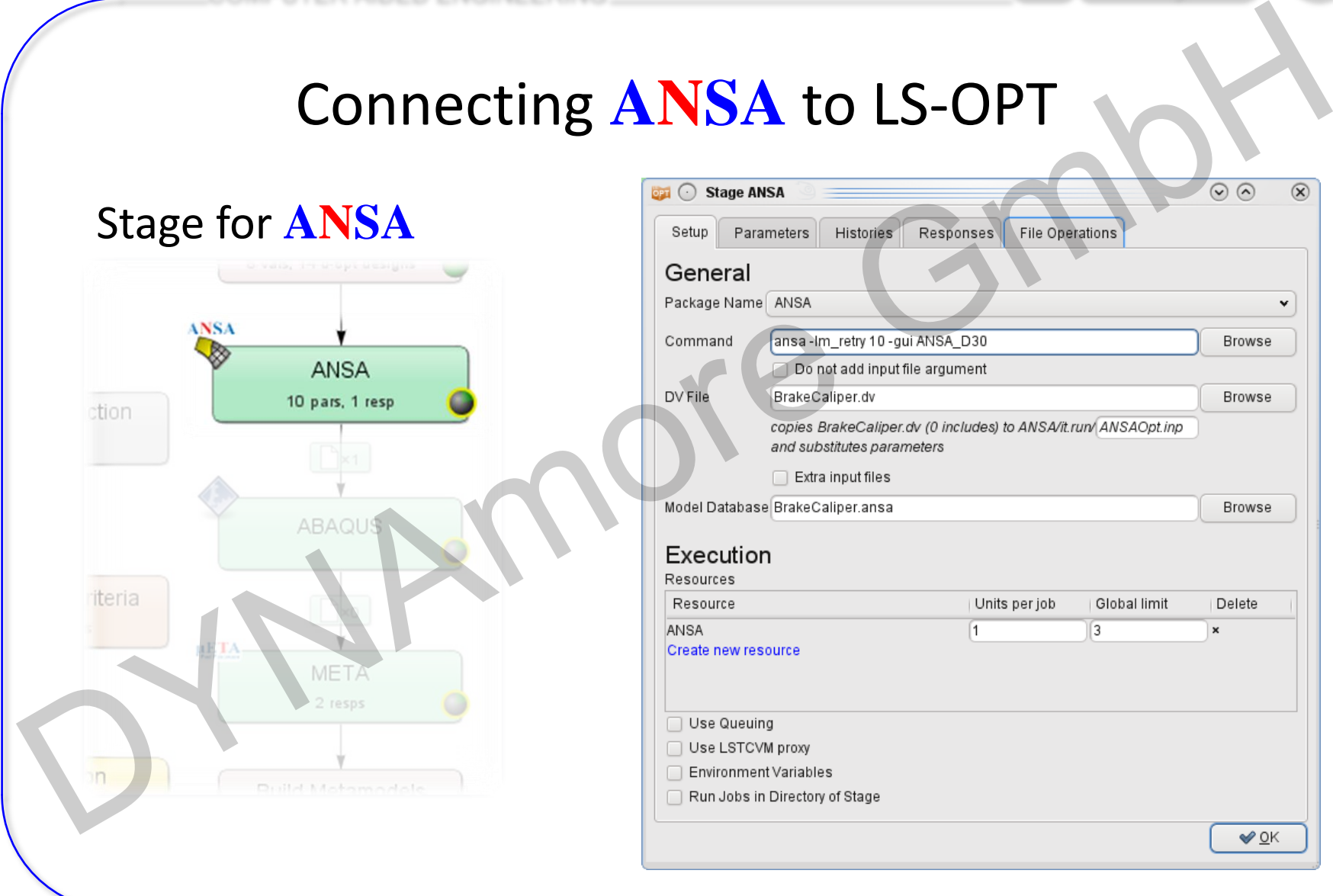

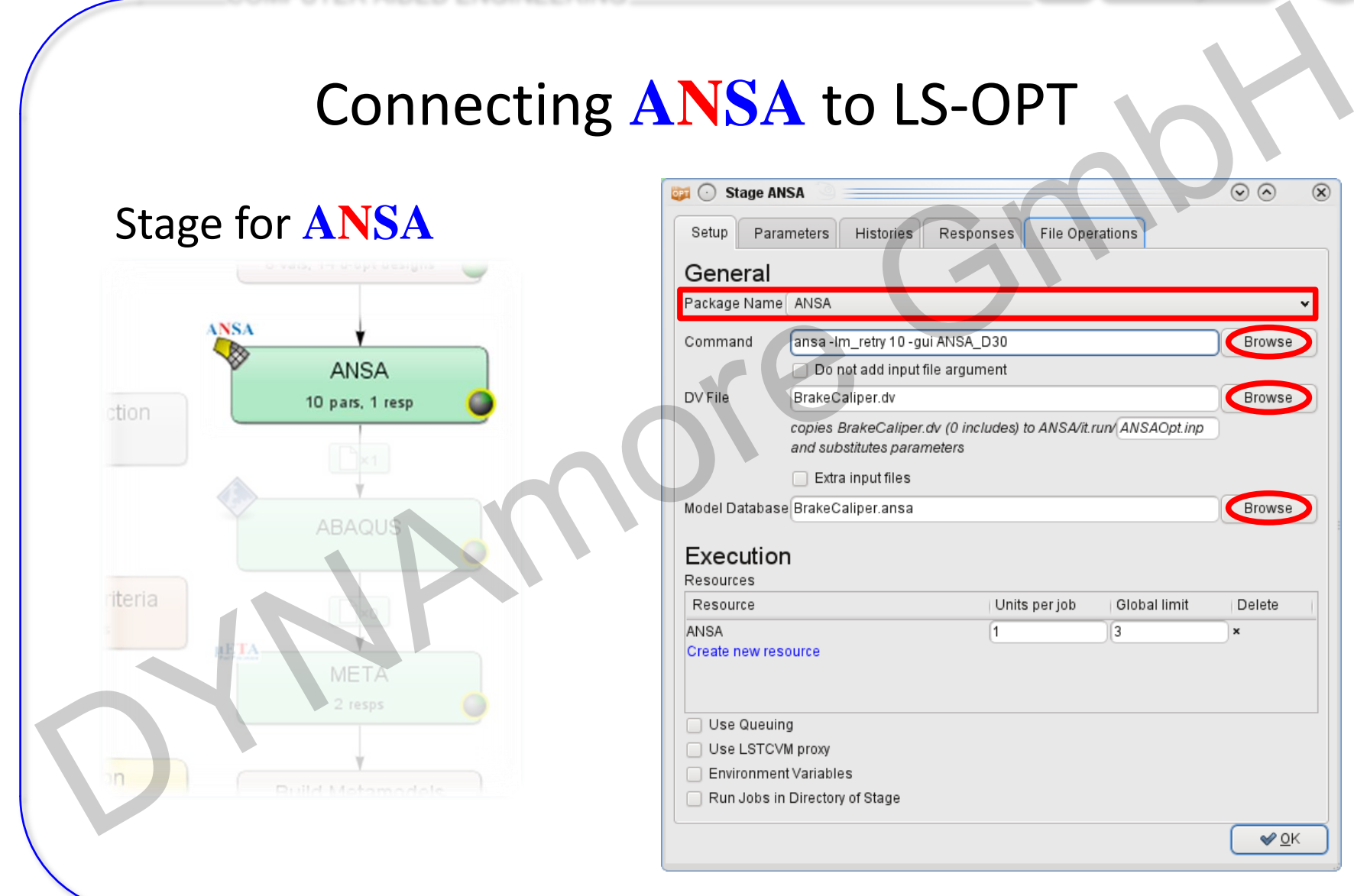

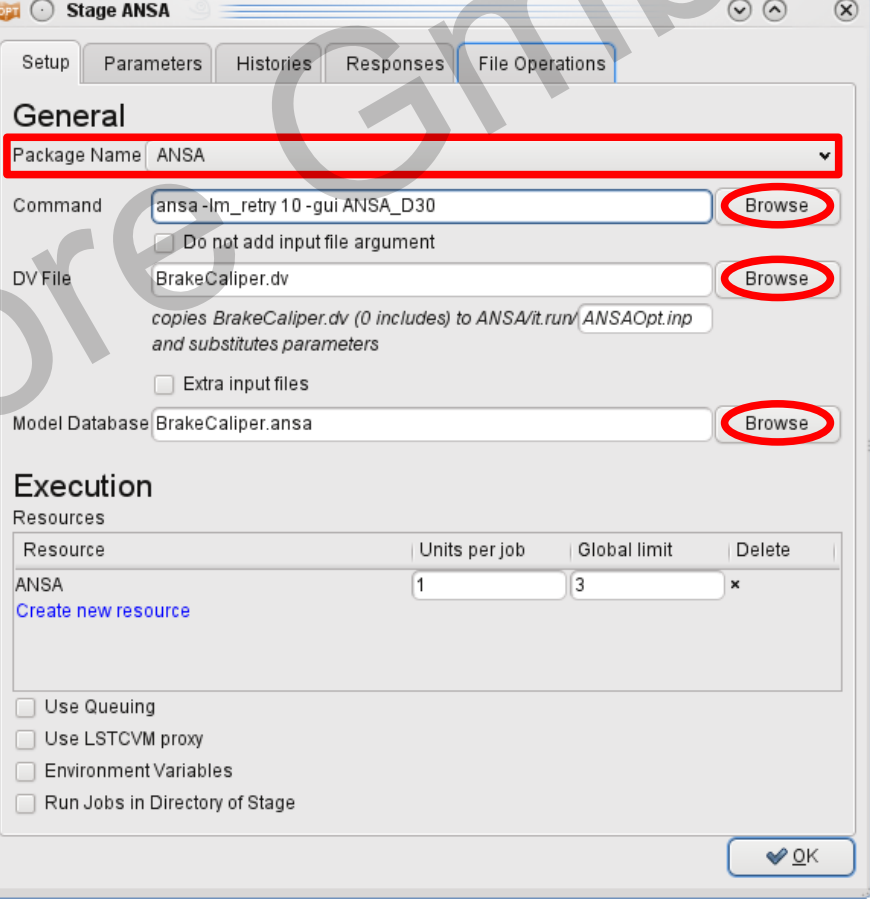

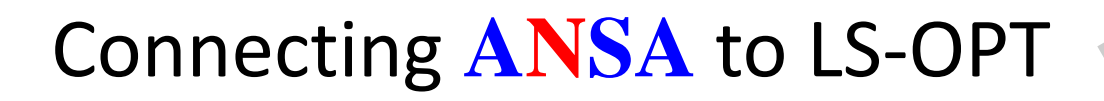

#### **ANSA** → DV file → Design Variables in LS-OPT

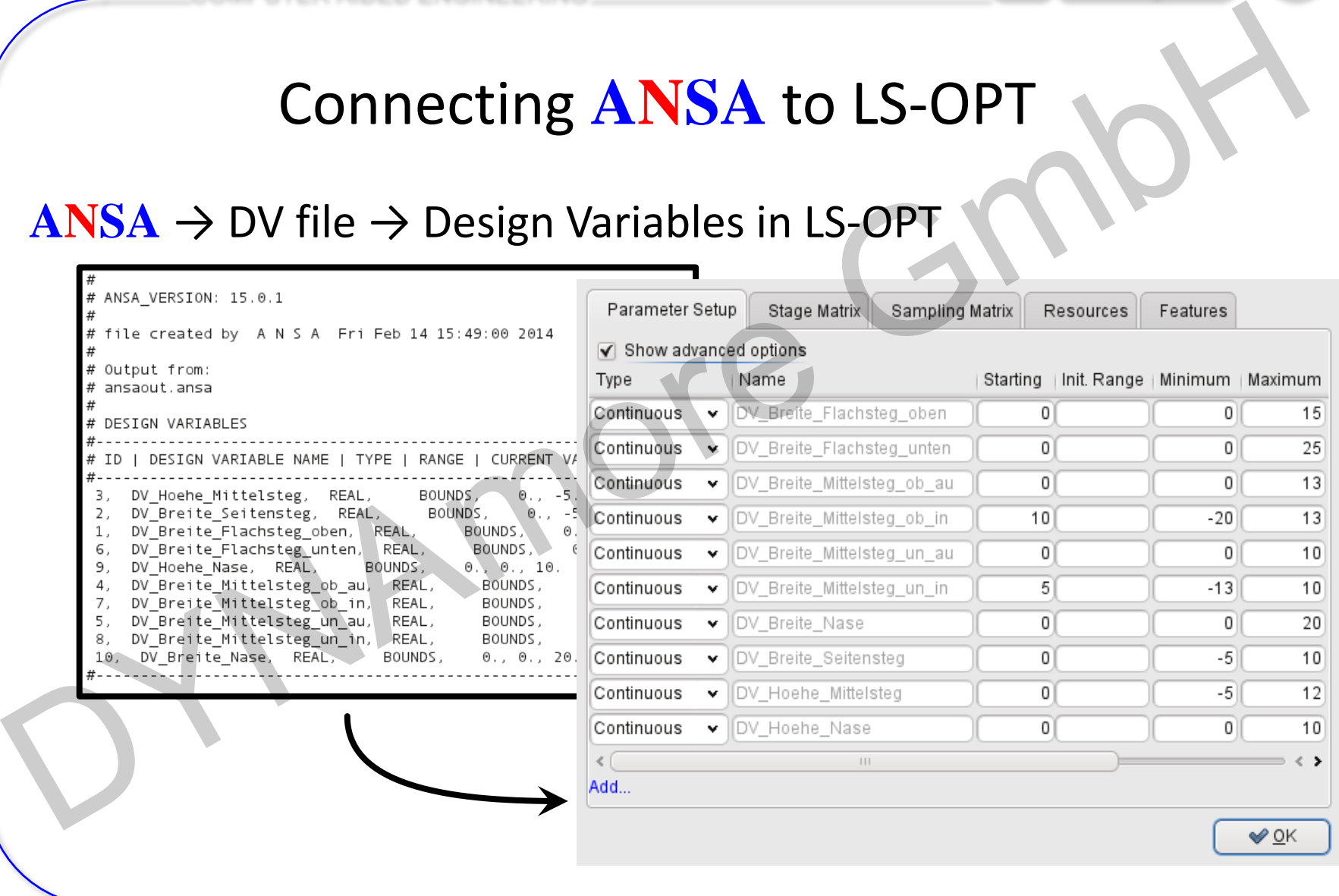

Fine Tuning of Design Variables, e.g.

í

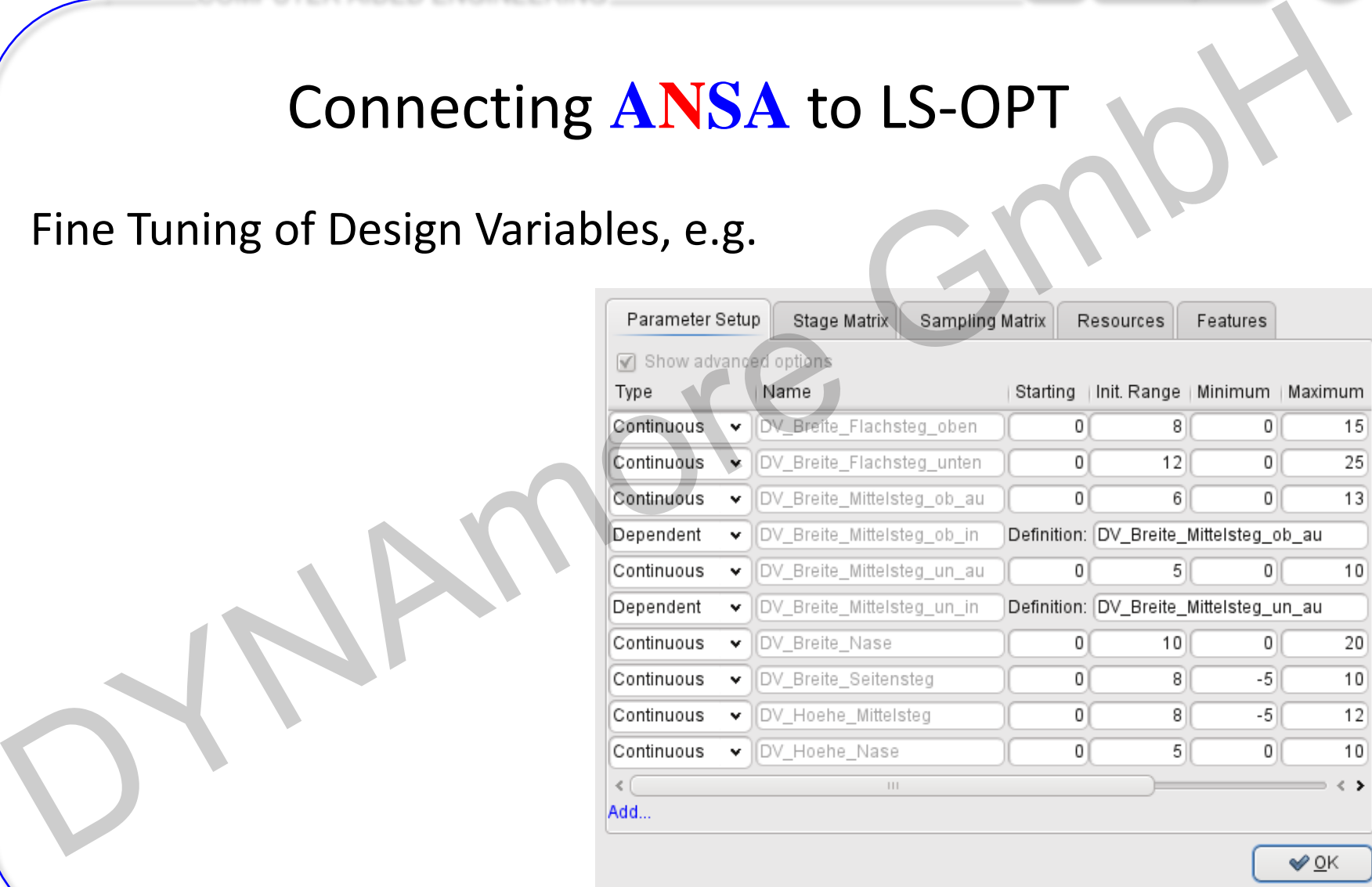

#### Fine Tuning of Design Variables, e.g.

• Ranges

í

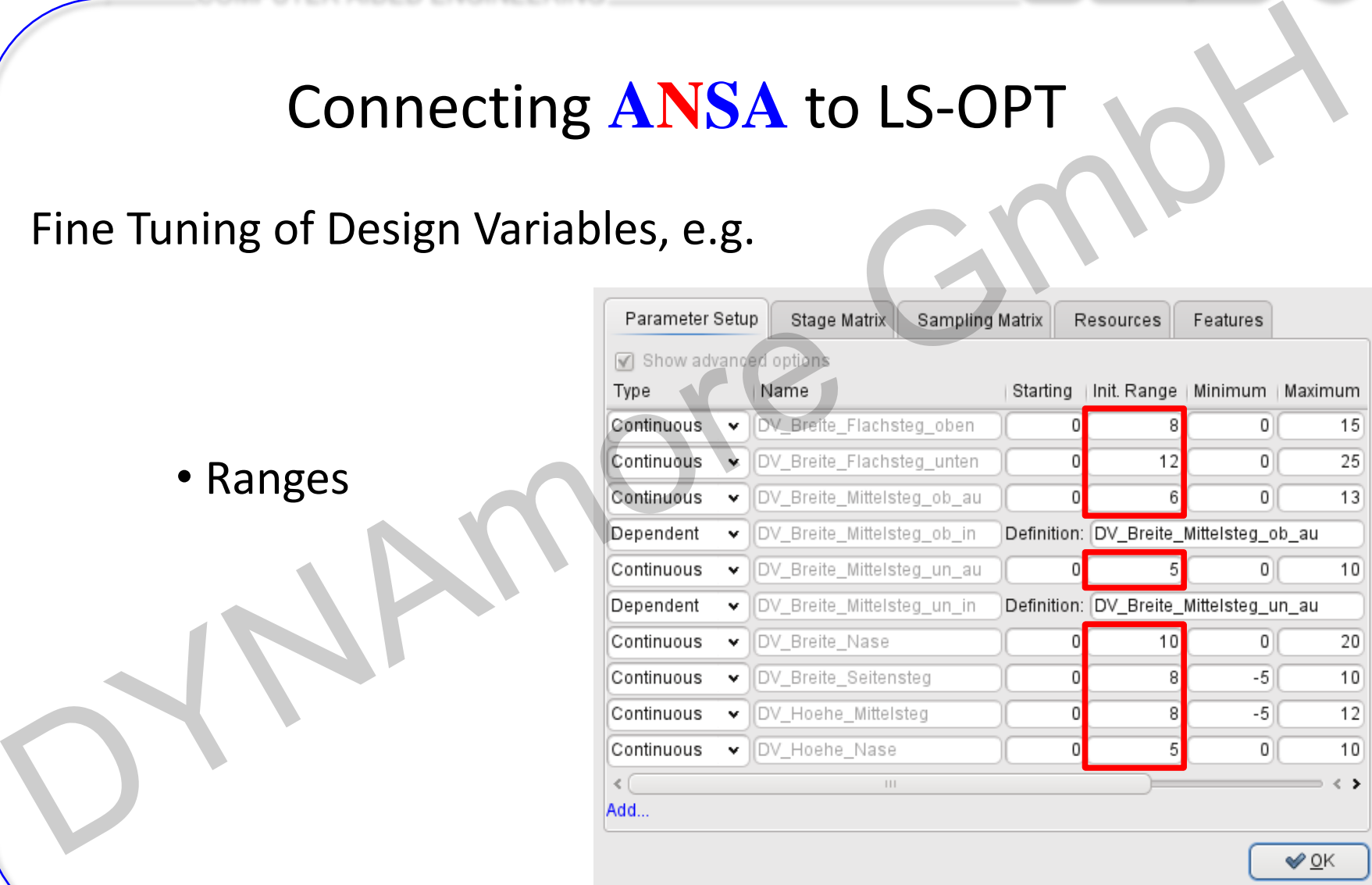

Fine Tuning of Design Variables, e.g.

- Ranges
- Dependencies
- etc.

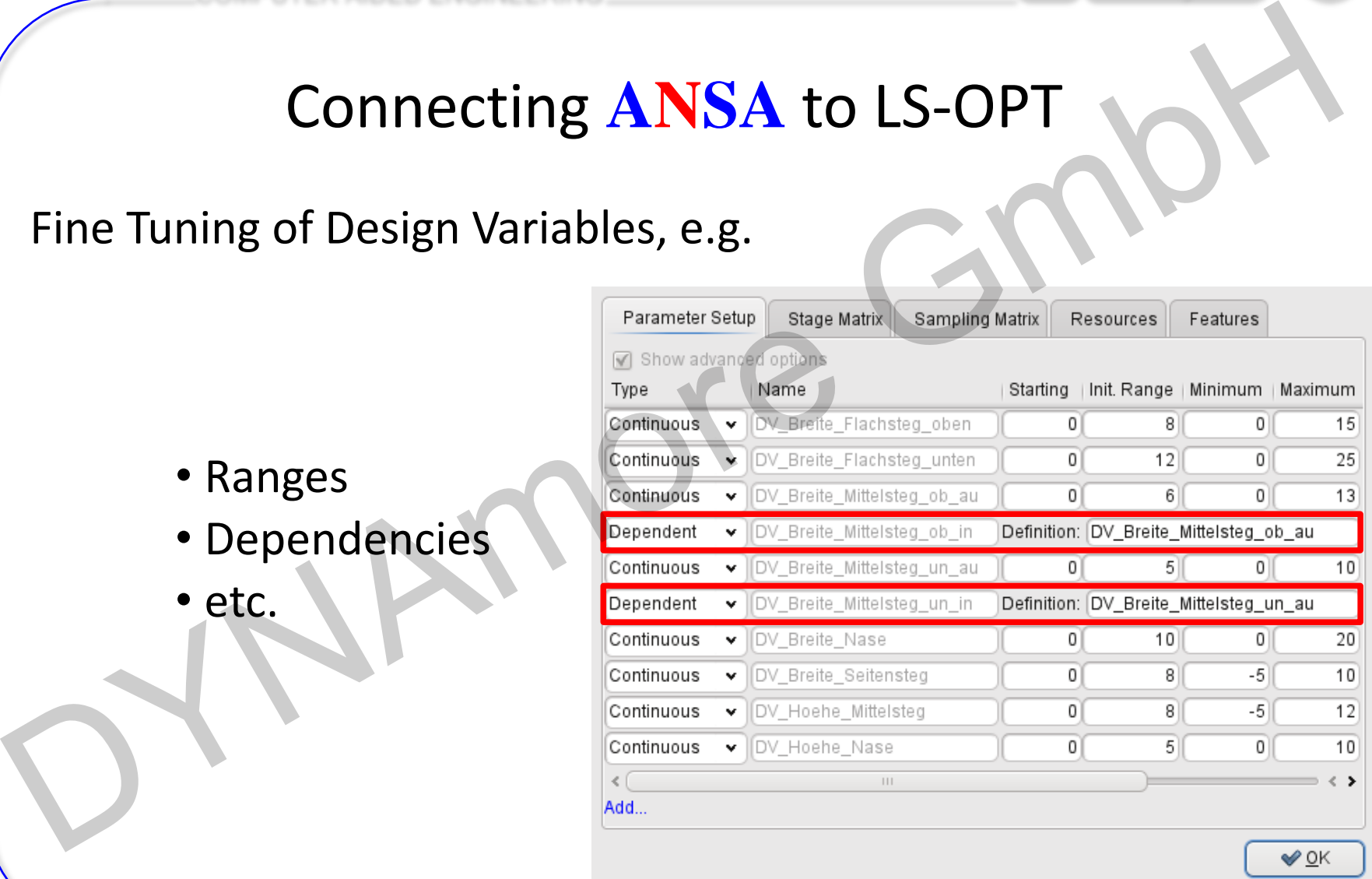

COMPUTER AIDED ENGINEERING

# Connecting **μETA** to LS-OPT Connecting WETA to LS-OPT WH

#### Connecting **μETA** to LS-OPT

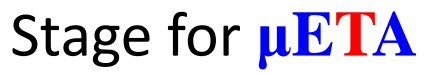

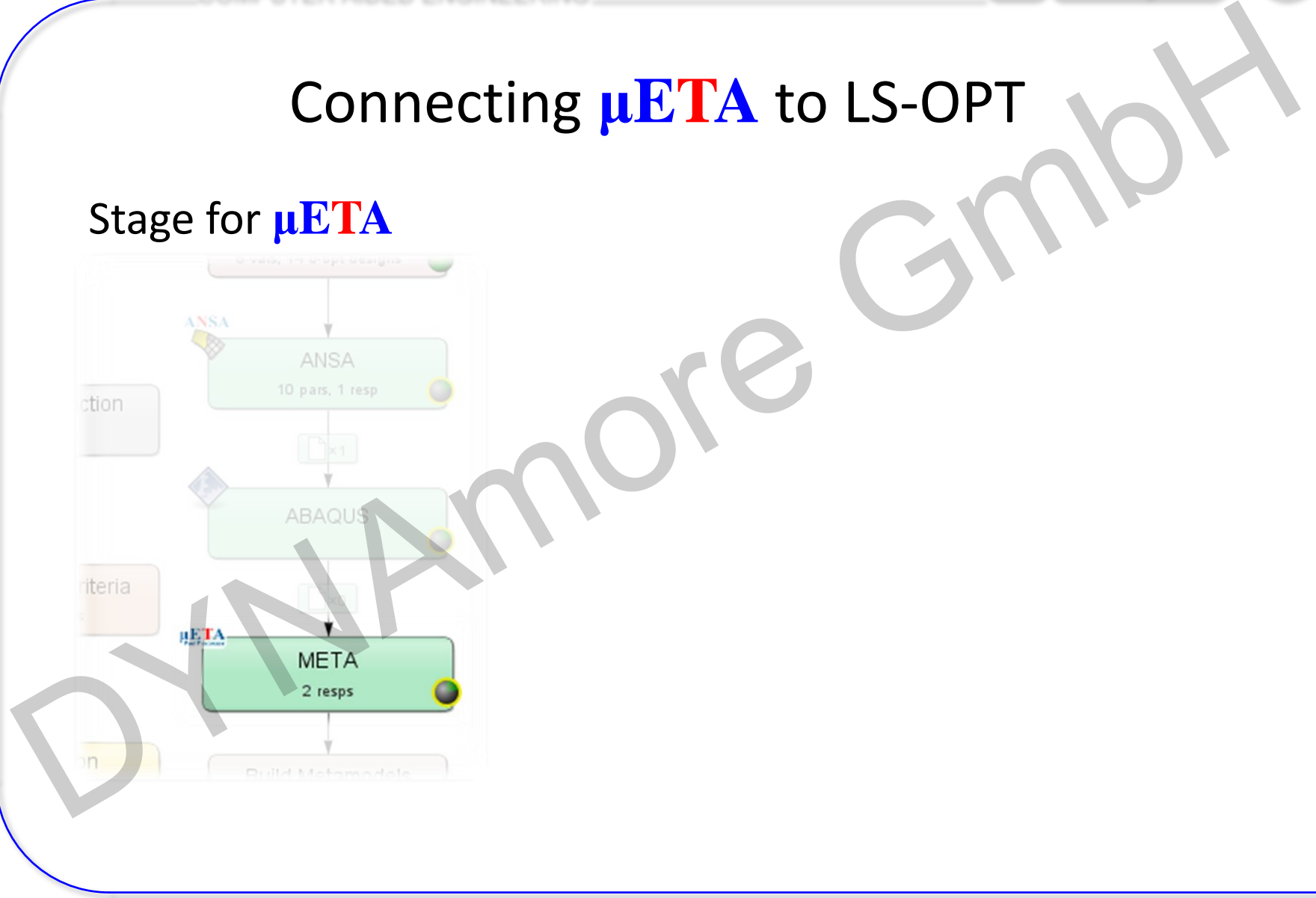

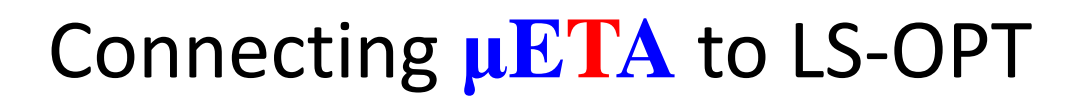

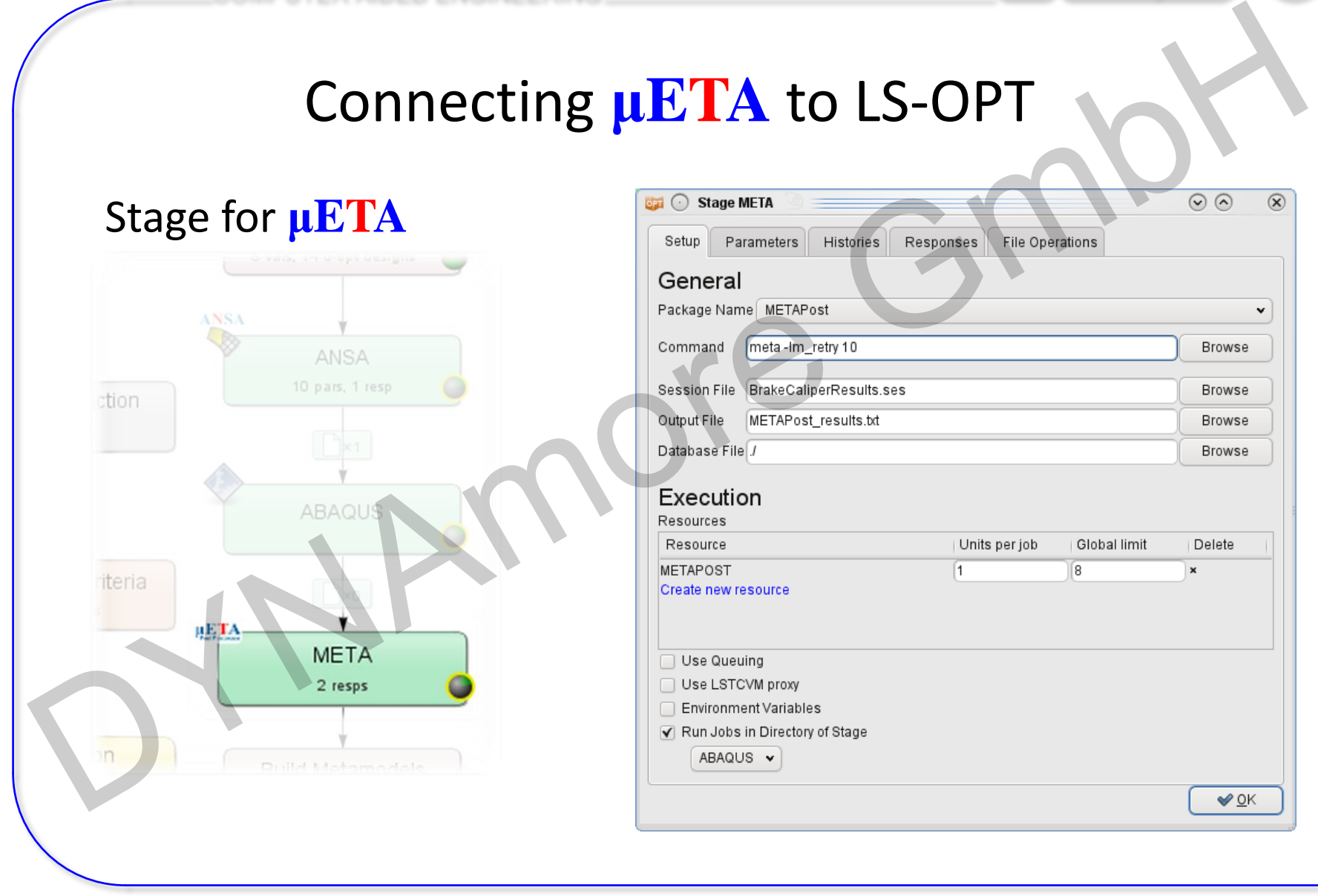

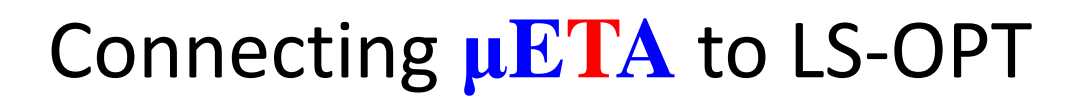

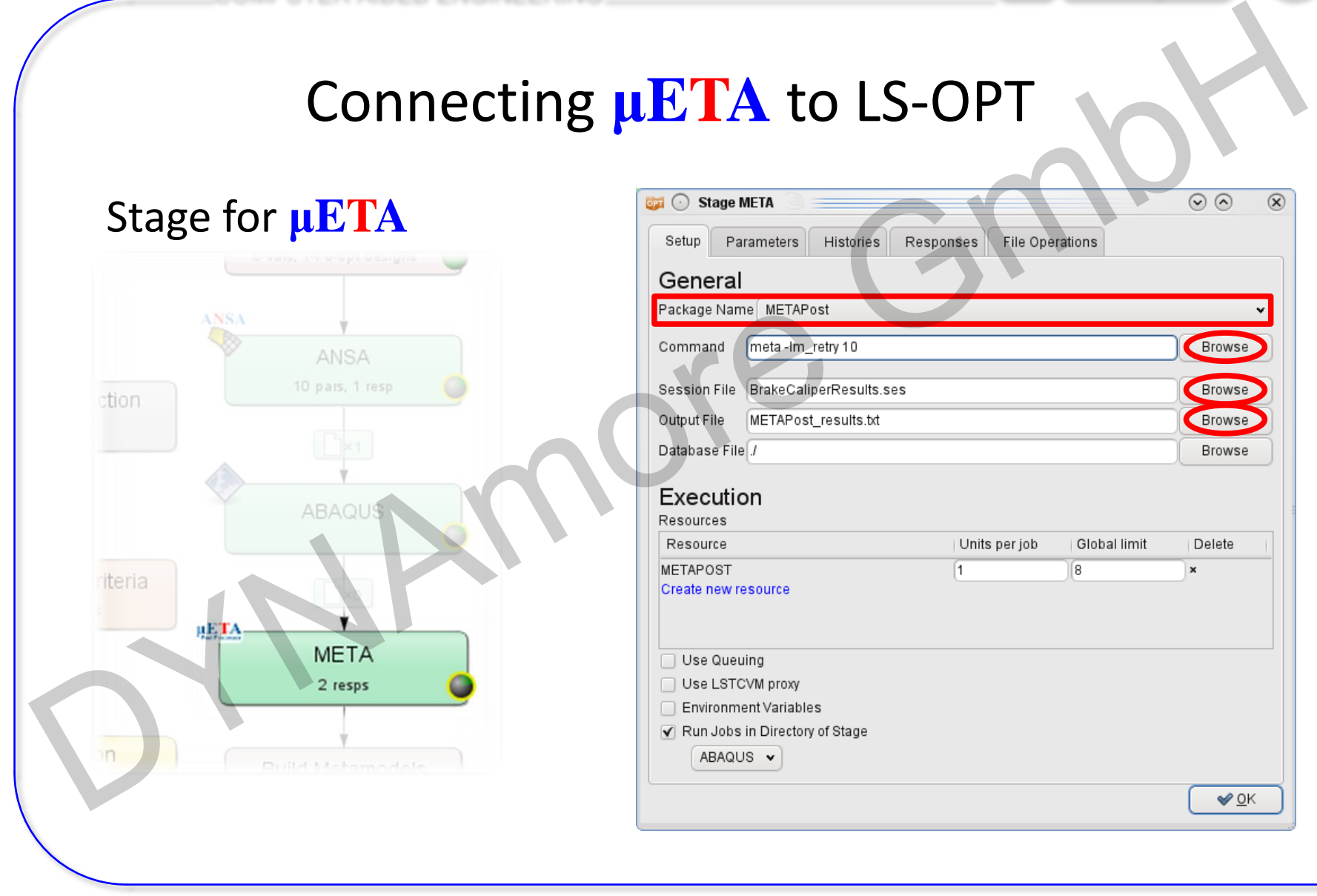

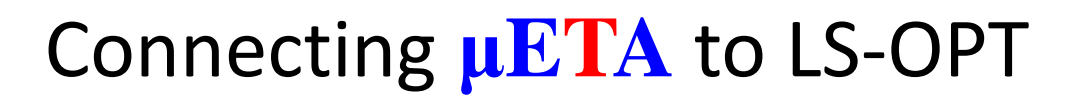

#### **μETA** → Output file → Responses and Histories in LS-OPT

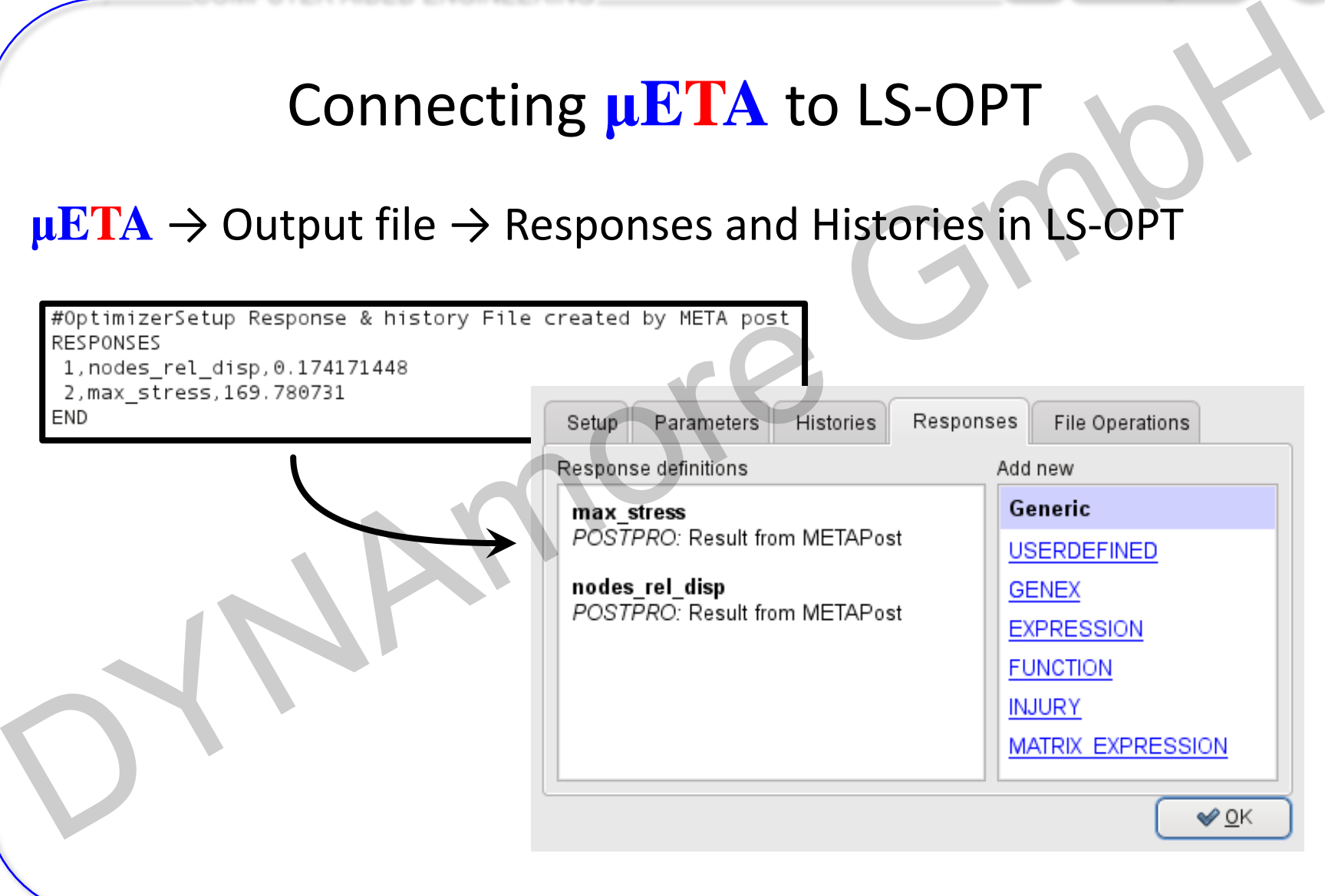

 $LS-OPT$   $\rightarrow$  ANSA  $\rightarrow$  Solver  $\rightarrow$  META  $\rightarrow$  LS-OPT

LS-OPT determines set of DV and outputs DV file

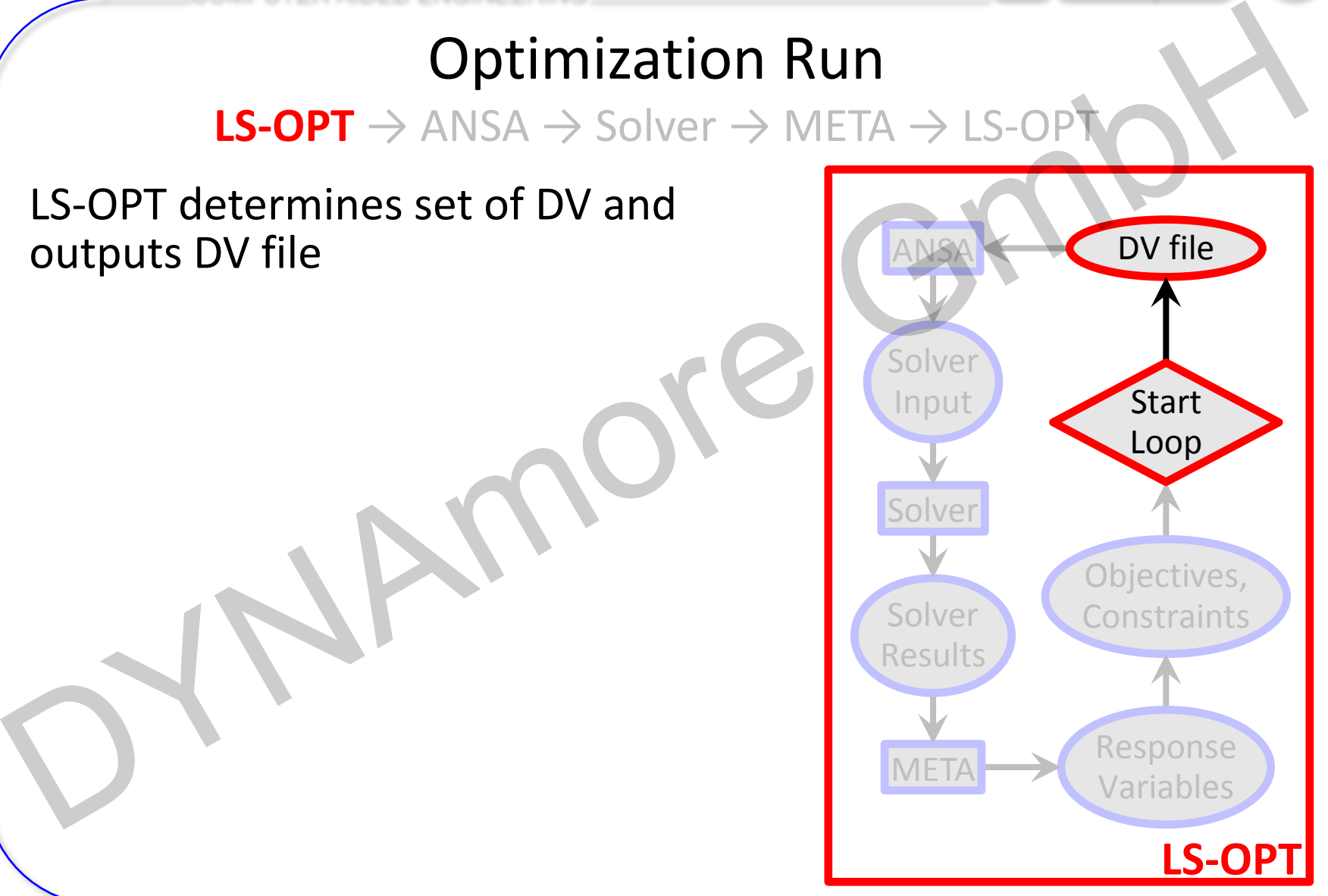

COMPUTER AIDED ENGINEERING

#### Optimization Run

 $LS-OPT$   $\rightarrow$  ANSA  $\rightarrow$  Solver  $\rightarrow$  META  $\rightarrow$  LS-OPT

#### LS-OPT determines set of DV and outputs DV file

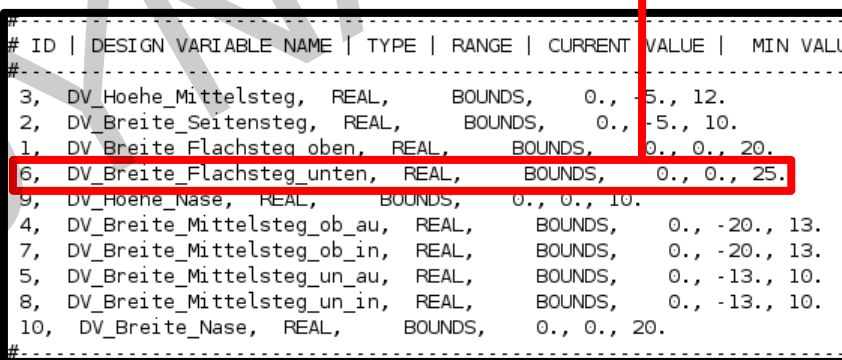

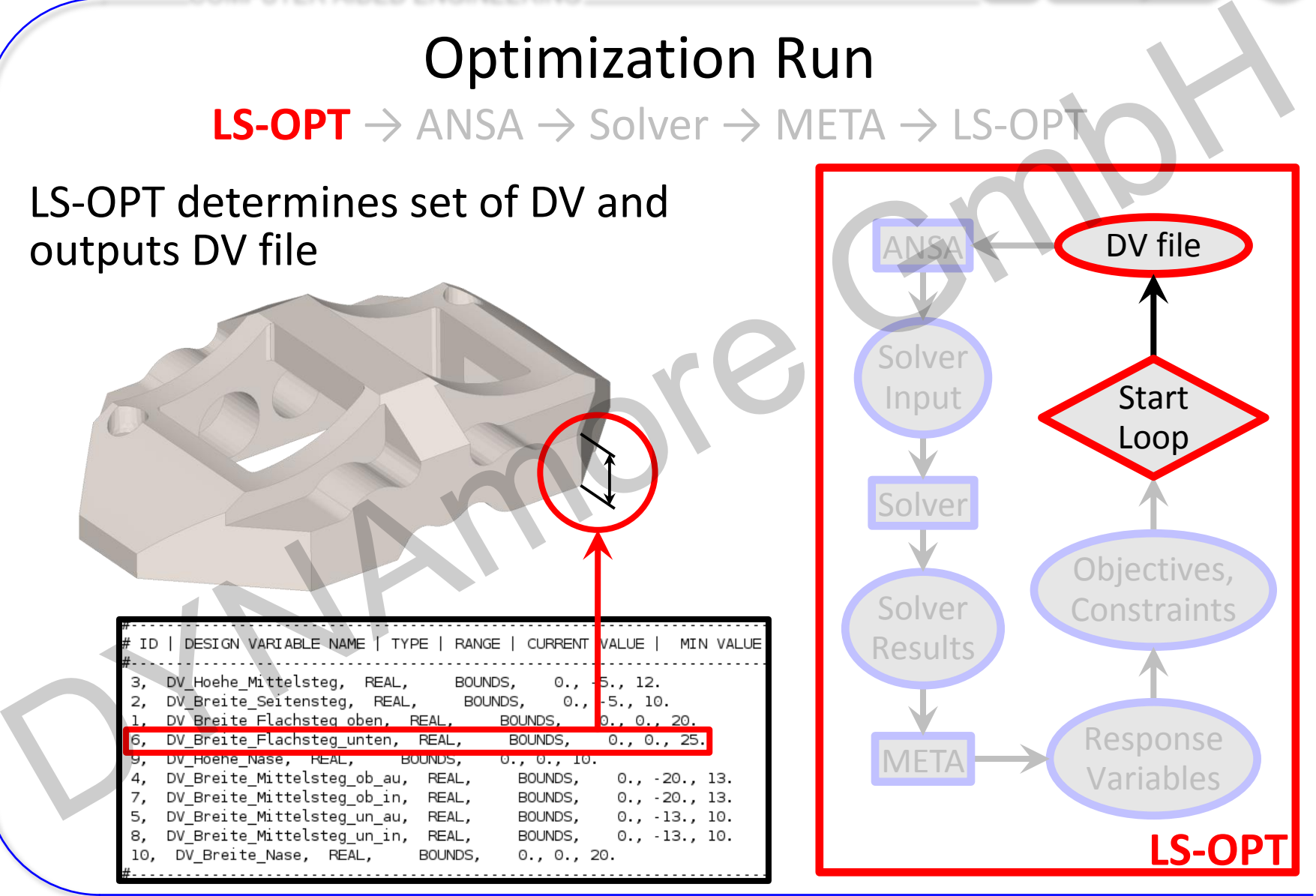

Webinar ANSA – LS-OPT – META, 28.04.2015

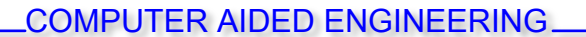

 $LS-OPT \rightarrow ANSA \rightarrow Solver \rightarrow META \rightarrow LS-OP$ 

• ANSA reads DV from DV file,

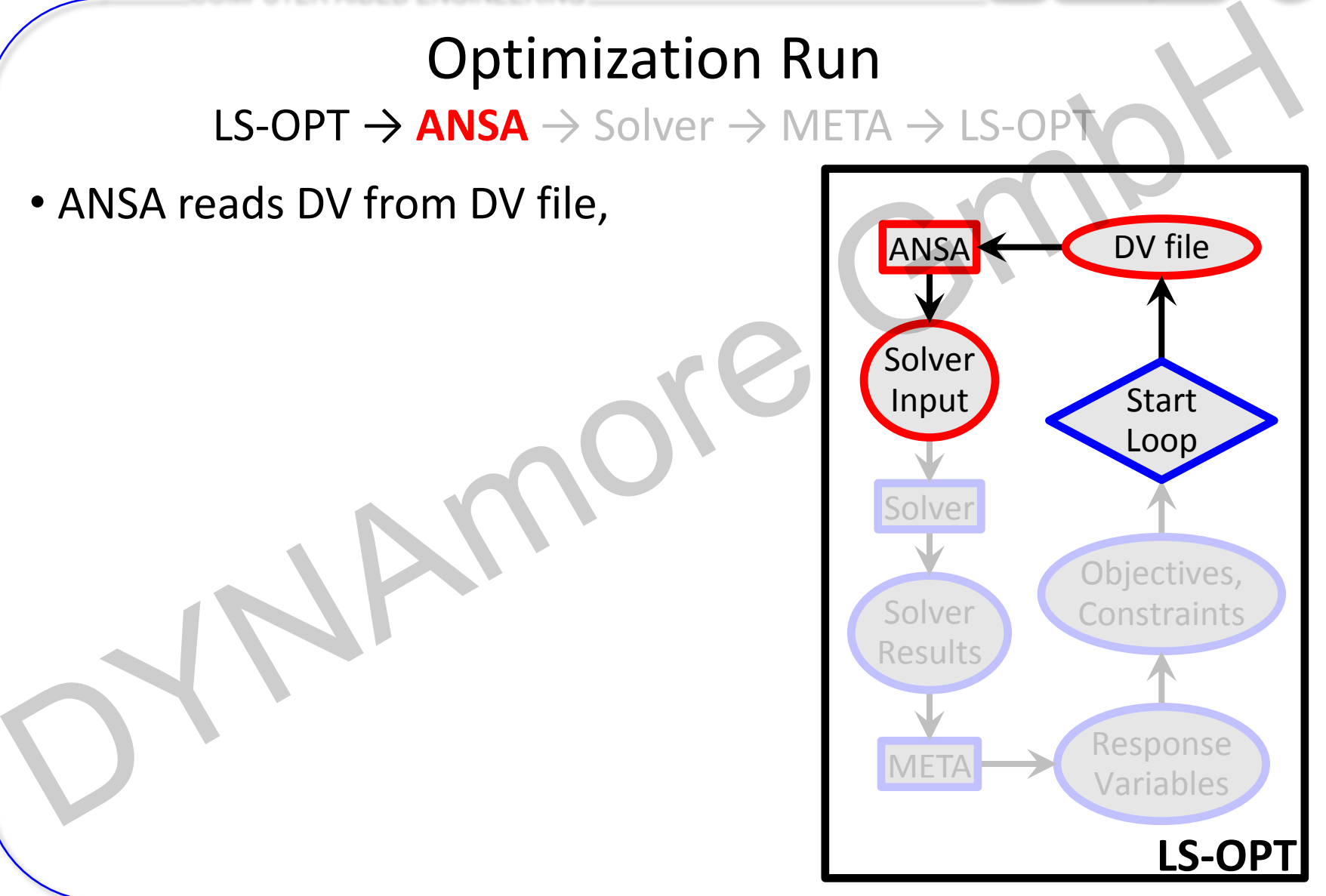

 $LS-OPT \rightarrow ANSA \rightarrow Solver \rightarrow META \rightarrow LS-OP$ 

- ANSA reads DV from DV file,
- executes Optimization Task sequence

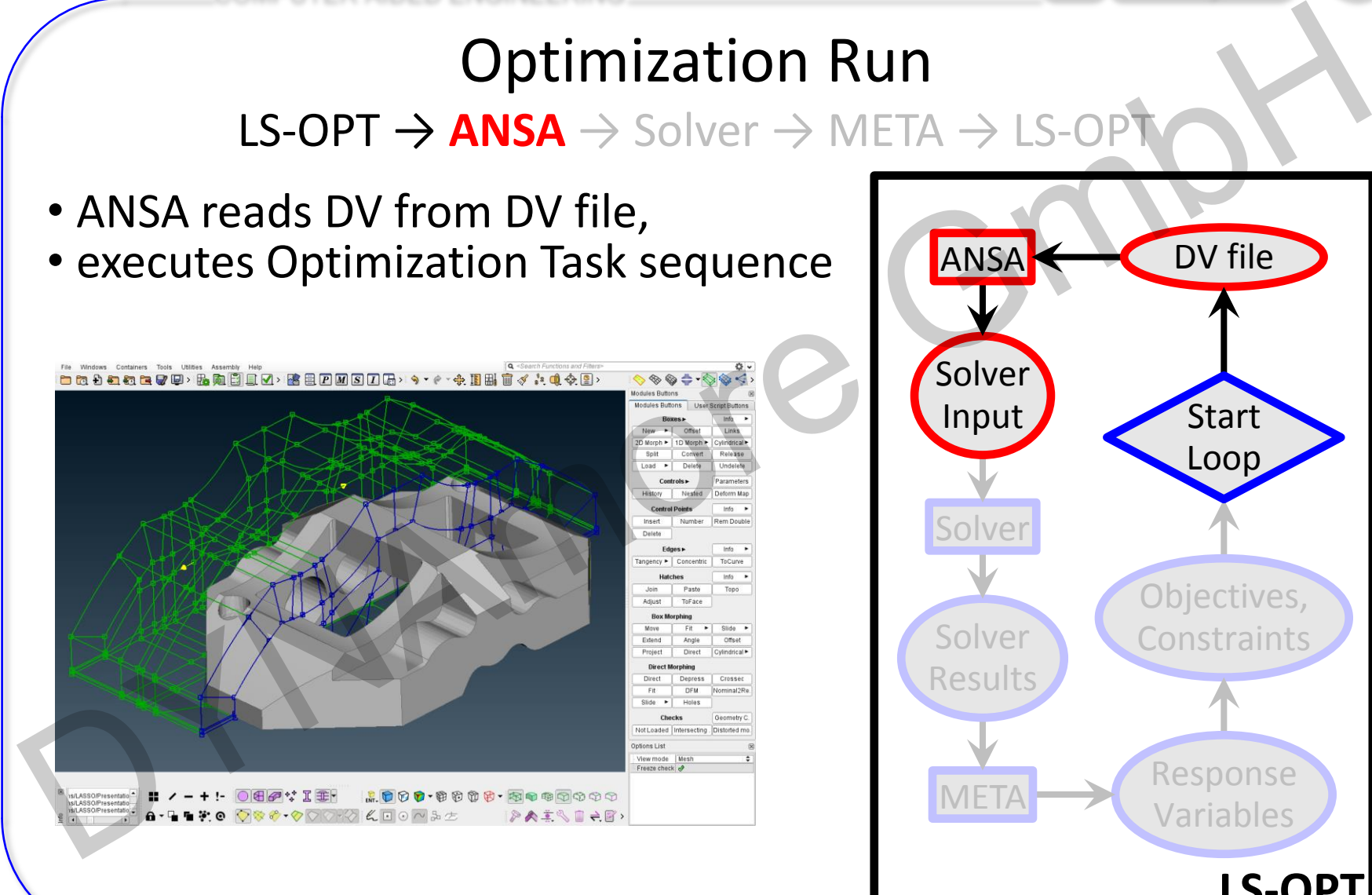

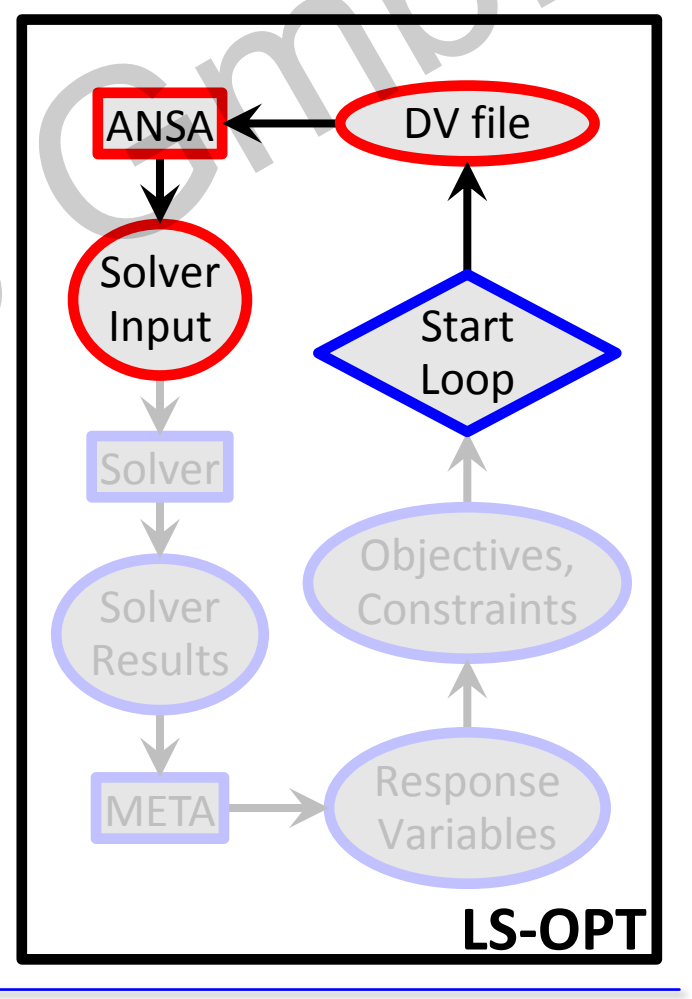

 $LS-OPT \rightarrow ANSA \rightarrow Solver \rightarrow META \rightarrow LS-OP$ 

- ANSA reads DV from DV file,
- executes Optimization Task sequence

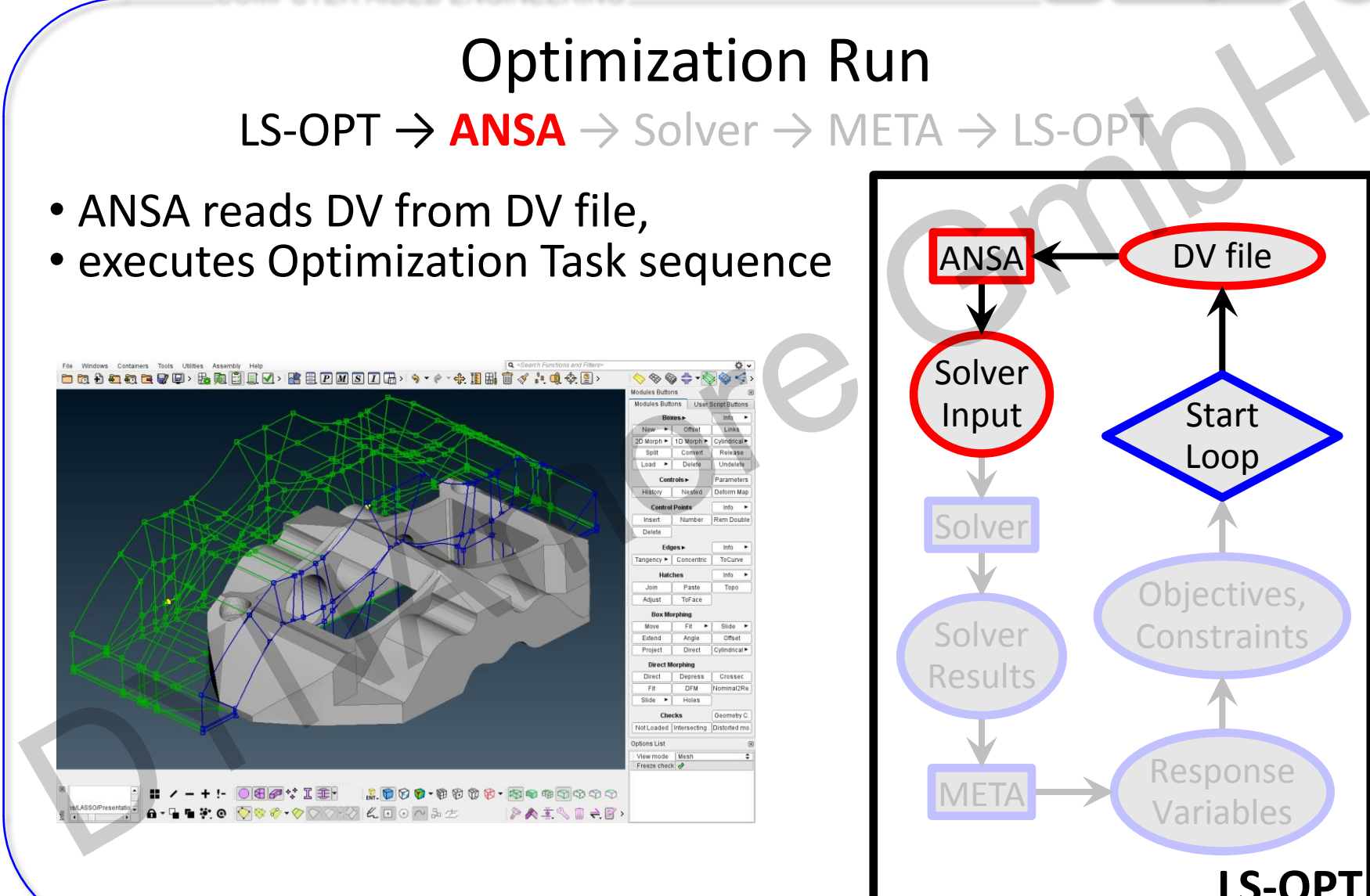

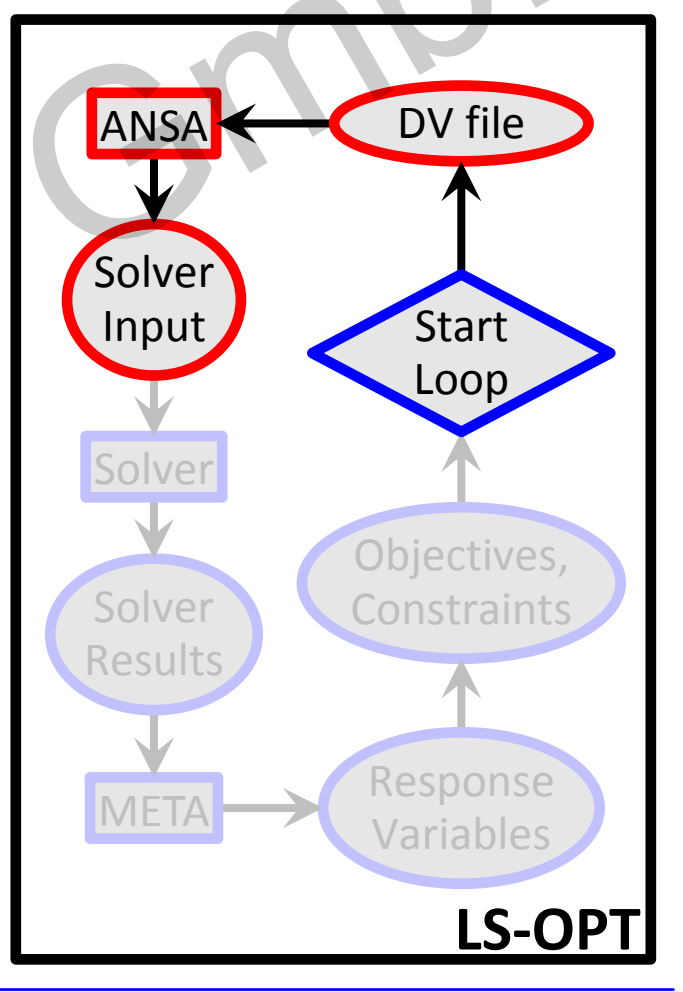

 $LS-OPT \rightarrow ANSA \rightarrow Solver \rightarrow META \rightarrow LS-OP$ 

- ANSA reads DV from DV file,
- executes Optimization Task sequence
- and outputs solver input deck

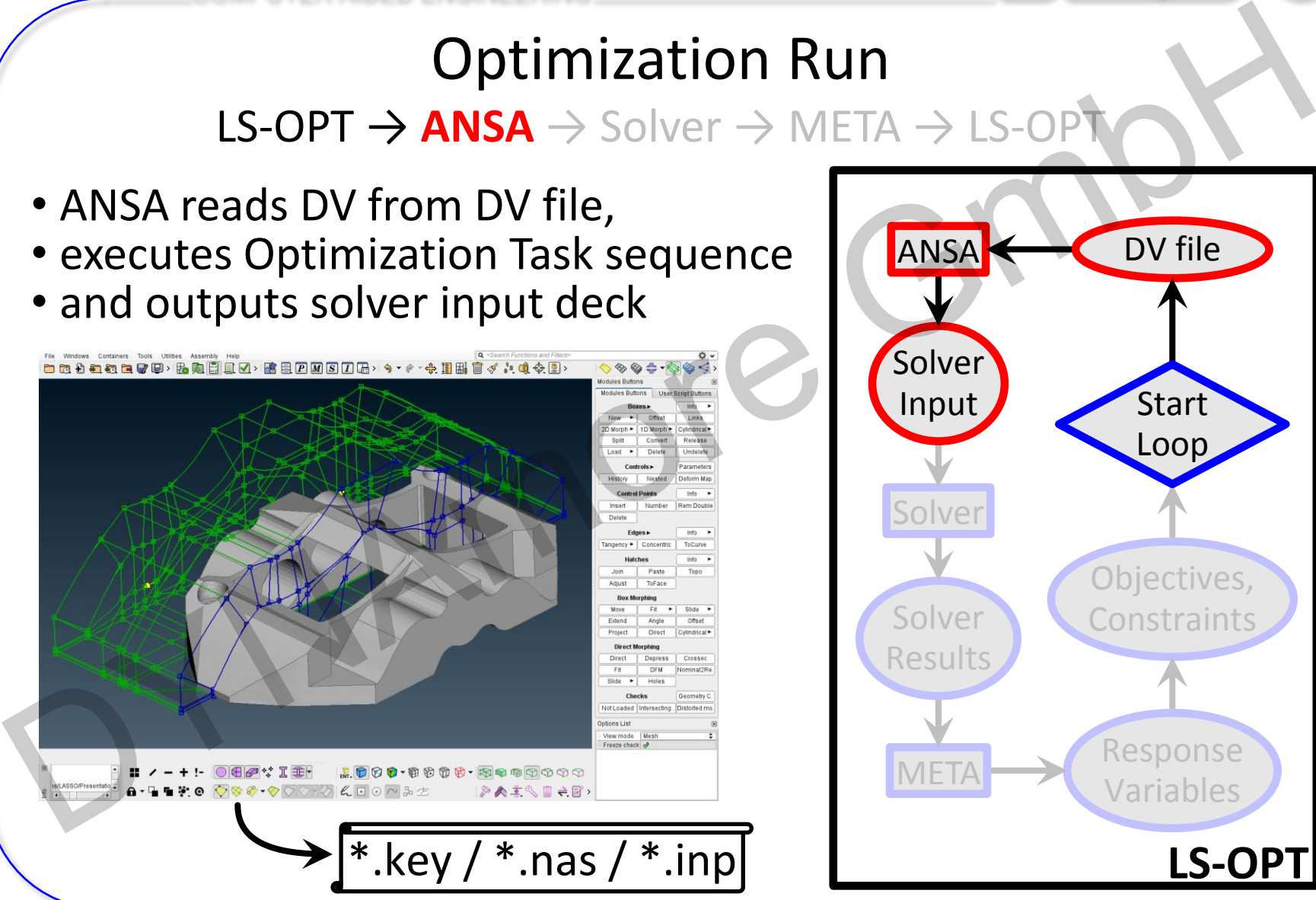

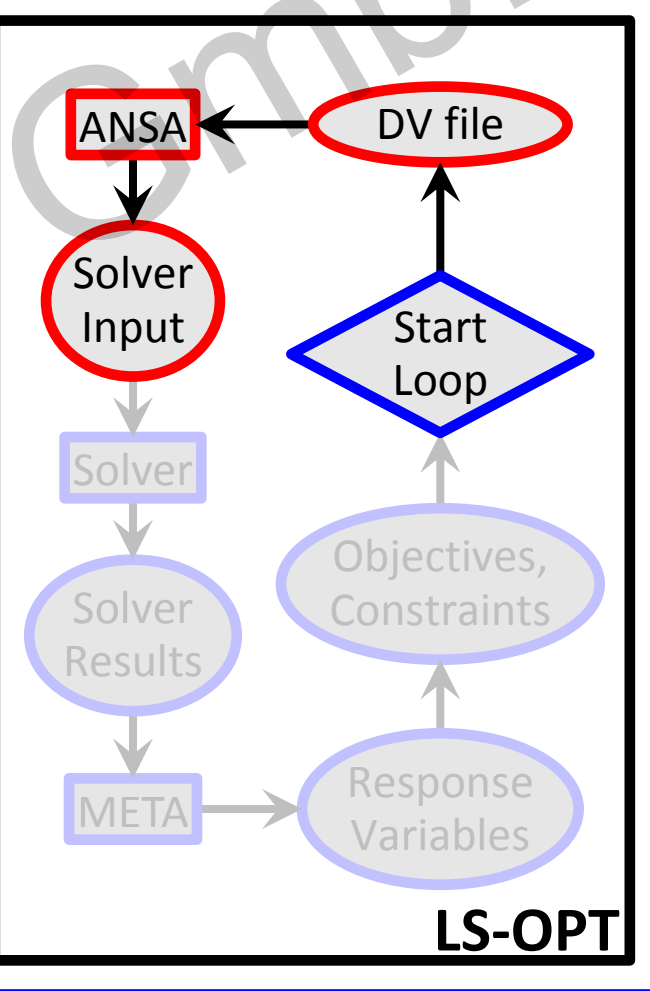

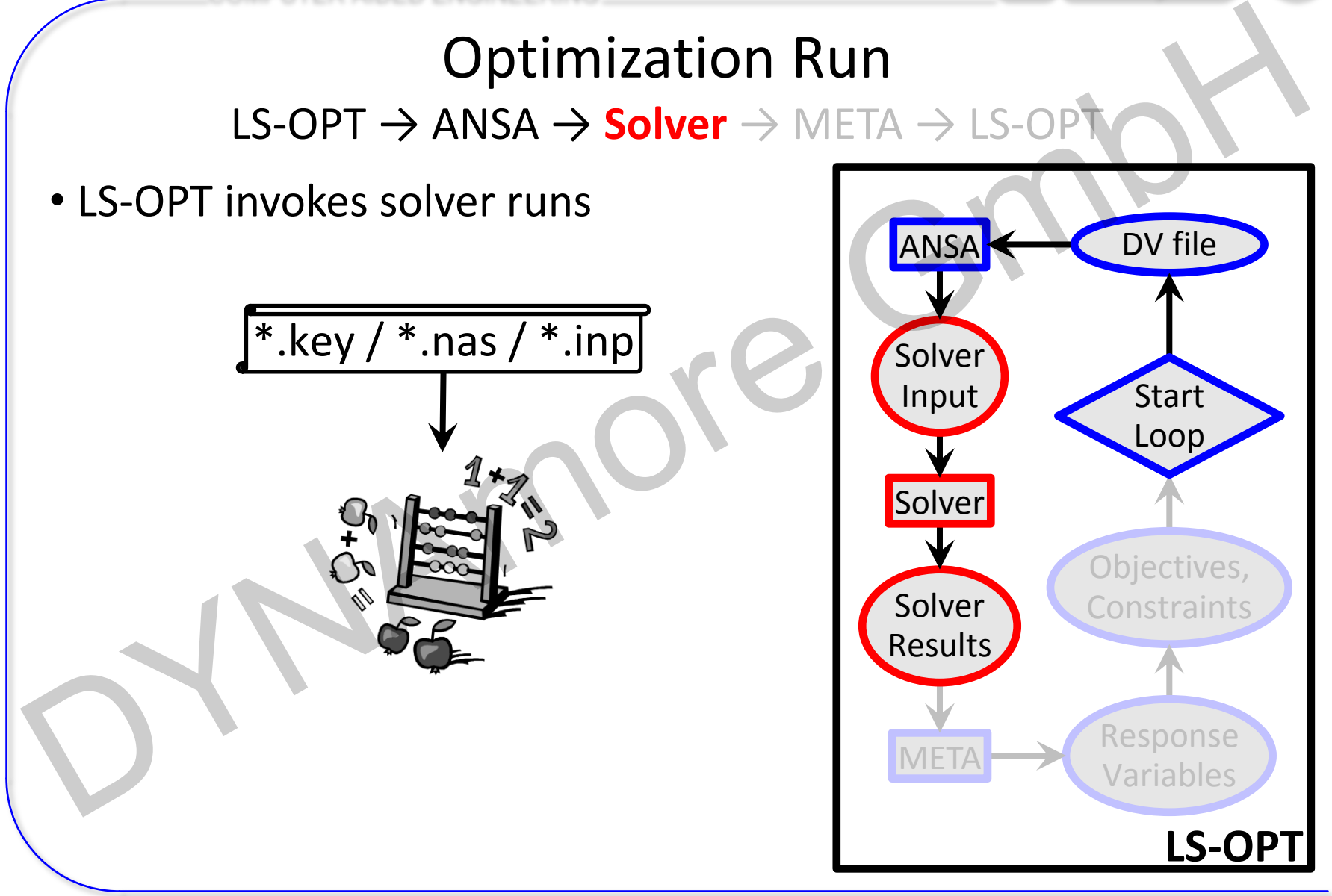

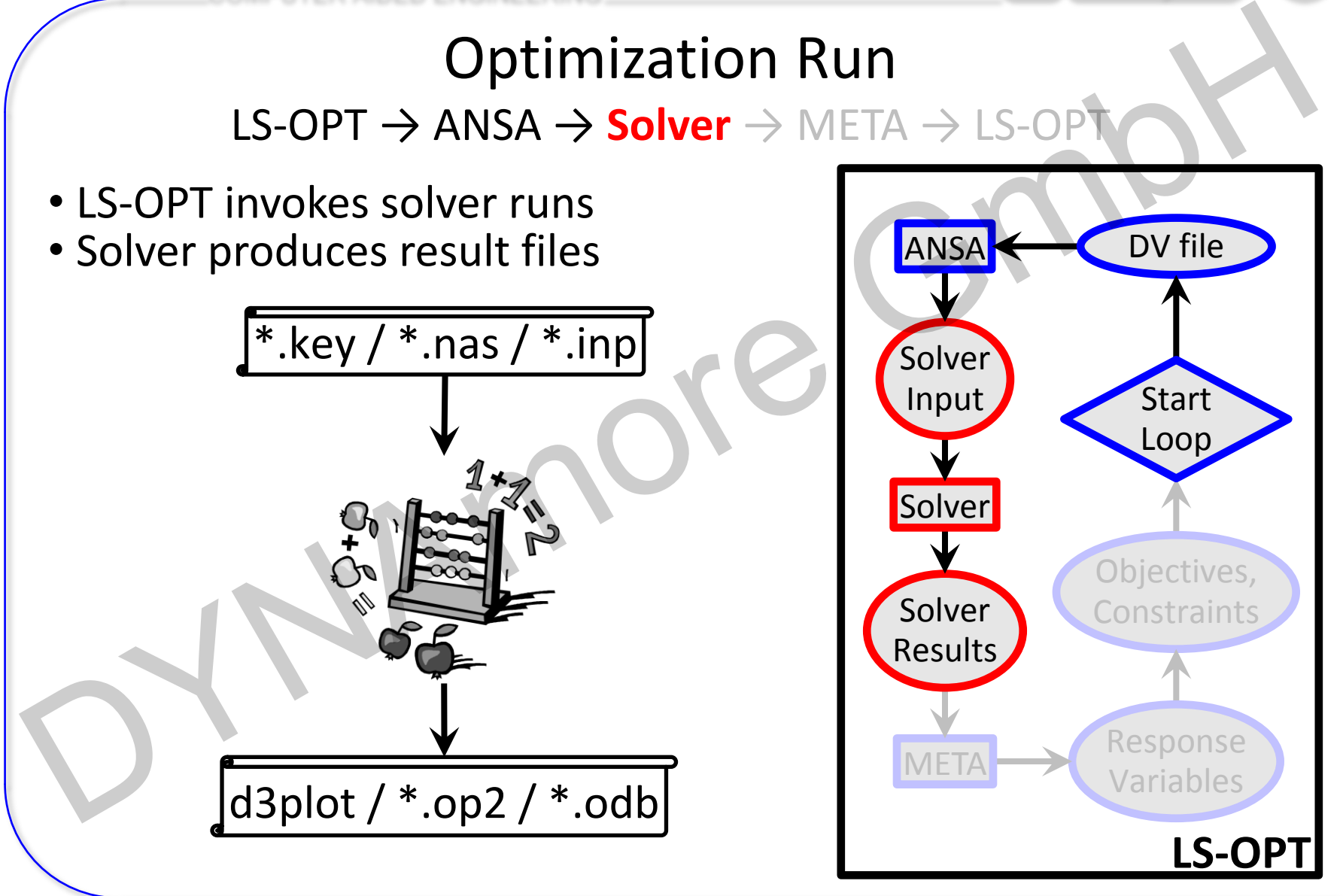

LS-OPT → ANSA → Solver → **META** → LS-OPT

META extracts responses from solver result files

d3plot / \*.op2 / \*.odb

END

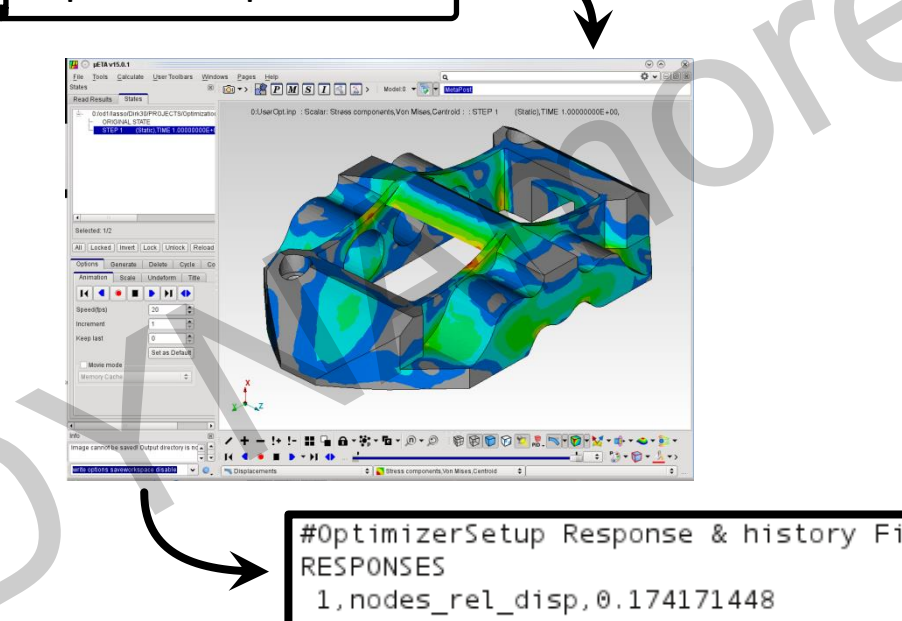

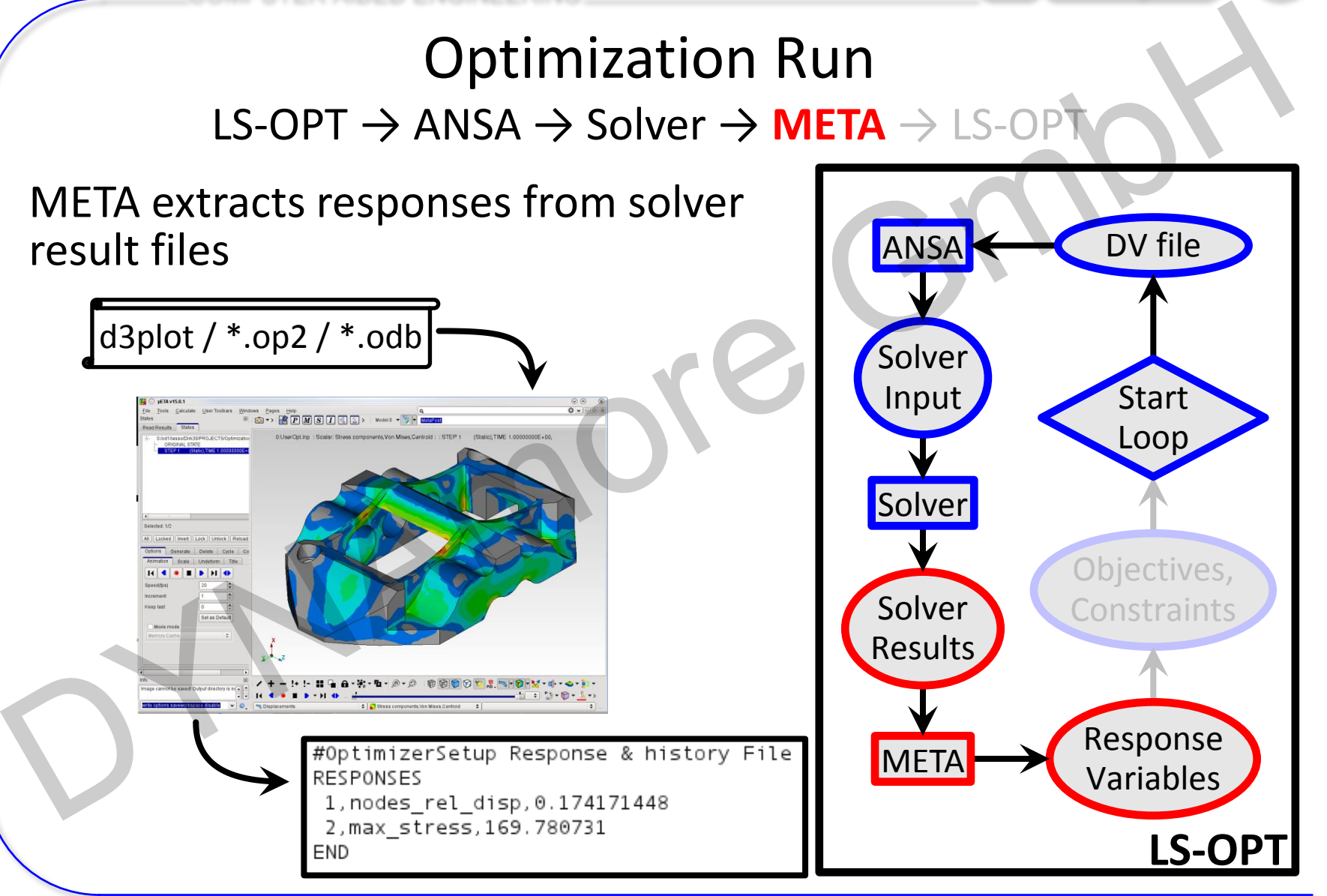

LS-OPT → ANSA → Solver → META → **LS-OPT** 

#### LS-OPT reads responses and evaluates objectives/constraints

**Discript Contract Contract Contract Contract Contract Contract Contract Contract Contract Contract Contract Contract Contract Contract Contract Contract Contract Contract Contract Contract Contract Contract Contract Cont** 

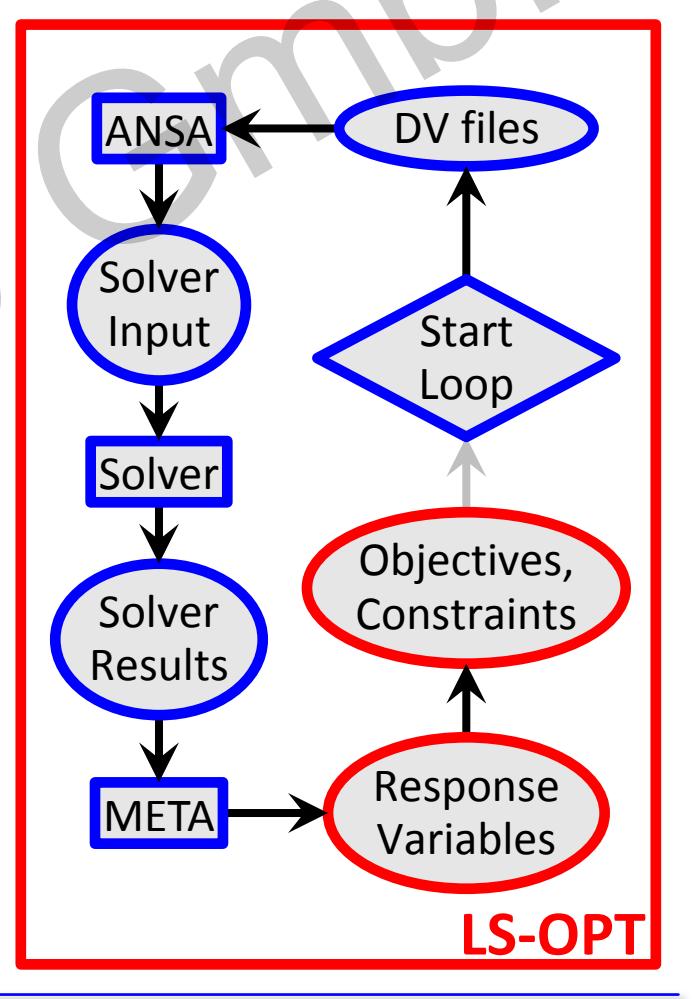

 $LS-OPT \rightarrow ANSA \rightarrow Solver \rightarrow META \rightarrow LS-OPT$ 

• LS-OPT calculates new values for DVs

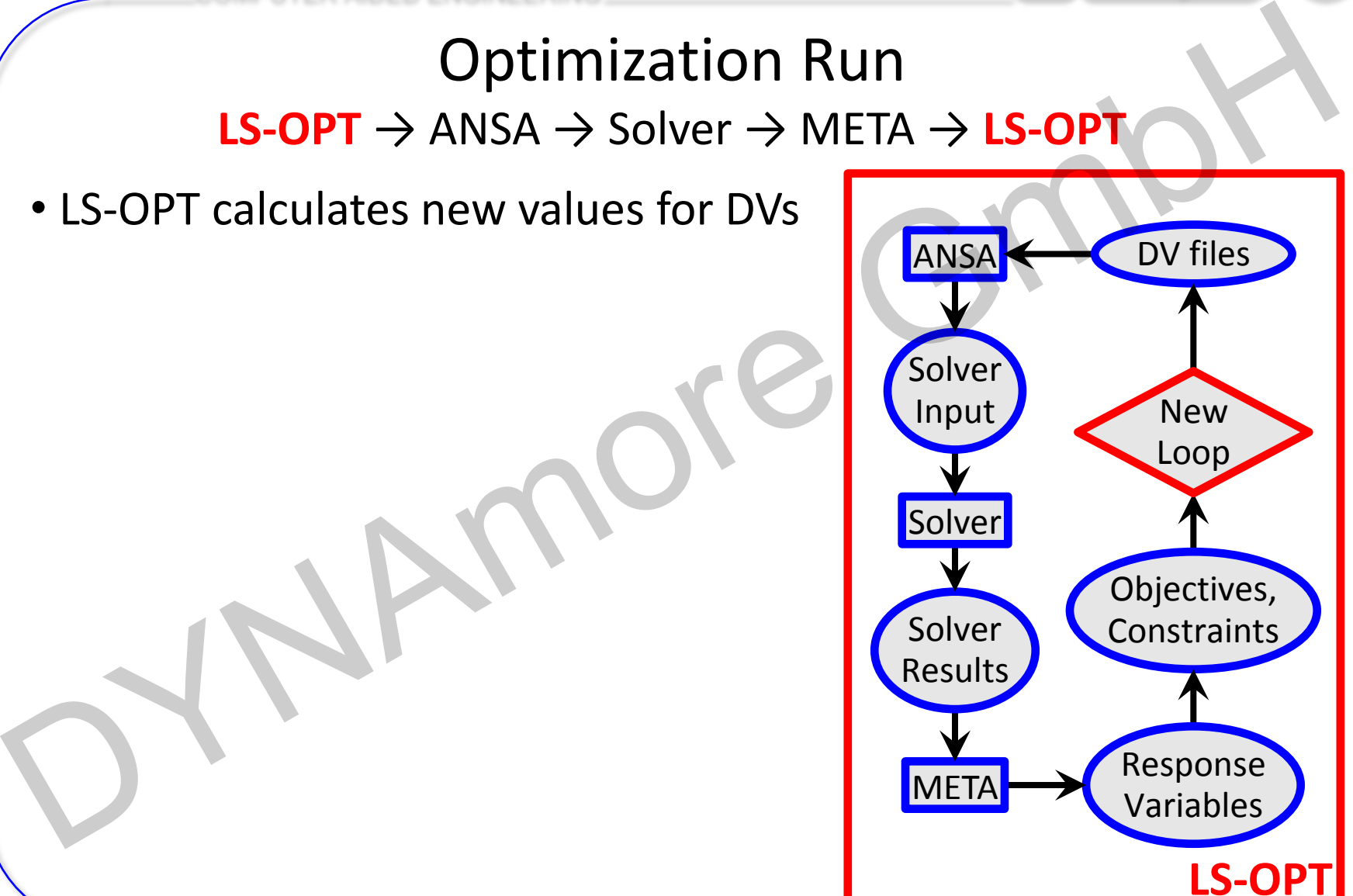

 $LS-OPT \rightarrow ANSA \rightarrow Solver \rightarrow META \rightarrow LS-OPT$ 

- LS-OPT calculates new values for DVs
- Whole process repeated until optimal solution

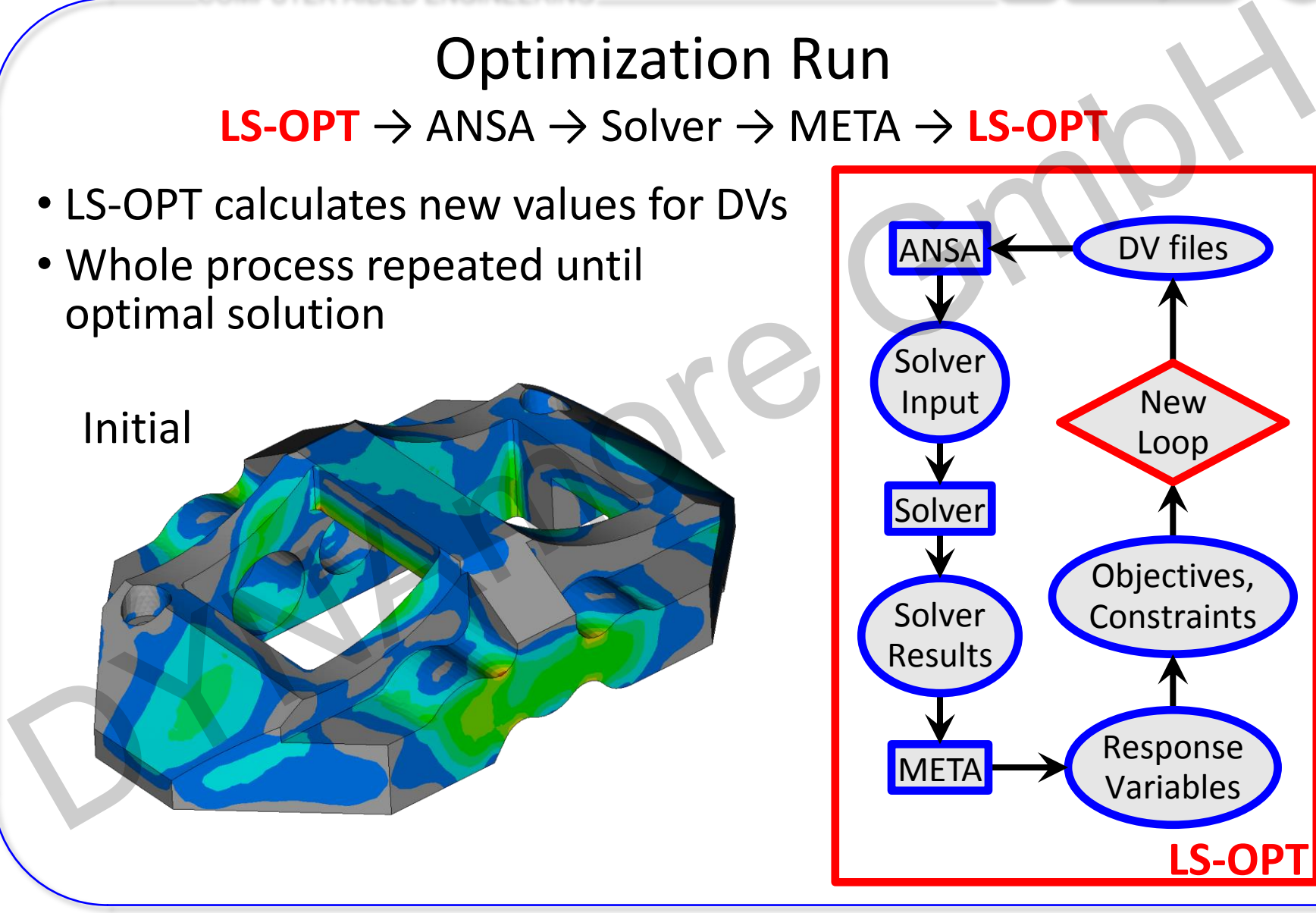

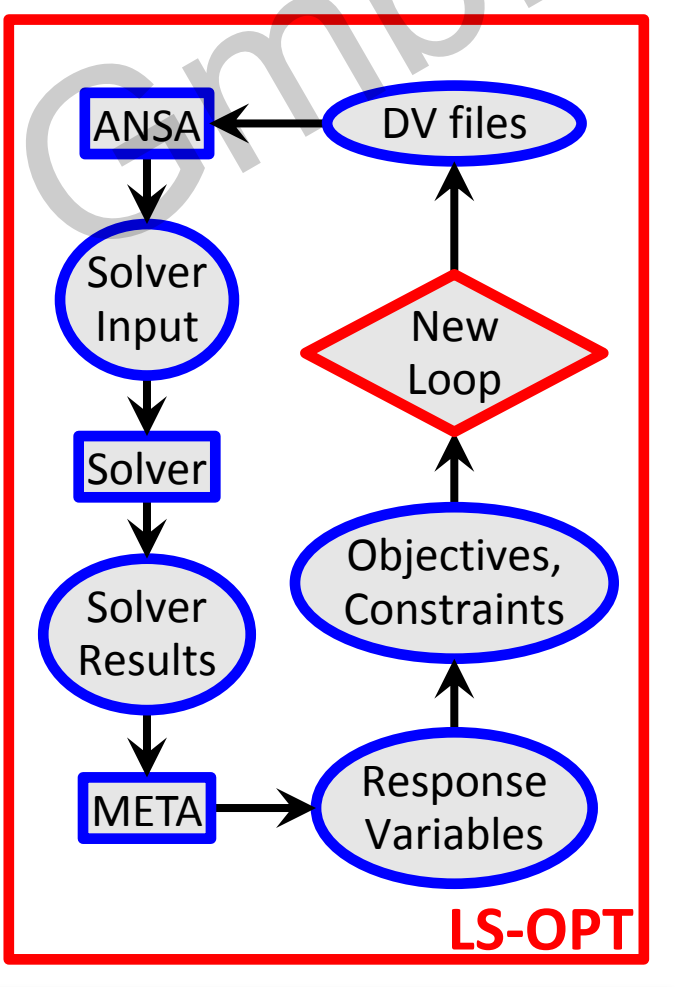

**LS-OPT** → ANSA → Solver → META → **LS-OPT** 

- LS-OPT calculates new values for DVs
- Whole process repeated until optimal solution

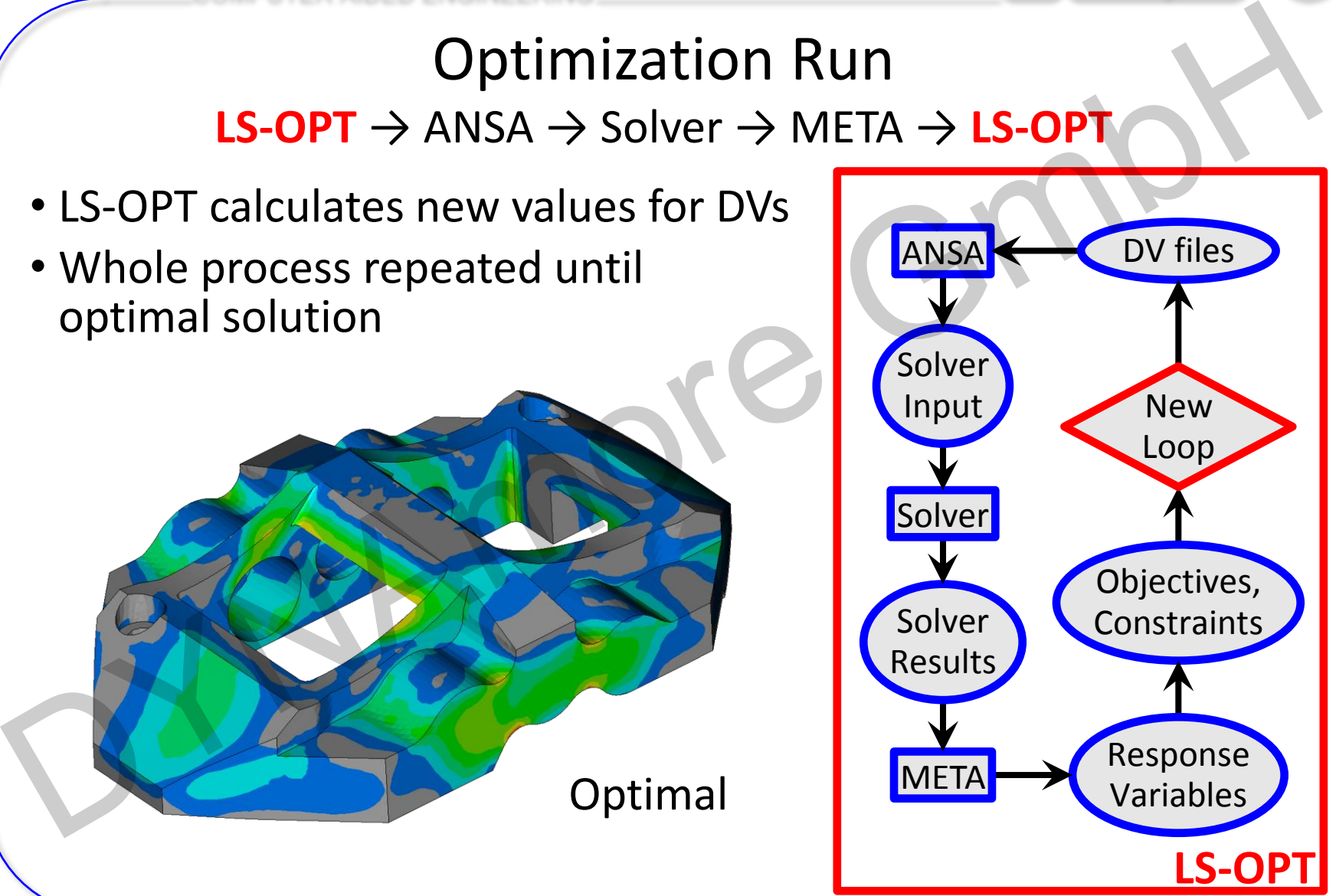

Optimal

COMPUTER AIDED ENGINEERING

## **Ευχαριστώ πολύ**

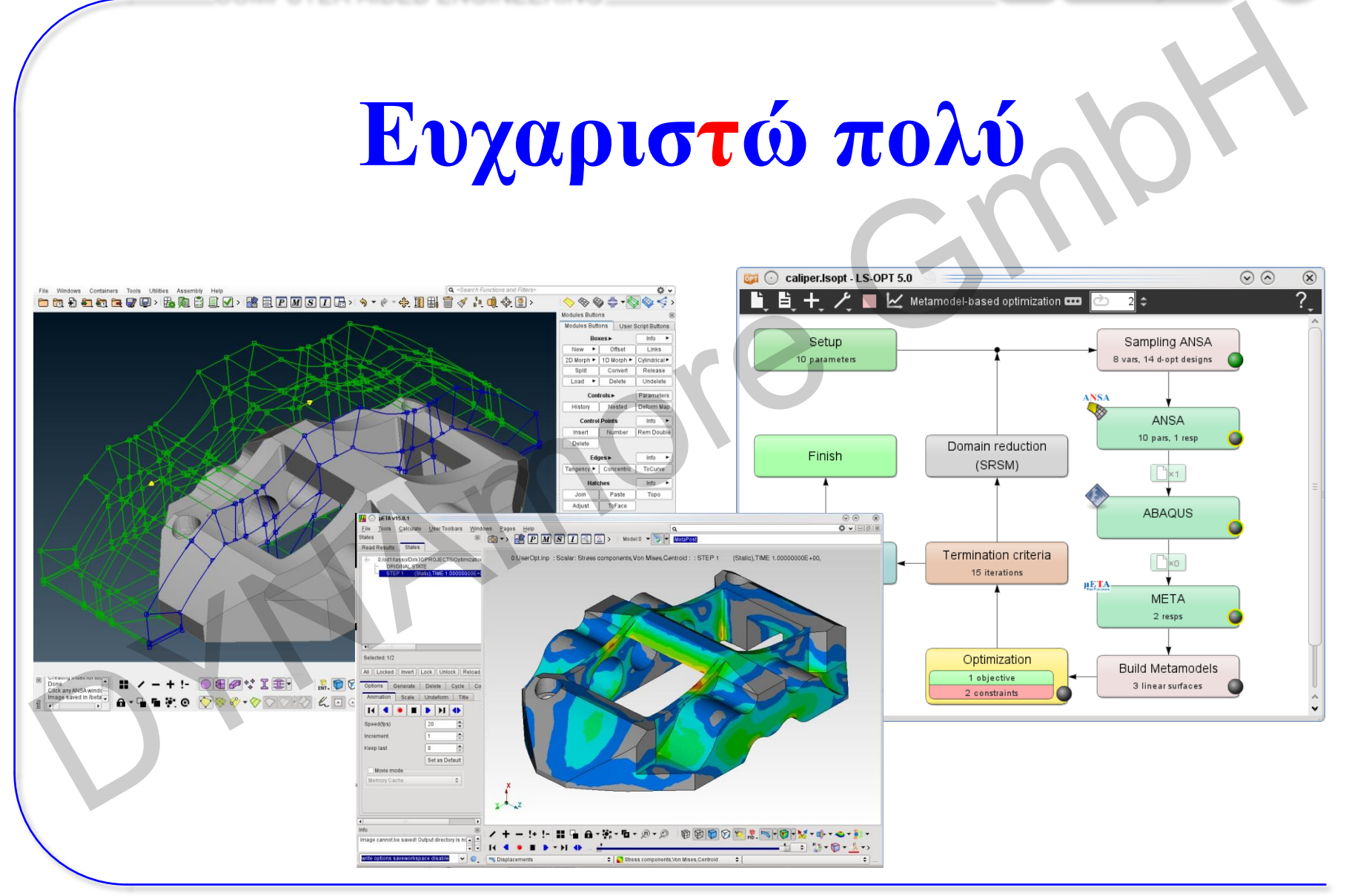

Webinar ANSA – LS-OPT – META, 28.04.2015
**COMPUTER AIDED ENGINEERING.** 

## Ευχαριστώ πολύ

## More information and examples on

## www.lsoptsupport.com

## Mail: ansa@lasso.de

Webinar ANSA - LS-OPT - META, 28.04.2015